# **Sistema Embarcado de Aquisição de Dados Aplicado a Aeronave Rádio Controlada do tipo SAE Brasil Aerodesign**

Vitória - ES, Brasil 17 de Julho de 2017

## **Sistema Embarcado de Aquisição de Dados Aplicado a Aeronave Rádio Controlada do tipo SAE Brasil Aerodesign**

Parte manuscrita do Projeto de Graduação da aluna **Karina Assini Oliveira**, apresentado ao Departamento de Engenharia Elétrica do Centro Tecnológico da Universidade Federal do Espírito Santo, como requisito parcial para obtenção do grau de Engenheira Eletricista.

Universidade Federal do Espírito Santo - UFES Centro tecnológico Programa de Graduação em Engenharia Elétrica

Orientador: Dr. Jorge Leonid Aching Samatelo

Vitória - ES, Brasil 17 de Julho de 2017

Sistema Embarcado de Aquisição de Dados Aplicado a Aeronave Rádio Controlada do tipo SAE Brasil *Aerodesign*/ Karina Assini Oliveira. – Vitória - ES, Brasil, 17 de Julho de 2017.

Orientador: Dr. Jorge Leonid Aching Samatelo

– Universidade Federal do Espírito Santo - UFES

Centro tecnológico

Programa de Graduação em Engenharia Elétrica, 17 de Julho de 2017.

I. Jorge Leonid Aching Samatelo. II. Universidade Federal do Espírito Santo. Centro Tecnológico. III. Sistema Embarcado de Aquisição de Dados Aplicado a Aeronave Rádio Controlada do tipo SAE Brasil *Aerodesign*.

### **Sistema Embarcado de Aquisição de Dados Aplicado a Aeronave Rádio Controlada do tipo SAE Brasil Aerodesign**

Parte manuscrita do Projeto de Graduação da aluna **Karina Assini Oliveira**, apresentado ao Departamento de Engenharia Elétrica do Centro Tecnológico da Universidade Federal do Espírito Santo, como requisito parcial para obtenção do grau de Engenheira Eletricista.

Trabalho aprovado. Vitória - ES 17 de Julho de 2017.

**Dr. Jorge Leonid Aching Samatelo** Orientador

**Prof<sup>a</sup> . Eliete Maria de Oliveira Caldeira** Universidade Federal do Espírito Santo

**Prof. Jadir Eduardo Souza Lucas** Universidade Federal do Espírito Santo

> Vitória - ES, Brasil 17 de Julho de 2017

## Agradecimentos

Primeiramente a Deus por ter permitido que tudo isso acontecesse, por ter me dado saúde e força para superar as dificuldades.

Agradeço a minha mãe Maria Lúcia e meu namorado Jhony Andreatta, pelo apoio incondicional, por ter me incentivado e me ajudado nos momentos mais difíceis, por sempre me manter motivada a continuar.

Ao meu padrinho Gerles Assini, por ter me ajudado tanto dentro quanto fora da Universidade, pelo incentivo e amor.

A todos meus amigos da Universidade, do projeto Vitória Baja e AVES, da igreja e aos companheiros de trabalhos que fizeram parte da minha formação.

À equipe AVES pela oportunidade, apoio e suporte na elaboração deste trabalho.

Ao meu orientador Jorge Leonid Aching Samatelo, pelo empenho dedicado à elaboração deste trabalho, pelas suas correções e apoio.

Finalmente, a todos que direta ou indiretamente fizeram parte da minha formação.

## Resumo

O presente projeto propõe o desenvolvimento de um sistema embarcado de aquisição de dados para um veículo aéreo não tripulado (VANT), rádio controlado, com o intuito de medir, analisar e validar as informações adquiridas do mundo real. O projeto mecânico e elétrico da aeronave é realizado pela Equipe AVES, acrônimo de Aero Vitória Espírito Santo, formada por alunos de Engenharia Elétrica e Engenharia Mecânica da Universidade Federal do Espírito Santo que tem como principal objetivo promover uma oportunidade única de aprendizado na área aeronáutica. A Equipe AVES projeta e constrói um protótipo de uma aeronave rádio controlada que irá participar de competições anuais SAE Brasil *AeroDesign*.

Tal implemetação, até o momento, consiste em um *hardware* (sensores e placa microcontroladora), um *firmware* e um *software* que permitem à coleta de dados para futuras análises via MATLAB. Tem vasta gama de aplicações como: modelagem computacional para o protótipo *aerodesigner*, estação meteorológica, inspeções aéreas em diversos ambientes, dentre outras. Testes realizados com o protótipo até agora sugerem a implementação bem sucedida do *firmware* na placa microcontroladora utilizada para coleta dos dados provenientes dos sensores e módulos implementados.

**Palavras-chave**: AVES. Aquisição de dados. Protótipo. SAE Brasil.

## Abstract

This project proposes the development of an embedded data acquisition system for an unmanned aerial vehicle (UAV), radio controlled, in order to measure, analyze and validate information acquired from the real world. The mechanical and electrical design of the aircraft is carried out by the AVES Team, acronym of Aero Vitória Espírito Santo, formed by students of Electrical Engineering and Mechanical Engineering of the Federal University of Espírito Santo, whose main objective is to promote a unique learning opportunity in the aeronautics area. The AVES Team designs and builds a prototype of a radio controlled aircraft that will participate in annual SAE Brazil competitions AeroDesign.

To date, this implementation consists of a hardware (sensors and microcontroller board), a firmware and a software that allow data collection for future analysis via MATLAB. It has a wide range of applications such as: computational modeling for the aerodesigner prototype, weather station, aerial inspections in various environments, among others. Tests carried out with the prototype so far suggest the successful implementation of firmware on the microcontroller board used to collect data from sensors and modules implemented.

**Keywords**: AVES. Data acquisition. Prototype. SAE Brazil.

# Lista de ilustrações

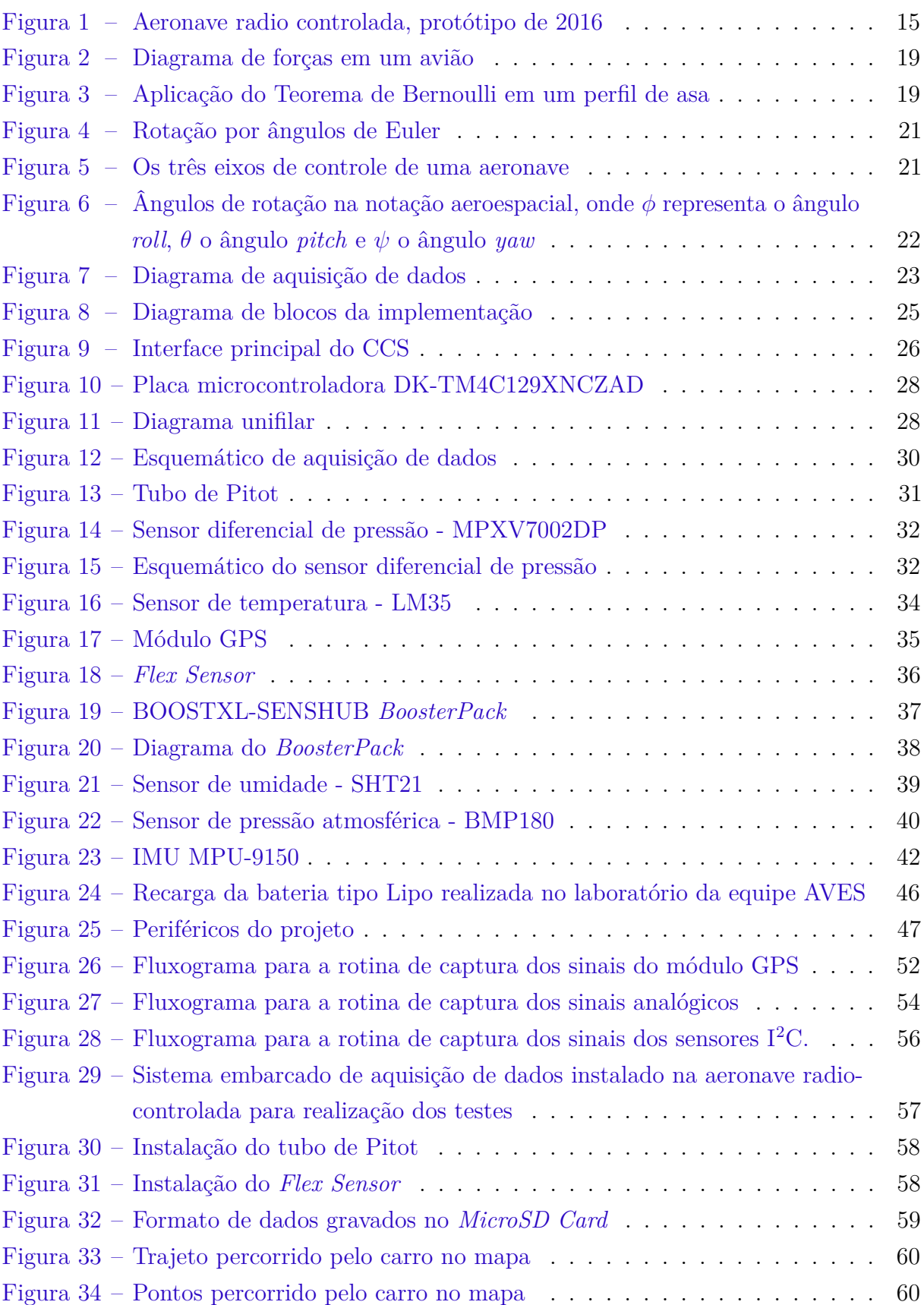

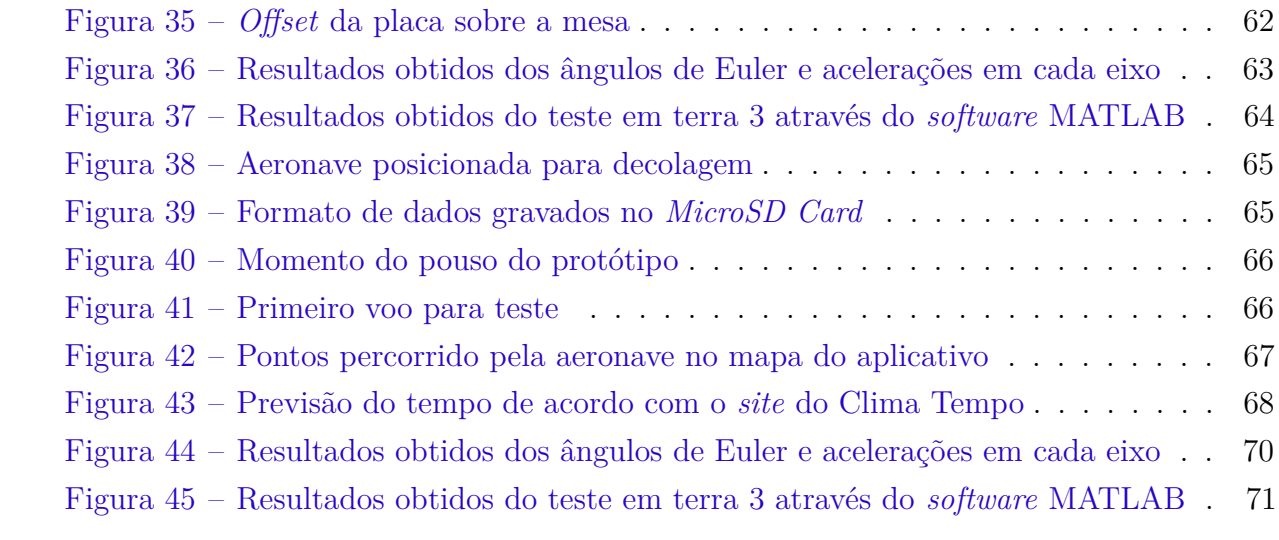

## Lista de tabelas

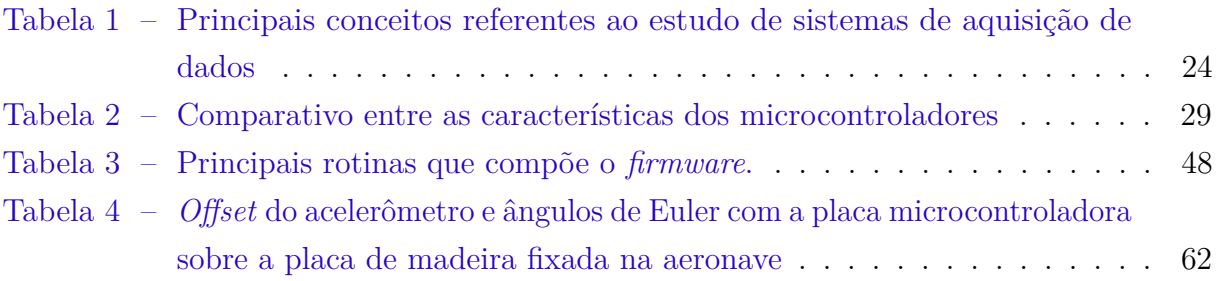

# Lista de abreviaturas e siglas

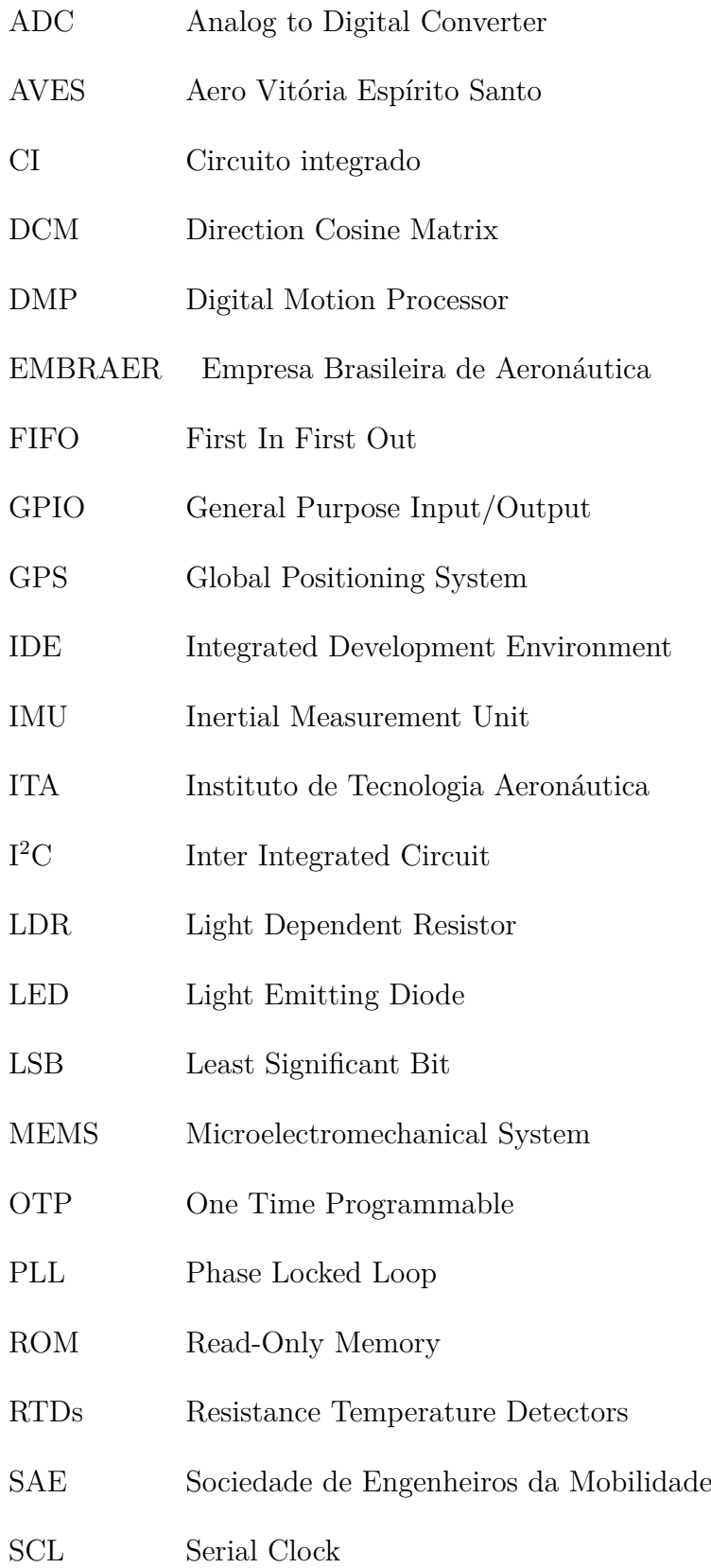

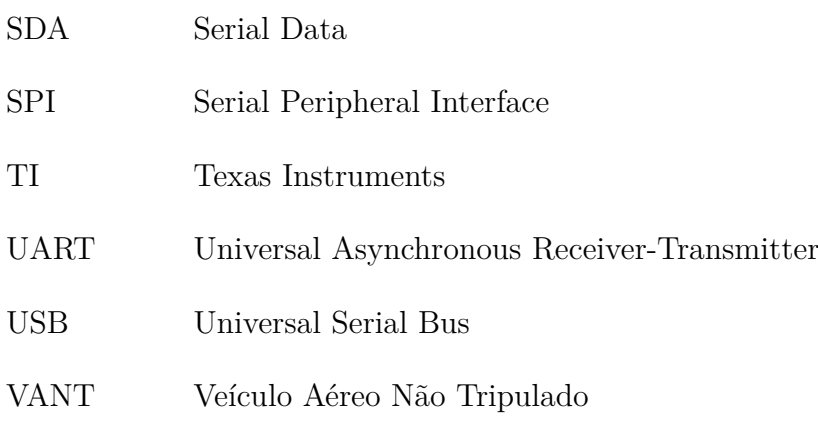

# Lista de símbolos

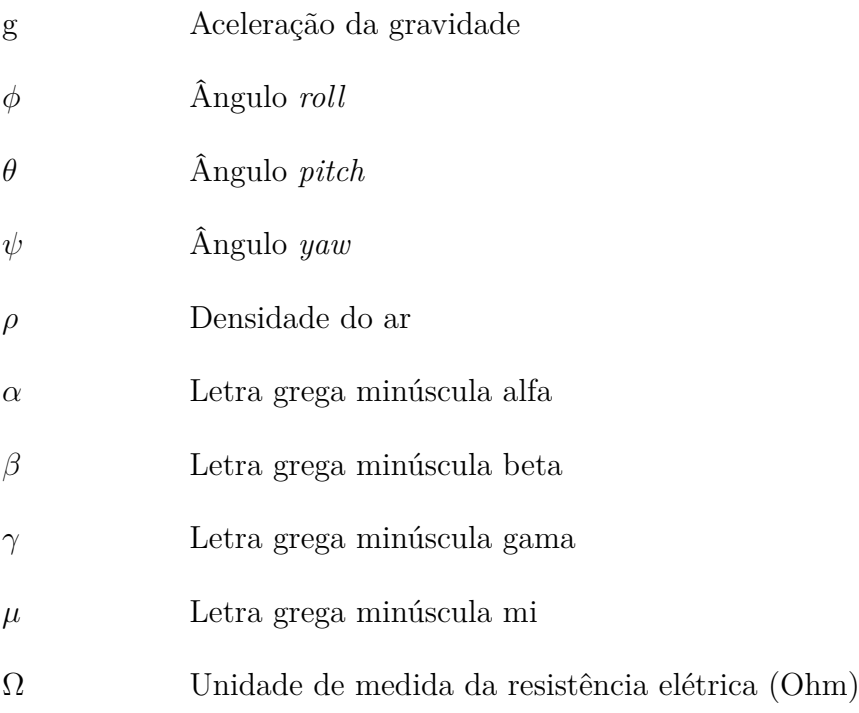

# Sumário

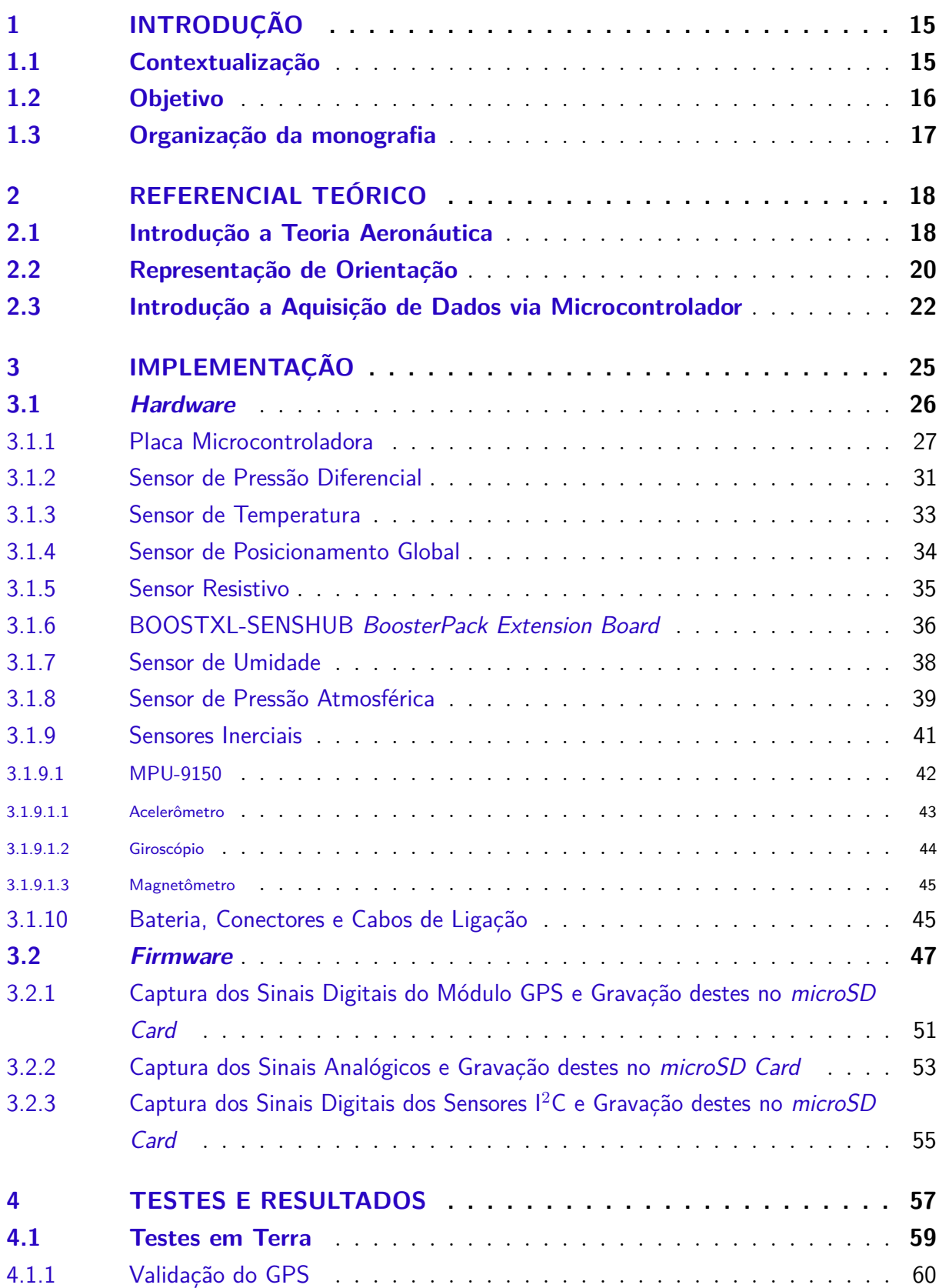

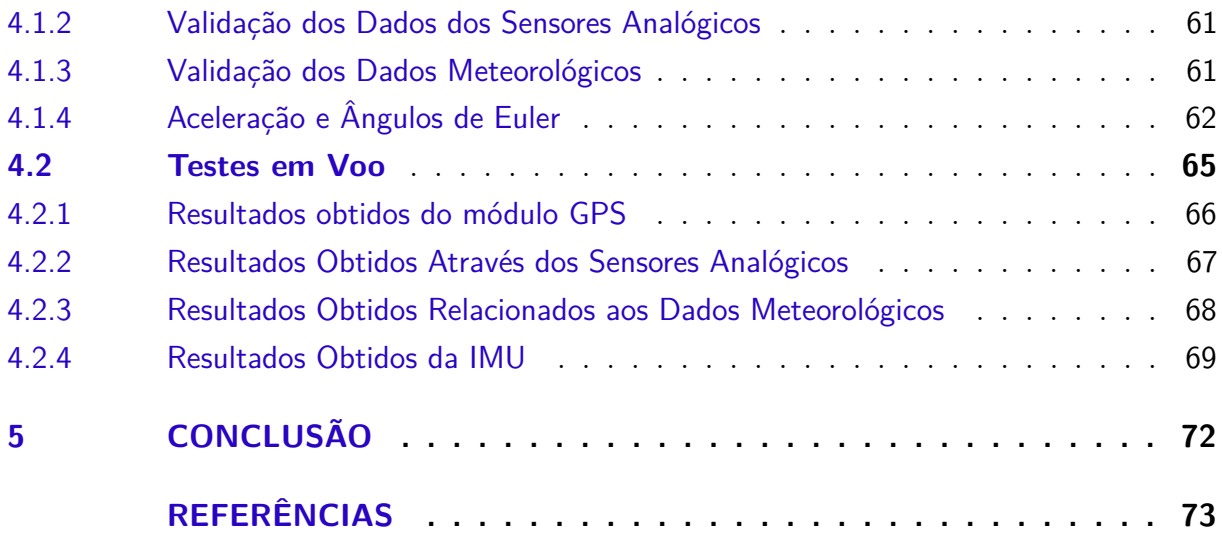

## <span id="page-15-1"></span>1 Introdução

### <span id="page-15-2"></span>1.1 Contextualização

A Competição SAE *AeroDesign* ocorre nos Estados Unidos desde 1986, tendo sido concebida e realizada pela SAE *International*, sociedade que deu origem à SAE Brasil em 1991 e da qual esta última é afiliada. Esta competição é um desafio lançado aos estudantes de Engenharia que tem como principal objetivo propiciar a difusão e o intercâmbio de técnicas e conhecimentos de Engenharia Aeronáutica entre estudantes, através de aplicações práticas e da competição entre equipes formadas por estudantes de Engenharia de Universidades de todo o Brasil, onde algumas equipes do México também participam. As equipes são desafiadas anualmente com regulamentos baseados em questões de indústrias aeronáuticas como por exemplo, redução de peso através de otimização estrutural. As competições estudantis são importantes combustíveis para o engajamento dos alunos de graduação em projetos práticos de Engenharia, ademais de impulsionar fortemente atividades de pesquisa científica relacionadas às mesmas. A competição anual ocorre no Instituto de Tecnologia Aeronáutica (ITA) em São José dos Campos – SP em parceria com a EMBRAER e objetiva o projeto e a construção de uma aeronave rádio controlada [\(Figura 1\)](#page-15-0) que priorize a eficiência estrutural, ou seja, a capacidade de transportar carga sendo o mais leve possível, seguindo restrições de projeto que mudam anualmente.

<span id="page-15-0"></span>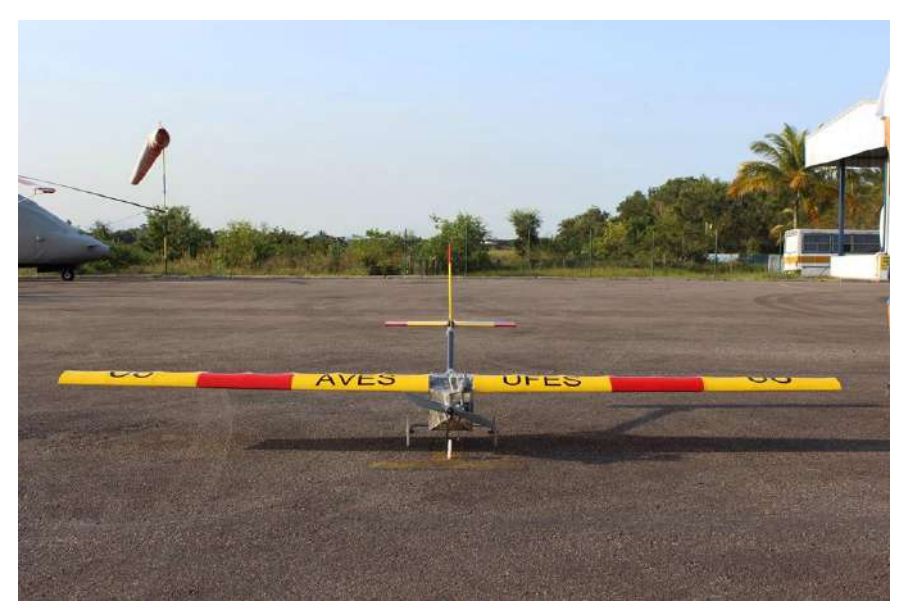

Figura 1 – Aeronave radio controlada, protótipo de 2016

Fonte: Produção do próprio autor.

A equipe AVES, foi fundada em 2001 por alunos de Engenharia Mecânica da Universidade Federal do Espírito Santo e é a única equipe que representa o Estado do Espírito Santo nas competições anuais. Com o passar dos anos, o nível técnico e organizacional das equipes foi aumentando e a exigência de uma boa modelagem computacional e instrumentação precisa para avaliação de desempenho se tornou cada vez maior [2] [3] [4].

Acreditando que um projeto bem sucedido é aquele que une adequadamente teoria e prática utilizando as ferramentas mais precisas e modernas disponíveis, a equipe visa solução analítica baseada na literatura de referência auxiliada por simulações numéricas e validada por instrumentação em todas as etapas do projeto em que essas diretrizes sejam aplicáveis.

Para validar experimentalmente a modelagem matemática e computacional, fazse necessário o desenvolvimento de instrumentos precisos e robustos. Neste projeto de graduação será desenvolvida a pesquisa, a implementação e calibração de todos os sensores, a confecção de placas de circuito impresso e o desenvolvimento da interface gráfica via MATLAB.

### <span id="page-16-0"></span>1.2 Objetivo

Ao final deste projeto, pretende-se avaliar os dados através do *software* MATLAB, que serão adquiridos através de testes em terra e em voo para que o avião *aerodesign* esteja em plenas condições de competir na 20<sup>a</sup> competição SAE Brasil *AeroDesign* em Outubro de 2017. Os objetivos são:

- 1. Desenvolver o *firmware* via CCS, do inglês, *Code Composer Studio* que será implementado na placa microcontroladora da *Texas Instruments*, a placa integrada DK-TM4C129XNCZAD, para então, adquirir dados dos sensores descritos no [Capí](#page-25-1)[tulo 3.](#page-25-1)
- 2. Projetar e construir placas de circuito impresso para fixar sensores e módulos que serão utilizados no sistema embarcado de aquisição de dados, bem como a instalação de cabeamento e da bateria para realização dos testes.
- 3. Realização dos testes em terra.
- 4. Realização dos testes em voo.
- 5. Análise dos resultados através do MATLAB.

### <span id="page-17-0"></span>1.3 Organização da monografia

No [Capítulo 2](#page-18-0) é apresentada uma revisão bibliográfica sobre introdução a teoria de aeronáutica, a missão do projeto *aerodesigner* e os principais fenômenos e conceitos que permitem à aeronave alçar um voo. São apresentados também conceitos pertinentes a representação de orientação e uma revisão bibliográfica sobre sistemas de aquisição de dados e seus principais componentes aplicado à engenharia.

No [Capítulo 3](#page-25-1) é apresentada a estrutura da implementação do sistema embarcado na aeronave. Discorre sobre todos os componentes eletrônicos utilizados: sensores e módulos, baterias, placa microcontroladora. É apresentado também o desenvolvimento do *firmware* e o tipo de *software* utilizado para análise dos resultados.

No [Capítulo 4](#page-57-1) é apresentada a validação experimental com a descrição dos experimentos, resultados e a discussão.

No [Capítulo 5](#page-72-0) são apresentados as conclusões, as contribuições desta monografia e os trabalhos futuros.

## <span id="page-18-0"></span>2 Referencial Teórico

O estudo das propriedades e características do ar e outros gases e das forças que estes exercem em corpos sólidos quando em movimento, é o fundamento de todo voo, e consiste em teoria aerodinâmica, sendo primordial o entendimento desses conceitos para o projeto do sistema embarcado de aquisição de dados.

Neste capítulo, está descrita uma revisão bibliográfica para o estudo e análise da parte teórica quanto ao funcionamento de aeronaves, em específico a aeronave do tipo SAE *Aerodesign*, explicitando também conceitos pertinentes à representação de orientação utilizada e à aquisição de dados oriundos de sensores.

### <span id="page-18-1"></span>2.1 Introdução a Teoria Aeronáutica

Para projetar o sistema embarcado de aquisição de dados para a aeronave do tipo SAE *Aerodesign*, faz-se necessário o entendimento dos conceitos preliminares da construção do protótipo, entender os fenômenos que permitem à aeronave alçar um voo e as grandezas físicas pertinentes.

A missão do projeto *aerodesigner* é desenvolver uma aeronave rádio controlada, que transporte o máximo de carga útil com previsão de comportamento mais acurada possível, de acordo com as regras estabelecidas pela comissão organizadora da competição SAE *AeroDesign*, considerando as restrições de projeto. Tais considerações envolvem o comprimento de pista necessário para decolagem e pouso, autonomia necessária de voo, carga vazia e plena da aeronave, altitude, dentre outras.

No projeto de um avião para competição SAE *Aerodesign*, não há restrição explícita quanto à carga máxima a ser carregada. A pontuação da competição é atribuída majoritariamente à carga transportada e eficiência estrutural (EE), sendo maior a pontuação à medida que se aumenta o peso transportado como carga e a relação entre essa carga e o peso vazio do avião.

Para uma condição de voo reto e nivelado de uma aeronave, quatro são as forças atuantes: a força de sustentação, a força de arrasto, a força de tração originada pela hélice e o peso da aeronave. A [Figura 2](#page-19-0) mostra uma aeronave em condição de voo reto e nivelado com velocidade constante e as forças que atuam sobre ela [7].

A força de sustentação representa a maior qualidade da aeronave e é a responsável por garantir o voo. Esta força é gerada quando o vento escoa pela superfície superior da asa em alta velocidade e baixa pressão, enquanto escoa a baixa velocidade e alta pressão na superfície inferior [\(Figura 3\)](#page-19-1). Basicamente a força de sustentação deve ser grande o

<span id="page-19-0"></span>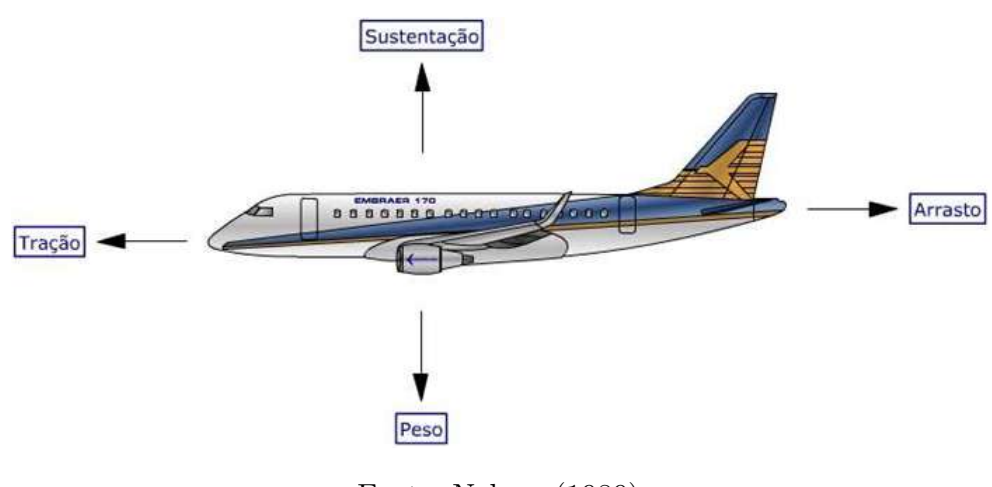

Figura 2 – Diagrama de forças em um avião

Fonte: Nelson (1989).

suficiente para equilibrar o peso da aeronave e desse modo permitir o voo seguro da mesma. Para que se possa obter experimentalmente os coeficientes de sustentação, momento e arrasto, bem como estimar as características do fluido para diferentes velocidades de incidência e ângulos de ataque é imprescindível conhecer as condições ambientais como temperatura, altitude, densidade, velocidade do vento e umidade. Isso não só auxiliará na escolha dos aerofólios (seção bidimensional, projetada para provocar variação na direção da velocidade de um fluido) como permitirá analisar o desempenho da asa.

<span id="page-19-1"></span>Figura 3 – Aplicação do Teorema de Bernoulli em um perfil de asa

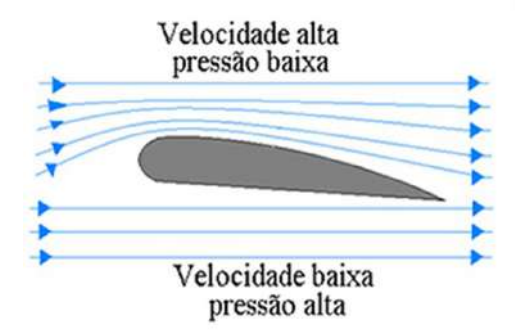

Fonte: Nelson (1989).

A força de arrasto se opõe ao movimento da aeronave e sua direção é paralela à direção do vento relativo. O ideal seria que essa força não existisse, porém em uma situação real é impossível eliminá-la e, dessa forma, o maior desafio do projetista é reduzir essa força como forma de melhorar a eficiência aerodinâmica da aeronave.

O peso representa uma força gravitacional direcionada verticalmente para baixo, existente em qualquer corpo nas proximidades da Terra. No caso de uma aeronave, a única forma de se obter o voo é garantir uma força de sustentação igual ou maior que o peso.

A força de tração é oriunda da conversão do torque fornecido pelo motor em empuxo através da hélice e está direcionada na direção de voo da aeronave. Esta força é a responsável por impulsionar a aeronave durante o voo e uma escolha adequada para a hélice pode propiciar um aumento significativo da tração disponível. No caso do projeto *AeroDesign*, a seleção da hélice é de extrema importância, pois como o motor e o combustível são padronizados pela organização do evento e não podem ser alterados, a única forma de se aumentar a tração disponível é através da escolha otimizada de uma hélice que possa propiciar as qualidades de desempenho desejadas. A finalidade principal da força de tração é vencer a força de arrasto e propiciar subsídios aerodinâmicos para a geração da força de sustentação necessária para vencer o peso da aeronave [8]. Faz-se necessário então, a aferição de temperatura, altitude e umidade do ambiente, velocidade angular do motor e velocidade de incidência do vento para a realização dos ensaios que nortearão a escolha do grupo motopropulsor.

### <span id="page-20-0"></span>2.2 Representação de Orientação

Qualquer sistema em movimento permite que sua posição seja obtida, partindo de um ponto inicial conhecido, apenas pela análise dos movimentos do próprio corpo, sem auxílio de elementos externos no ambiente, utilizando-se sensores inerciais. Tal processo consiste da integração temporal do movimento, através de medidas das acelerações e velocidades lineares e angulares sofridas pelo corpo. Outra medida importante para a obtenção da orientação é a do campo magnético da terra. O vetor norte magnético fornece uma referência que, embora tenha variações conhecidas e mapeadas no globo terrestre, pode ser considerada constante dentro de uma área limitada.

O sistema composto pelos sensores inerciais é chamado de Unidade de Medida Inercial, a IMU, do inglês *Inertial Measurement Unit*. Aplicando-se os devidos condicionamentos de sinal e cálculos sobre os sinais de medida da IMU, de forma a se estimar a orientação, o sistema pode ser chamado de Sistema de Referência de Orientação.

É possível representar a orientação de um objeto utilizando várias técnicas, sendo a mais comum a representação por ângulos de Euler, na qual três ângulos definem a inclinação e a rotação do objeto em relação ao sistema de coordenadas do ambiente. Existem algumas formas para se representar a orientação, entre elas o uso de Quatérnios ou a Matriz de Cossenos Diretores DCM, do inglês *Direction Cosines Matrix*.

Definidos dois sistemas de coordenadas de três dimensões no espaço, sendo um sistema local fixado ao objeto e um global fixado ao ambiente, a orientação do sistema móvel pode ser definida em relação ao sistema fixo como uma sequência de três rotações. Na [Figura 4,](#page-21-0) isto pode ser observado, onde são aplicadas as três rotações, com ângulos *α*, *β* e *γ*, levando do sistema de coordenadas *X*0*Y*0*Z*<sup>0</sup> para o sistema *XY Z*, aplicando a

<span id="page-21-0"></span>sequência aeroespacial das rotações, zyx, com a primeira rotação em relação a Z, a segunda em relação a Y e a terceira em relação a X.

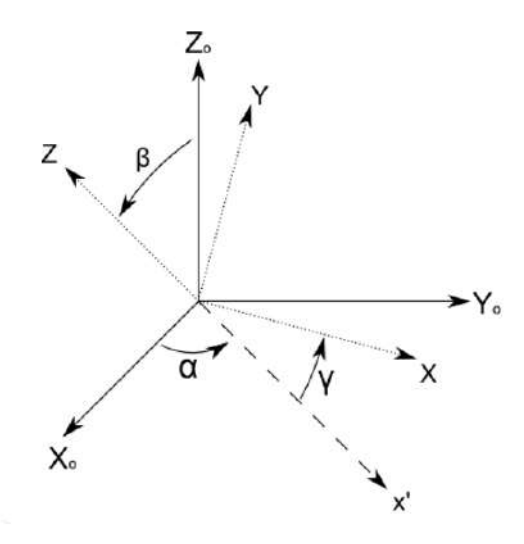

Figura 4 – Rotação por ângulos de Euler

Fonte: Mayafoitia (2002).

Quando aplicado em aeronáutica, ou navegação em geral, é utilizado um conceito ligeiramente modificado dos ângulos de Euler, de forma a simplificar os cálculos relacionados à navegação. O sistema de coordenadas local é definido de forma que a origem coincida com o centro de massa, o eixo X apontando para a frente do avião, eixo Y para a asa direita e o eixo Z para baixo. São definidos então três ângulos de rotação, *φ* a rotação em relação a X, *θ* o ângulo entre X e a sua projeção no plano xy, *ψ* o ângulo entre a projeção de X no plano xy e o plano xz, conforme ilustrado na [Figura 6.](#page-22-0)

<span id="page-21-1"></span>Figura 5 – Os três eixos de controle de uma aeronave

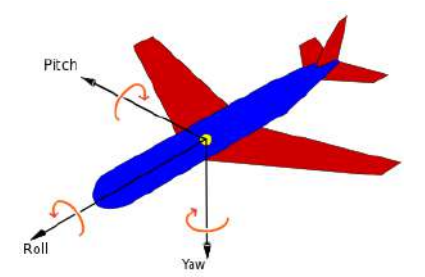

Fonte: Mayafoitia (2002).

Os ângulos são conhecidos popularmente pelo seu uso nos aviões, *φ* como rolagem, *θ* como arfagem e *ψ* como guinada. Esses três eixos sobre os quais uma aeronave atua, são também chamados de eixo lateral, eixo vertical e eixo longitudinal. Esses eixos se movem junto com a aeronave, e com ela também se movimentam nos três eixos em relação a Terra. Numa aeronave portanto, existem três eixos de controle associados ao movimento em voo. <span id="page-22-0"></span>Figura 6 – Ângulos de rotação na notação aeroespacial, onde *φ* representa o ângulo *roll*, *θ* o ângulo *pitch* e *ψ* o ângulo *yaw*

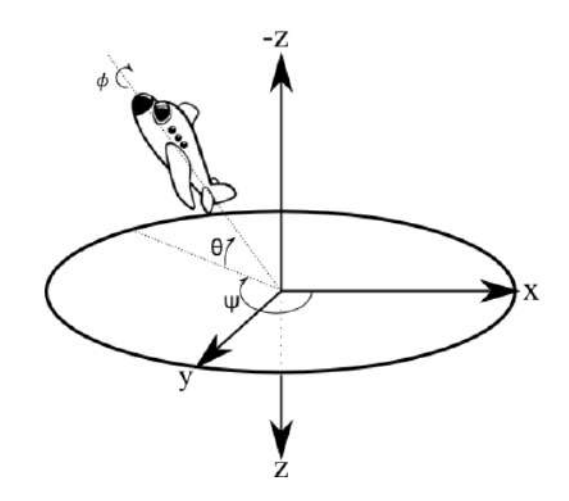

Fonte: Mayafoitia (2002).

### <span id="page-22-1"></span>2.3 Introdução a Aquisição de Dados via Microcontrolador

Existem diversos tipos de sistemas que recolhem informações e auxiliam o processo de tomada de decisão. Além do próprio ser humano, existem outros exemplos de sistemas de aquisição de dados: exames e diagnósticos médicos, medição de consumo de água e energia nas residências, pesquisas de opinião pública. Todos estes e mais uma infinidade de exemplos caracterizam a importância dos sistemas de aquisição de dados [1]. No campo da Engenharia, os exemplos também são infindáveis.

Adquirir dados pode, de maneira simples, ser definido como medições de informações do mundo real. A maior parte dos eventos do mundo real e a sua medição são de natureza analógica. As quantidades físicas de interesse, podem ser várias: temperatura, pressão, força, deslocamento. Para sua medição, são necessários dispositivos capazes de receber a energia relativa de uma determinada quantidade física da grandeza desejada e converte-la numa forma de energia manipulável pelos circuitos eletrônicos. Estes dispositivos são os sensores e os transdutores.<sup>[1](#page-22-2)</sup> Os sensores e transdutores recebem as quantidades físicas de grandezas analógicas e convertem-nas em quantidades elétricas, tais como tensão, corrente ou impedância [\(Figura 7\)](#page-23-0). Os sinais analógicos podem ser facilmente convertidos em sinais digitais para serem utilizados em microcontroladores, sendo, neste caso, utilizados conversores analógicos-digitais (A/D).

Os sensores digitais baseiam-se em níveis de tensão bem definidos. Tais níveis de

<span id="page-22-2"></span><sup>1</sup> Um transdutor é um dispositivo, normalmente elétrico ou eletrônico, que converte uma forma de energia noutra forma de energia, para efeitos de medição e transferência de informação. A maioria dos transdutores são sensores ou atuadores. Um sensor é um dispositivo físico ou órgão biológico que detecta, ou sente, um sinal ou uma determinada condição do mundo físico ou de compostos químicos

tensão podem ser descritos como alto (*high*) ou baixo (*low*), ou simplesmente 1 e 0. Estes sensores utilizam lógica binária. Um par óptico, constituído por um emissor e um receptor de infravermelho, é um exemplo de um sensor digital simples, onde apenas dois estados são possíveis. Existem, porém, sensores digitais mais complexos. Enquanto que um sensor digital simples apenas indica se está acionado ou não, os modelos mais complexos podem alternar entre várias respostas distintas respondendo de forma mais elaborada, podendo enviar informações como temperatura ou aceleração, por exemplo [9] [10].

Figura 7 – Diagrama de aquisição de dados

<span id="page-23-0"></span>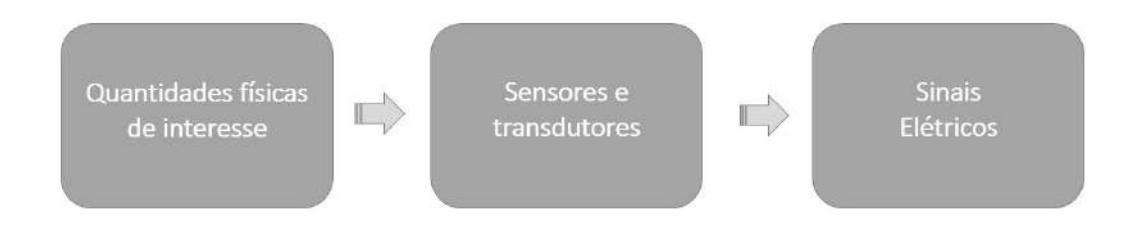

Fonte: Produção do próprio autor.

Além da própria medição, um sistema de aquisição de dados deve garantir que os dados adquiridos possuam uma relação aceitável com o mensurando, portanto, deve medir, analisar e validar as informações adquiridas. Para tal, além dos sensores e transdutores, um sistema de aquisição de dados deve possuir elementos que analisem e validem os dados coletados.

Um sistema de aquisição de dados típico é composto pelos seguintes elementos:

- Sensores e transdutores;
- Condicionadores de sinais;
- Módulo ou placa de aquisição de dados;
- Processador.

Sensores e transdutores sentem fenômenos físicos e produzem sinais elétricos que os sistemas de aquisição medem. Os condicionadores de sinal amplificam sinais de baixa intensidade e então os isolam e filtram para uma medição mais precisa. Geralmente, os condicionadores de sinais estão presentes no módulo ou placa de aquisição de dados.

Os elementos responsáveis pelo processamento dos sinais adquiridos são os processadores. Os mais utilizados em sistemas de aquisição de dados atualmente são os computadores pessoais (PC).

A precisão dos dados coletados por um sistema de aquisição depende basicamente do dispositivo utilizado para a aquisição. A avaliação dessa precisão requer portanto um conhecimento dos dados e as fontes que podem contribuir para o erro.

A [Tabela 1](#page-24-0) resume e mostra os principais conceitos referentes ao estudo de sistemas de aquisição de dados.

<span id="page-24-0"></span>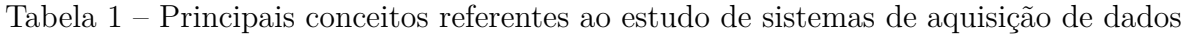

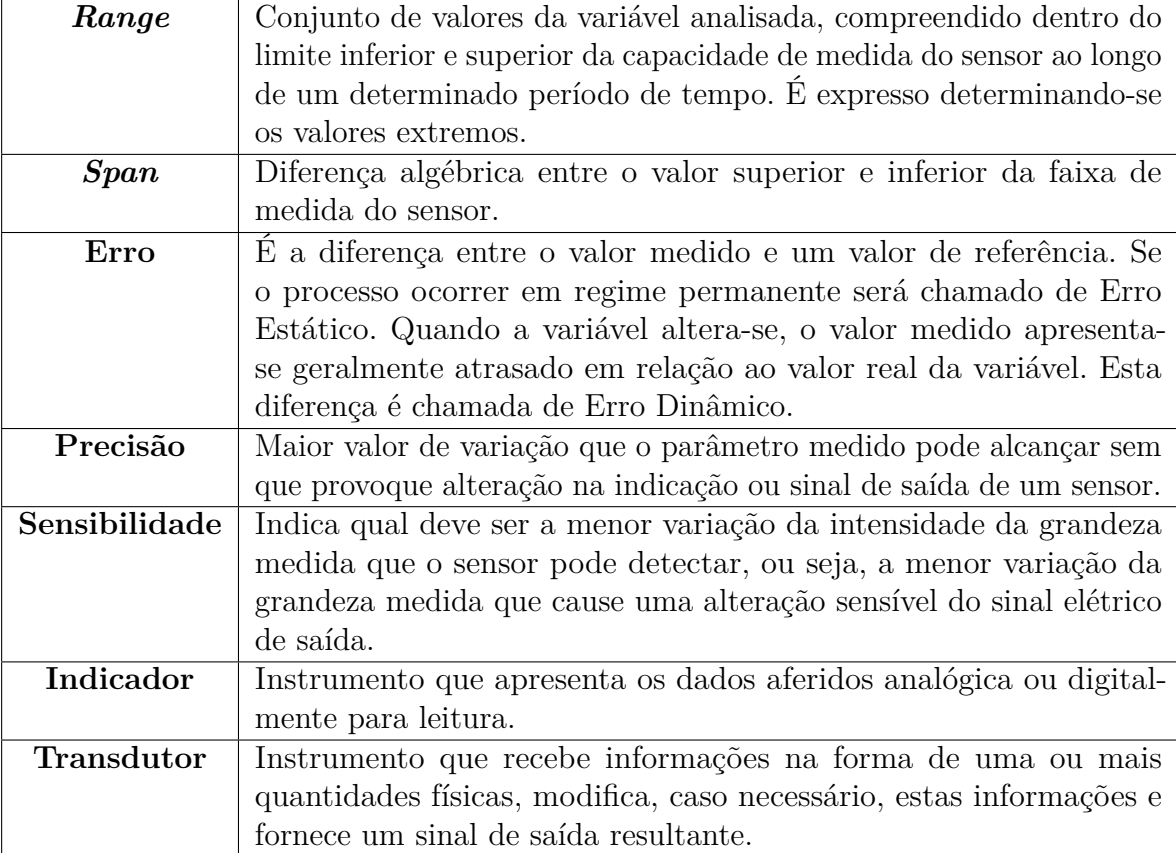

Fonte: Produção do próprio autor.

## <span id="page-25-1"></span>3 Implementação

A implementação deste projeto se divide de acordo com as etapas seguintes:

- *hardware*, representado pelo Bloco 2 da [Figura 8;](#page-25-0)
- *firmware*, representado pelo Bloco 1 da [Figura 8;](#page-25-0)
- *software*, correspondendo ao Bloco 6 da [Figura 8.](#page-25-0)

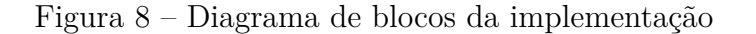

<span id="page-25-0"></span>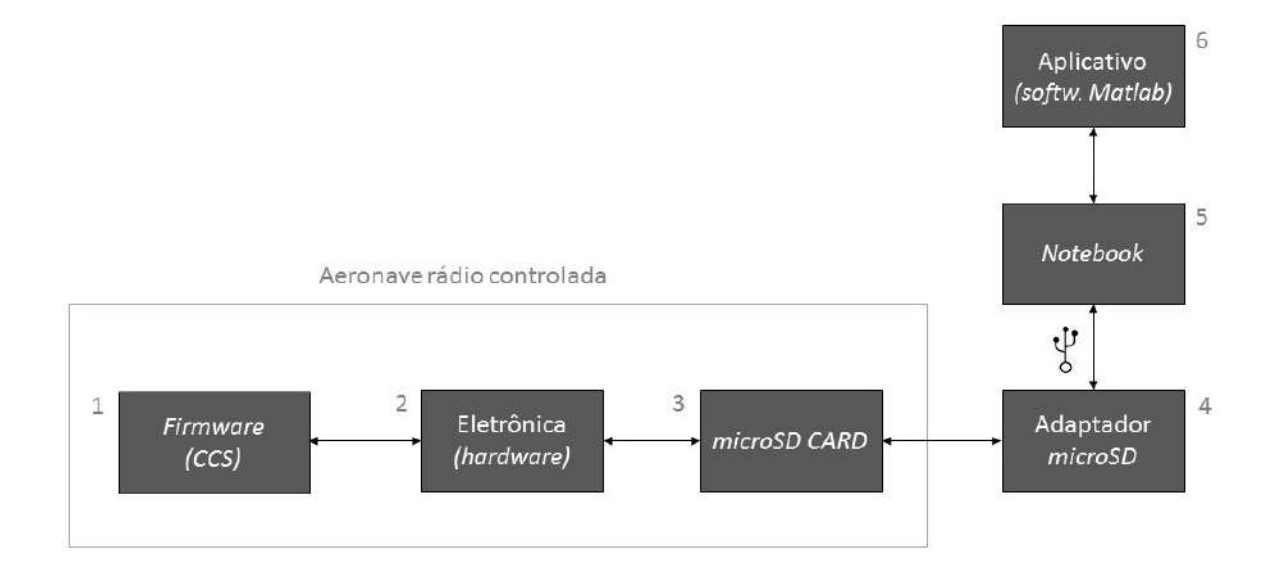

Fonte: Produção do próprio autor.

A aeronave rádio controlada do tipo SAE *Aerodesign* é constituída pela estrutura mecânica, elétrica (servo-motores, cabeamento, suportes para fixação e uma bateria do tipo Lipo para energização dos servos) e eletrônica (*hardware* representado pelo Bloco 2 da [Figura 8\)](#page-25-0). Este *hardware*, consiste no sistema embarcado que engloba todos os sensores que serão utilizados para a aquisição de dados, bem como a placa microcontroladora, o cartão *microSD* que estará conectado a esta placa para armazenar os dados coletados durante os testes, a bateria do tipo Lipo para energização dos componentes eletrônicos, o cabeamento para conexão dos módulos e os suportes para fixação.

Foi implementando um *firmware* para a aquisição de dados provenientes dos sensores, via *Code Composer Studio (CCStudio* ou CCS), representado pelo Bloco 1 da [Figura 8.](#page-25-0) O CCS é um ambiente de desenvolvimento integrado IDE [\(Figura 9\)](#page-26-0), do inglês, *Integrated* *Design Environment*, para desenvolver aplicativos para processadores embarcados da *Texas Instruments* (TI). O *firmware* foi escrito na linguagem C e sua descrição e explicação encontram-se na Seção [3.2.](#page-47-1)

<span id="page-26-0"></span>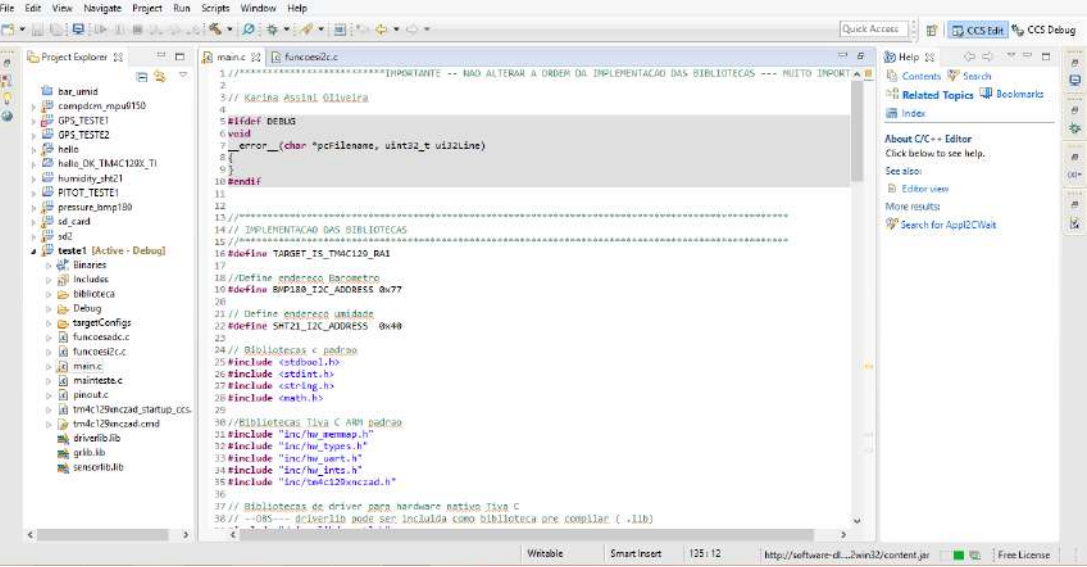

Figura 9 – Interface principal do CCS

Fonte: Produção do próprio autor.

Foi implementado também um programa no *software* MATLAB representado pelo Bloco 6 da [Figura 8](#page-25-0) para o tratamento dos dados provenientes dos sensores, possibilitando análises gráficas.

### <span id="page-26-1"></span>3.1 Hardware

A parte de eletrônica do projeto contém os componentes eletrônicos listados:

- 1. Placa microcontroladora;
- 2. Sensores de pressão;
- 3. Sensor resistivo;
- 4. Sensor de temperatura;
- 5. Sensor de umidade;
- 6. Sensores inerciais;
- 7. Sensor de posicionamento global;
- 8. Cartão *microSD*;
- 9. Bateria tipo Lipo;
- 10. Conectores e cabos de ligação.

#### <span id="page-27-0"></span>3.1.1 Placa Microcontroladora

A placa microcontroladora é responsável pelos itens listados abaixo.

- 1. Capturar os sinais oriundos dos módulos:
	- Sensor de pressão diferencial MPXV7002DP, conectado ao tubo de Pitot: velocidade relativa, baseando-se na diferença das pressões dinâmica e estática coletadas;
	- *Flex Sensor*: ângulos de deflexão e flexão das superfícies de controle (a superfície de controle avaliada neste trabalho será o profundor<sup>[1](#page-27-1)</sup>);
	- LM35: temperatura do motor;
	- GPS: latitude, longitude, velocidade (km/h) e data/hora;
	- BMP180: temperatura, altitude e pressão;
	- SHT21: umidade;
	- MPU-9150: dados do acelerômetro  $(X, Y, Z)$ , giroscópio  $(X, Y, Z)$  e magnetômetro  $(X,Y,Z)$ .
- 2. Gravar os dados oriundos dos sensores listados acima no *microSD Card* que será conectado na entrada adequada já embutida na placa microcontroladora utilizada, a DK-TM4C129XNCZAD.

Os componentes listados serão conectados fisicamente na aeronave conforme o diagrama unifilar da [Figura 11.](#page-28-1)

Com o avanço tecnológico da eletrônica e dos dispositivos controlados através de meios digitais, cada vez mais se mostra necessário o surgimento de microcontroladores com maior capacidade de processamento e de comunicação com outros dispositivos. Nos anos anteriores, a equipe AVES utilizava a placa microcontroladora Arduino para coletar os dados dos sensores BMP180, GPS, LM35 e do sensor de pressão MPXV7002DP. Os microcontroladores da série TM4C da *Texas Instruments* são microcontroladores de baixo custo e possuem um núcleo ARM Cortex-M4. Os processadores ARM são conhecidos pela sua versatilidade, pois possuem poucas instruções para programação. São encontrados em

<span id="page-27-1"></span><sup>1</sup> O profundor ou leme de profundidade é uma superfície de controle móvel horizontal existente na extremidade traseira da cauda dos aviões (também denominada de empenagem horizontal), responsável pelo movimento do avião sobre seu eixo lateral, aumentando ou diminuindo o ângulo de ataque da aeronave. Em termos simplificados, o movimento dos profundores faz com que o nariz da aeronave se direcione para baixo ou para cima.

<span id="page-28-0"></span>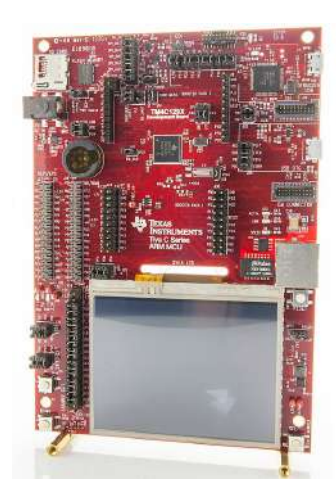

Figura 10 – Placa microcontroladora DK-TM4C129XNCZAD

Fonte: Guia do Usuário da *Texas Instruments.*

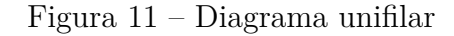

<span id="page-28-1"></span>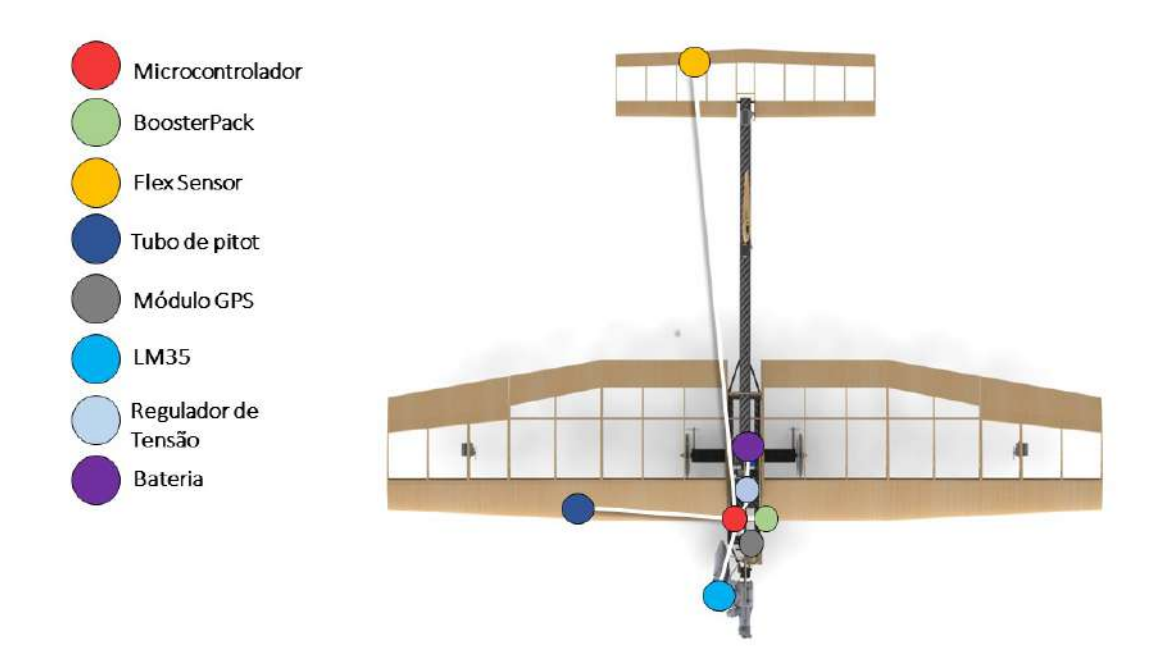

Fonte: Produção do próprio autor.

telefones celulares, calculadoras, periféricos de computador, equipamentos eletrônicos em geral e aplicações industriais.

Foram realizadas pesquisas quanto ao custo benefíco, às características de processamento, à velocidade do *clock*, dentre outras, e como nova proposta, será utilizado um novo microcontrolador neste trabalho, o TM4C129XNCZAD da *Texas Instruments* integrado na placa microcontroladora DK-TM4C129XNCZAD [\(Figura 10\)](#page-28-0) devido às suas características de processamento e memória, por possuir um número relativamente grande

de portas analógicas, interfaces de comunicação já implementadas como Serial, I<sup>[2](#page-29-1)</sup>C<sup>2</sup> e SPI, placa com conexão USB para gravação, além de uma entrada adaptada para cartão *microSD*. Também como nova proposta, novos sensores serão inclusos como o MPU-9150, visto a importância e necessidade de saber o ângulo de inclinação, aceleração inicial e durante o percurso do voo da aeronave, bem como as velocidades angulares.

O microcontrolador TM4C129XNCZAD combina integração complexa e alto desempenho com as características listadas na [Tabela 2.](#page-29-0) Ela mostra um comparativo entre as principais características dos microcontroladores ATmega328 (presente no Arduino UNO) e o microcontrolador TM4C129XNCZAD (presente no DK-TM4C129XNCZAD).

| Principais Características     |                                                    |
|--------------------------------|----------------------------------------------------|
| Desempenho                     |                                                    |
| Arduino                        | TM4C129XNCZAD                                      |
| Opera até 20 MHz               | Opera até 120 MHz                                  |
| 32 Kb de memória <i>flash</i>  | 1024 Kb de memória <i>flash</i>                    |
| 2 Kb de memória SRAM           | 256 Kb de memória SRAM                             |
| 1 Kb de memória EEPROM         | 6 Kb de memória EEPROM                             |
| X                              | Memória ROM interna                                |
| Interface de Comunicação       |                                                    |
| 1 UART                         | 8 UARTs                                            |
| $\mathbf X$                    | 4 módulos SSI                                      |
| $1$ módulo $I^2C$              | 10 módulos $I^2C$                                  |
| $\mathbf X$                    | Ethernet MAC e PHY                                 |
| Integração do sistema          |                                                    |
| $\mathbf X$                    | LCD (Liquid Crystal Display)                       |
| X                              | $\mu$ DMA                                          |
| GPIO (14 blocos físicos)       | $\overline{GPIO}$ (18 blocos físicos)              |
| 6 saídas PWM                   | 8 saídas PWM                                       |
| $\mathbf X$                    | 1 módulo QEI                                       |
| 1 conversor $A/D$ de 10 bits   | $2$ conversores $\mathbf{A}/\mathbf{D}$ de 12 bits |
| 1 temporizador de 8 bits       | 8 temporizadores de 16 bits                        |
| Corrente máxima por pino: 40mA | Corrente máxima por pino: 65mA                     |

<span id="page-29-0"></span>Tabela 2 – Comparativo entre as características dos microcontroladores

Produção do próprio autor.

<span id="page-29-1"></span><sup>2</sup> Protocolo de comunicação entre dispositivos que trabalha no modelo *master-slave*. Visa facilitar a integração de circuitos de caráter final de aplicação, de modo que eles possam trabalhar com seus sinais de maneira direta, oferecendo a possibilidade de utilizar, em um mesmo sistema, componentes de tecnologias construtivas diferentes sem que haja incompatibilidade e nem conflitos na comunicação.

O desempenho da placa microcontroladora DK-TM4C129XNCZAD, quando se compara a memória *flash*<sup>[3](#page-30-1)</sup>, EEPROM<sup>[4](#page-30-2)</sup> e SRAM<sup>[5](#page-30-3)</sup> é consideravelmente melhor. Como o sistema embarcado tende a crescer (acréscimo de novos instrumentos de medição), faz-se necessária a evolução do projeto substituindo a placa microcontroladora Arduino pela DK-TM4C129XNCZAD. Além disso, vale ressaltar que a memória ROM interna é muito útil. Ao invés de adicionar chamadas de instruções de biblioteca para a memória *flash*, pode-se utilizar a memória ROM. Isso reduzirá o tamanho do código do programa na memória *flash*.

Como foram acrescentados dois novos sensores com interface de comunicação I<sup>2</sup>C, observa-se que não seria possível a utilização de apenas um Arduino UNO, visto que este só contém uma entrada para módulo de comunicação I<sup>2</sup>C.

Esta parte do projeto se baseia de acordo com o diagrama representado na [Figura 12.](#page-30-0)

<span id="page-30-0"></span>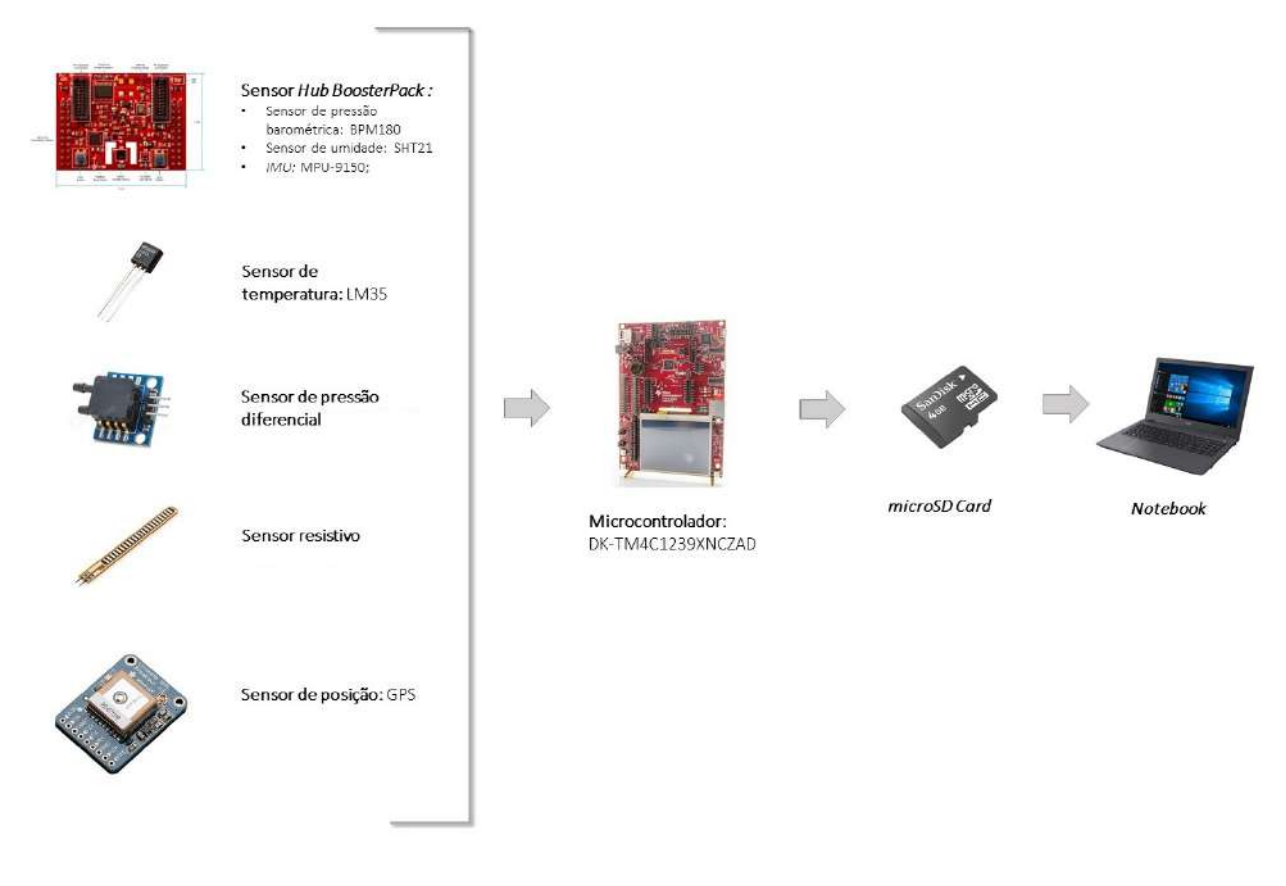

Figura 12 – Esquemático de aquisição de dados

Fonte: Produção do próprio autor.

<span id="page-30-1"></span><sup>&</sup>lt;sup>3</sup> Memória que não perde os seus dados quando é desligada e normalmente é utilizada para armazenar código de instruções de um programa podendo ser apagada em blocos.

<span id="page-30-2"></span><sup>4</sup> Memória utilizada para salvar permanentemente parâmetros de configuração de um programa/dispositivo.

<span id="page-30-3"></span><sup>5</sup> Memória RAM do tipo estática, não precisa de *refresh* para manter os seus dados assim como as dinâmicas. Este tipo de memória é utilizada para armazenar variáveis de um programa em execução.

#### <span id="page-31-1"></span>3.1.2 Sensor de Pressão Diferencial

Pressão diferencial é a diferença de pressão medida entre dois pontos. Quando qualquer ponto diferente do vácuo ou atmosfera é tomado como referência, diz-se medir pressão diferencial. Qualquer aplicação de medida que exige saber a diferença de pressão entre dois pontos exige um sensor de pressão diferencial. Aplicações específicas do setor aeronáutico, automotivo, ensaios de pesquisa, indústria, energia, fazem uso destes sensores de medida. Além disso, através da medida de pressão é possível inferir uma série de outras variáveis de processo, tais como nível, volume, vazão e densidade.

O tubo de Pitot é um sensor que possibilita o funcionamento de um dos mais importantes instrumentos de uma aeronave, o velocímetro. Este sensor é amplamente utilizado na aviação comercial e militar. Basicamente, é um tubo instalado paralelamente ao vento relativo e com um orifício voltado diretamente para o fluxo de ar resultante da velocidade aerodinâmica da aeronave. Este orifício se comunica com o sensor de pressão diferencial. O tubo possui dois orifícios: um longitudinal (orifício 1) posicionado no sentido de incidência da aeronave com o vento para aquisição de pressão total e um lateral (orifício 2) para coletar pressão estática [\(Figura 13\)](#page-31-0).

<span id="page-31-0"></span>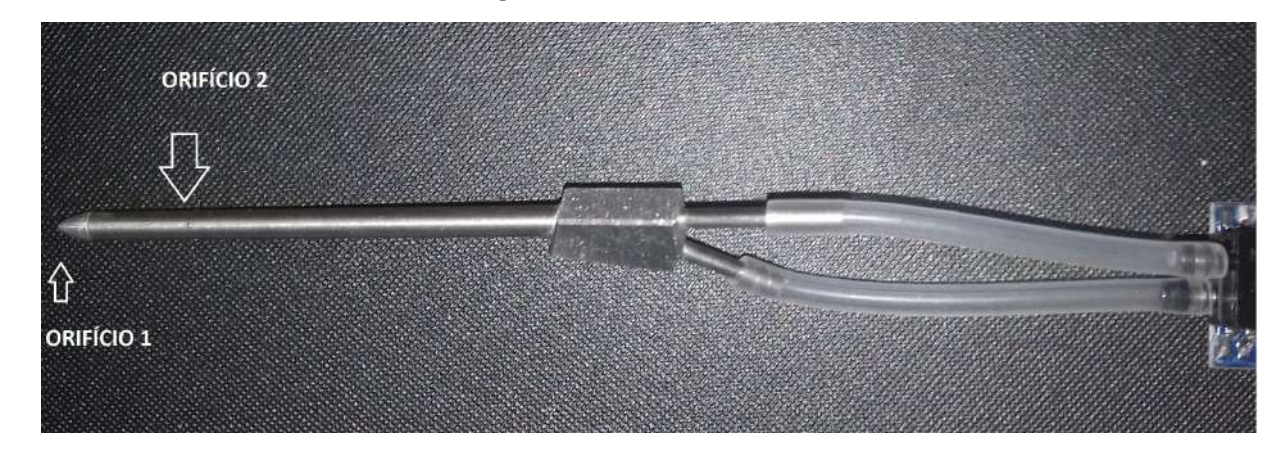

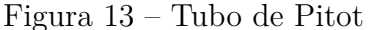

Produção do próprio autor.

Quando a aeronave está estacionária e não há vento relativo, a pressão que entra pelo orifício do tubo de Pitot é somente a pressão atmosférica estática. Quando a aeronave se desloca na massa de ar, o vento relativo causa um aumento na pressão de ar admitida pelo orifício do tubo de Pitot, em relação à pressão estática. A pressão total é a soma da pressão dinâmica (devido à incidência do fluido em velocidade) e pressão estática que independe do deslocamento do corpo. A diferença de pressão nos dois orifícios pode ser medida por meio de um transdutor de pressão diferencial que possui uma câmara com diafragma.

Foi utilizado o transdutor MPXV7002DP [\(Figura 14\)](#page-32-0) da *Freescale* que atende

exatamente a faixa de medida proposta. É um sensor de pressão de silício monolítico projetado para medir pressão positiva e negativa e fornece um sinal de saída analógica preciso, que é proporcional à pressão aplicada. Suas principais características são:

- Faixa de Pressão: -2k a 2k hPa;
- 6,25% de erro máximo sobre +10 °C a +60 °C;
- Temperatura compensada sobre  $+10\,^{\circ}\text{C}$  a  $+60\,^{\circ}\text{C}$ ;
- Tensão de alimentação: 5 V.
- <span id="page-32-0"></span> $\bullet$  Peso 4 g.

Figura 14 – Sensor diferencial de pressão - MPXV7002DP

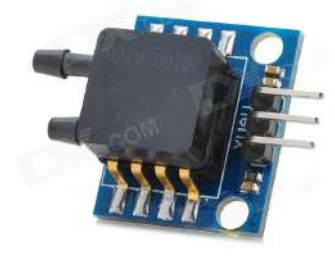

Produção do próprio autor.

<span id="page-32-1"></span>Figura 15 – Esquemático do sensor diferencial de pressão

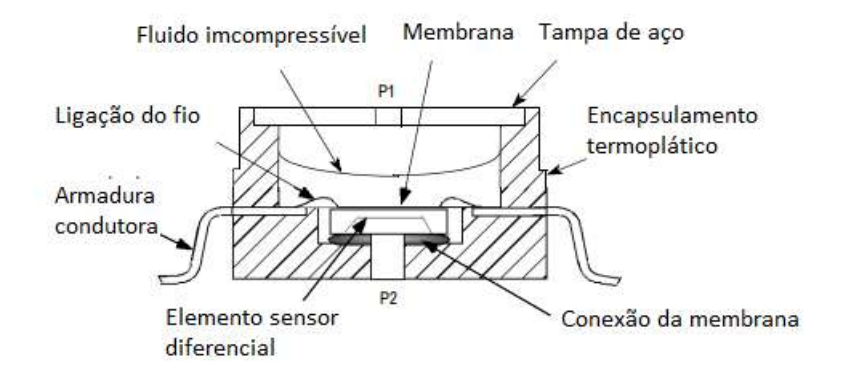

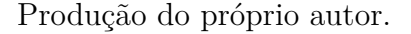

A dinâmica do avião *Aerodesign* é relativamente lenta, alcançando velocidade máxima próxima de 20 m/s. Como margem de segurança, foi considerada como faixa de

medida requerida de 0 a 30 m/s. Dada a resolução analógica de 12 bits em um *range* de 0 V a 3,3 V, temos uma precisão na leitura de 0,81 mV. Valendo-se da equação de pressão dinâmica, baseada na equação de *Bernoulli* para líquidos incompressíveis (presente na câmera do transdutor), a equação  $p_t = p_s + \frac{\rho V^2}{2}$  $\frac{V^2}{2}$  explica matematicamente o funcionamento do tubo de Pitot. Então, a velocidade em m/s será:

$$
V = \sqrt[2]{\frac{2(p_t - p_s)}{\rho}}\tag{3.1}
$$

Sendo:

- *P<sup>t</sup>* : pressão total ou de estagnação;
- *Ps*: pressão estática;
- V: velocidade aerodinãmica
- *ρ*: densidade do ar

O tubo de Pitot geralmente é instalado sob as asas do avião ou nas laterais do nariz. Em aeronaves supersônicas, é geralmente instalado em um longo tubo no nariz, para evitar quaisquer interferências provocadas pela passagem da estrutura do avião no fluxo de ar. Neste projeto, foi instalado na asa direita.

#### <span id="page-33-0"></span>3.1.3 Sensor de Temperatura

A medida da temperatura pode ser constituída por um simples valor analógico (que eventualmente deve ser convertido para a forma digital), o que não tira a importância de diversos fatores que podem afetar sua precisão.

Existem muitos tipos de sensores de temperatura. Os transdutores convertem uma grandeza em outra, neste caso, a temperatura num sinal elétrico poderá ser uma corrente ou uma tensão. Os transdutores podem então ser usados como sensores na medição ou controle de temperaturas. Existem quatro principais tipos usados na medida e controle de temperaturas:

- 1. RTDs (*Resistance Temperature Detectors*);
- 2. Termistores;
- 3. Sensores CI (Circuito integrado);
- 4. Pares termoelétricos.

<span id="page-34-0"></span>O sensor LM35 é um transdutor do tipo sensor CI [\(Figura 16\)](#page-34-0) e foi utilizado neste projeto para medir a temperatura do motor, pois este é capaz de converter linearmente variações de temperatura em variações de tensão com simplicidade e a um custo baixo, e por ter uma grande faixa de escala de temperatura, além de ser fácil a sua implementação.

Figura 16 – Sensor de temperatura - LM35

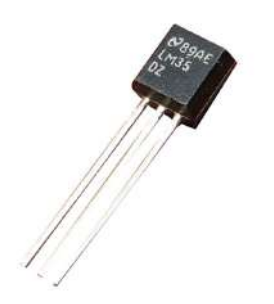

Produção do próprio autor.

O LM35 é um sensor de precisão em centígrados. Sua faixa de medição é de −55 ◦C a +150 ◦C, com uma precisão de ±0,5◦C. Ele apresenta uma saída de tensão linear proporcional à temperatura que estiver no momento, tendo em sua saída um sinal de 10 mV para cada Grau Celsius de temperatura. Então se é medido em sua saída 222 mV, isso representa a temperatura de 22*,* 2 ◦C. Uma vantagem é o fato deste sensor drenar apenas 60 *µ*A. Dessa forma, seu auto aquecimento é de aproximadamente 0*,* 1 ◦C ao ar livre. O sensor LM35 é apresentado com vários tipos de encapsulamentos, sendo o mais comum o TO-92, que mais se parece com um transistor, e oferece ótima relação custo benefício, por ser o encapsulamento mais barato sem diferenças em seu uso ou exatidão.

#### <span id="page-34-1"></span>3.1.4 Sensor de Posicionamento Global

O Sistema de Posicionamento Global, conhecido pela sigla GPS (*Global Positioning System*), é um sistema de posicionamento por satélite que permite obtenção de informações sobre a localização geográfica em qualquer lugar da superfície terrestre e em qualquer hora do dia sob quaisquer condições atmosféricas, desde que o receptor se encontre no campo de visão de pelo menos três satélites (quatro ou mais para maior precisão). O GPS é utilizado na aviação geral e comercial e na navegação marítima, porém, atualmente é utilizado por diversas pessoas que querem saber sua posição na sua própria cidade, e principalmente para viajar.

O GPS é formado por três segmentos: espacial, de controle e utilizador. O espacial é composto por 24 satélites distribuídos em seis planos orbitais. O segmento de controle é responsável pelo monitoramento das órbitas dos satélites. Por fim, o segmento do utilizador é o receptor GPS, responsável pela captação dos sinais fornecidos pelos satélites. A localização geográfica ocorre em razão da emissão de rádio dos satélites, que é captada

por receptores GPS na Terra, onde são decodificadas as informações e então fornecidas a latitude, a longitude e a altitude.

<span id="page-35-0"></span>O módulo GPS escolhido para este trabalho foi o GPS da *Adafruit Ultimate* GPS [\(Figura 17\)](#page-35-0). A sua principal aplicação será para estimar o percurso do voo horizontalmente e capturar a velocidade da aeronave. O módulo escolhido tem alta qualidade, podendo rastrear até 22 satélites em 66 canais, possui um excelente receptor de alta sensibilidade (-165 dB de rastreamento) e uma antena integrada. Nele contém um regulador de tensão de 3,3 V (pode ser alimentado com entrada de 3,3 a 5 V) e um LED que pisca cerca de 1 Hz enquanto está à procura de satélites e pisca uma vez a cada 15 segundos quando é encontrada uma correção para economizar energia.

Figura 17 – Módulo GPS

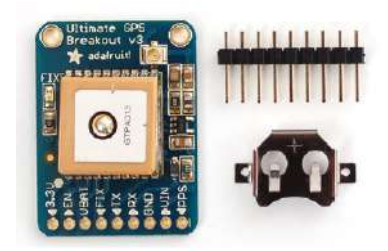

Produção do próprio autor.

A precisão de posição do GPS adquirido é de 1,8 m sendo a frequência de aquisição entre 1 Hz a 10 Hz. A precisão da velocidade é de 0,1 m/s. Devido a estes fatores, estimativas de velocidade e aceleração são confiáveis.

O módulo GPS sempre enviará dados, mesmo que não sejam válidos. Para obter dados válidos (não em branco), o módulo deverá estar com a antena cerâmica quadrada apontando para cima com uma visão clara do céu. Em condições ideais, o módulo pode obter uma correção em menos de 45 segundos. No entanto, dependendo da sua localização, configuração de satélite, rajadas solares, edifícios altos nas proximidades, pode demorar até meia hora (ou mais) para obter uma correção.

#### <span id="page-35-1"></span>3.1.5 Sensor Resistivo

Os sensores resistivos são aqueles que em circuitos comportam-se como resistores porém, devido a certas propriedades físicas ou químicas, variam o valor de sua resistência de acordo com certas características, como luminosidade ou temperatura. Estes são os modelos mais comuns, dentre os quais se destacam o LDR, o termistor, o sensor de peso e o potenciômetro. Já os sensores piezoelétricos, como alguns tipos de microfone e o sensor de vibração, respondem com uma variação na tensão. Estes sensores são feitos com materiais que, quando submetidos a certas pressões ou vibrações, geram uma tensão.
O *Flex Sensor 2.2"* [\(Figura 8\)](#page-25-0) é um dispositivo de propriedades semelhantes ao LDR, porém em vez de trabalhar fazendo uso da luz do ambiente, utiliza-se das dobras e flexões que são exercidas sobre seu corpo. Este sensor possui a capacidade de reconhecer torções e flexões tanto para frente quanto para trás, aumentando ou diminuindo o valor de sua resistência proporcionalmente ao ângulo de ação, tendo uma possibilidade extremamente grande de aplicação além de ter grande durabilidade [12].

Figura 18 – *Flex Sensor*

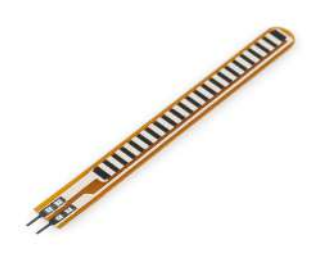

UsinaInfo (2012).

As principais características desse sensor são:

- Resistência média inicial:  $32 \text{ k}\Omega$ ;
- Potência contínua: 0,5 W;
- Potência de pico: 1 W;
- Temperatura de operação: +25 ◦C a +80 ◦C;
- Comprimento:  $2.2$ " (56 mm) sem os pinos;
- Peso:  $0,2$  g.

Este sensor será utilizado para medir os ângulos de deflexão e flexão na superfície de controle do profundor durante os testes, visto que é um dado muito importante para o aeromodelismo.

### 3.1.6 BOOSTXL-SENSHUB BoosterPack Extension Board

O Sensor Hub BoosterPack é uma placa de extensão de baixo custo para a plataforma de avaliação TM4C *LaunchPad* da série C para microcontroladores baseados em ARM Cortex - M4F. Esta placa de extensão, ou BoosterPack, foi especificamente projetada para expandir a funcionalidade do Tiva TM4C *LaunchPad*.

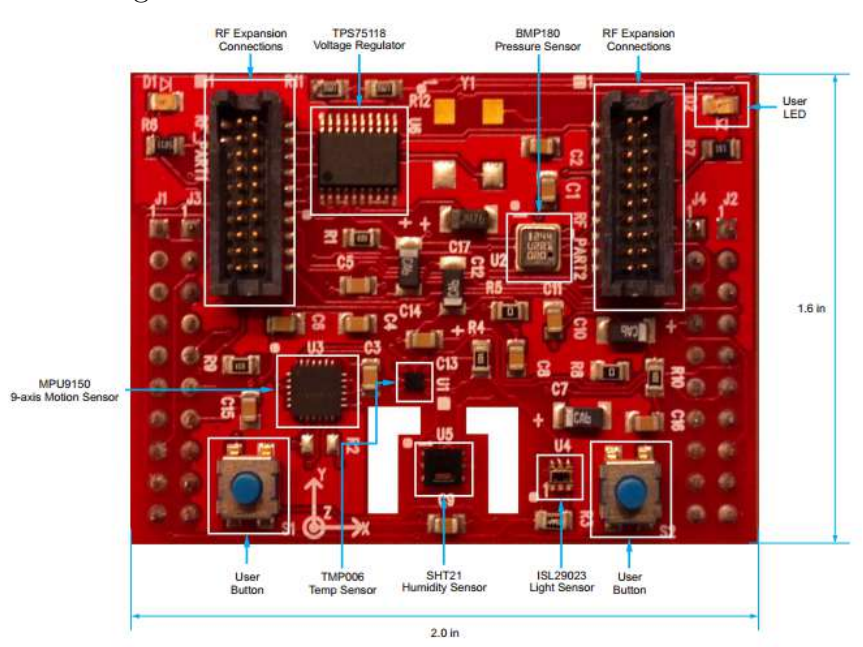

### Figura 19 – BOOSTXL-SENSHUB *BoosterPack*

Guia do Usuário da *Texas Instruments*.

O BoosterPack oferece os seguintes sensores:

- Sensor de temperatura TMP006;
- IMU da *InvenSense* : MPU-9150 de 9 eixos, quem contém os sensores inerciais acelerômetro de 3 eixos, giroscópio de 3 eixos e magnetômetro de 3 eixos;
- Sensor de pressão BMP180;
- Sensor de luz ambiente e infravermelho ISL29023, da *Intersil*;
- Sensor de umidade SHT21 da *Sensirion*;
- Um LED de usuário;
- Um LED de alimentação.

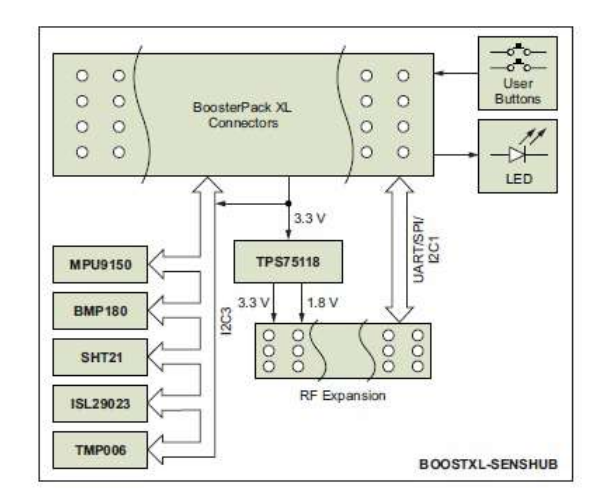

Figura 20 – Diagrama do *BoosterPack*

Guia do Usuário da *Texas Instruments*.

Neste projeto, o BOOSTXL-SENSHUB será utilizado com a finalidade de adquirir dados dos sensores: SHT21, BMP180 e MPU-9150 que estão embutidos nesta placa e serão melhores descritos nas seções seguintes (Subseção [3.1.7,](#page-38-0) Subseção [3.1.8](#page-39-0) e Subseção [3.1.9\)](#page-41-0).

### <span id="page-38-0"></span>3.1.7 Sensor de Umidade

Medir a umidade tem um papel importante na compreensão do ambiente ao redor da aeronave. A umidade do ar é responsável pela formação das nuvens e pode influenciar diretamente em algumas atividades, especialmente na aviação.

O sensor de umidade é um dispositivo que faz a medição da umidade relativa de uma determinada área, pode ser utilizado tanto para ambientes internos quanto externos. Pode ser encontrado tanto em dispositivos analógicos quanto digitais. Um sensor de umidade analógico marca a umidade relativa do ar utilizando um sistema capacitivo e são os mais utilizados. Este tipo de sensor é revestido geralmente de vidro ou cerâmica. O funcionamento de um sensor de umidade digital se dá através de dois *micros* sensores que são calibrados com a umidade relativa de uma área. Eles são convertidos em um formato digital por um processo de conversão analógico para digital, realizado por um *chip* localizado no mesmo circuito.

O sensor utilizado neste projeto, é o SHT21 [\(Figura 21\)](#page-39-1) da *Sensirion*. É um sensor de umidade capacitiva, sendo que a resolução pode ser alterada (8/12bit até 12/14bit para RH *- Relative humidity* e T *-Temperature*) [11]. Além do sensor capacitivo de umidade relativa e do sensor de temperatura, o chip contém um amplificador, um conversor A/D, memória OTP e uma unidade de processamento digital. As suas principais características são:

### <span id="page-39-1"></span>Figura 21 – Sensor de umidade - SHT21

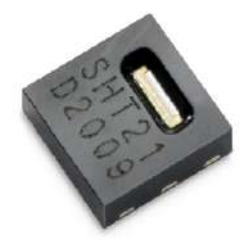

Nunes (2011).

- $\bullet$  Utiliza uma interface I<sup>2</sup>C para comunicação com o microcontrolador;
- Precisão de  $\pm 2\%$  RH;
- Máxima tensão de alimentação de 3,6 V;
- Escala de temperatura de operação: -40 ◦C a +125 ◦C.

O dado que será coletado através deste sensor será a umidade relativa. A umidade relativa (UR) é a relação entre a pressão parcial da água contida no ar e a pressão de vapor da água tomada à temperatura do ar. Ela é um dos indicadores usados na meteorologia para se saber como o tempo se comportará (fazer previsões). Normalmente toma-se essa relação em porcentagem, multiplicando a relação entre a pressão parcial da água e a pressão de vapor da água por 100, portanto, o valor da UR varia entre 0 e 100% para condições até a saturação de acordo com a temperatura.

### <span id="page-39-0"></span>3.1.8 Sensor de Pressão Atmosférica

O barômetro tem como função medir a pressão absoluta do ar ao seu redor, podendo prever mudanças na condição climática, ou seja, queda de pressão indica chuva, já aumento excessivo da pressão indica céu azul. Ele é útil porque para realizar um experimento ou produzir tecnologia, faz-se necessário ter o conhecimento sobre a pressão exercida ou sofrida pelo sistema físico utilizado, outras vezes, é preciso controlá-la.

O sensor utilizado no projeto para capturar estes dados é o sensor barométrico BMP180 da *Bosch*. Ele foi desenvolvido para ser um sensor compacto e econômico em termos de energia (por volta de 3*µ*A). O BMP180 utiliza uma interface I<sup>2</sup>C para se comunicar com o microcontrolador e os dispositivos periféricos são evidenciados na [Figura 22.](#page-40-0) As principais características deste sensor são:

- Tensão de operação: 1,8 a 3,6 V;
- Faixa: 300 a 1100 hPa (Altitude -500 m a  $+9000$  m);
- Resolução: 0,06 hPa (Altitude 50 cm);
- Consumo corrente: 5 *µ*A;
- Tempo de reação: 7,5 ms;
- Dimensões: 14 x 12 mm;
- Peso:  $1,2$  g;
- Interface  $I^2C$ ;
- <span id="page-40-0"></span>• Saída para Temperatura.

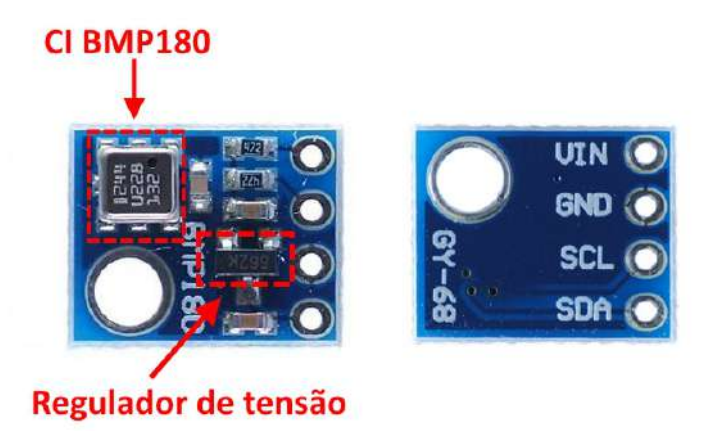

Figura 22 – Sensor de pressão atmosférica - BMP180

Produção do próprio autor.

Apesar de também medir a temperatura, o sensor BMP180 foi desenvolvido com o objetivo de medir a pressão atmosférica, e com base nesses dados é possível determinar a altitude e realizar previsões do tempo com grande precisão.

A pressão medida em um dado local é a pressão absoluta. Para comparar a pressão em dois lugares com altitude diferente, deve-se descontar os efeitos da altitude, gerando o que se chama pressão relativa. Uma vez que a pressão atmosférica varia com a altitude, é possível utilizar o medidor de pressão atmosférica para aferir a altitude de um local.

A pressão atmosférica média ao nível do mar é 1013,25 hPa e cai a zero no vácuo do espaço. A variação da altitude entre duas medidas de pressão (*p* e *p*0) é dada pela [Equação 3.2,](#page-40-1) sendo possível utilizá-la de duas maneiras distintas:

<span id="page-40-1"></span>
$$
Altitude = 44330 \left(1 - \frac{p}{p_0}\right)^{1/5,255} \tag{3.2}
$$

- 1. Utilizar  $p_0$  como a pressão atmosférica ao nível do mar (1013,25 hPa), obtendo a altitude acima do nível do mar do local;
- <span id="page-41-1"></span>2. Utilizar  $p_0$  como a pressão atmosférica do local com altitude conhecida, obtendo a altitude relativa, podendo ser positiva ou negativa, dependendo se o protótipo estará descendo ou subindo em relação a altitude conhecida.

A pressão atmosférica em um dado ponto da terra não é constante. Há uma interação complexa entre o movimento de rotação da terra, a inclinação do eixo da terra, e muitos outros fatores relacionados ao movimento das áreas de alta e baixa pressão. Este módulo será utilizado também para capturar a temperatura ambiente. Neste trabalho, a fórmula para cálculo da altitude será utilizada considerando o [Item 2,](#page-41-1) porém a unidade de pressão fornecida por este sensor está em Pa (Pascal).

### <span id="page-41-0"></span>3.1.9 Sensores Inerciais

O sistema composto pelos sensores inerciais é chamado de Unidade de Medida Inercial, IMU, do inglês *Inertial Measurement Unit*. A IMU é vastamente utilizada em veículos, principalmente aéreos, mas também em terrestres e náuticos. Estes tipos de sensores são amplamente utilizados para estabilização, determinação de posicionamento e controle de voo. O sensoriamento inercial também tem sido bastante utilizado na área médica de reabilitação, analisando-se o movimento de uma pessoa ou de partes do corpo humano [5] [6].

O custo de sensores inerciais altamente precisos, como os utilizados em aviões comerciais ou militares, é extremamente elevado, o que inviabiliza seu uso em sistemas de baixo custo. Uma alternativa, seria o uso de sensores microeletromecânicos de baixo custo, conhecidos como MEMS, do inglês *MicroElectroMechanical Systems*, que são sensores produzidos com processos de microeletrônica de circuitos integrados. Estes tipos de sensores apresentam custos baixos, mas ao mesmo tempo possuem taxas de erros que inviabilizariam seu uso em aplicações sensíveis como em aviões comerciais e militares. Ainda assim, são capazes de fornecer dados confiáveis para aplicações menos críticas.

Sensores inerciais são dispositivos MEMS capazes de monitorar variações de velocidade e aceleração, linear ou angular, direta ou indiretamente, através da conversão de forças inerciais em alguma mudança física conhecida que possa ser capturada por um transdutor correspondente e convertida em um sinal elétrico. Este sinal elétrico é submetido a processos de filtragem linear e não-linear a fim de se criar uma estimativa do sinal de entrada. A saída final representará um valor calibrado da aceleração ou velocidade medida.

A categoria de sensores inerciais baseados em MEMS é representada principalmente por dois dispositivos: acelerômetro e giroscópio. Já o magnetômetro é aplicado em IMUs para melhorar a qualidade e a exatidão do sinal de saída dos sensores inerciais. Acelerações e velocidades angulares são sinais vetoriais, possuindo módulo, direção e sentido. Se somente um componente do vetor é medido, o sensor é caracterizado com 1D ou de um eixo. Se dois ou os três componentes do vetor são capturados, o sensor é caracterizado como um acelerômetro 2D ou 3D, respectivamente. Vários giroscópios e acelerômetros podem ser combinados em um mesmo dispositivo gerando, assim, sistemas inerciais completos.

### 3.1.9.1 MPU-9150

A IMU escolhida para o projeto, foi o dispositivo integrado MPU-9150 da *InvenSense*. Este é um componente com três sensores MEMs internos: um giroscópio, um acelerômetro e um magnetômetro, ambos com 3 eixos cada. Estes sensores podem ser acessados e controlados independentemente um do outro.

A MPU-9150 possui três conversores analógico-digitais de 16 bits (ADCs) para digitalizar as saídas do giroscópio, três ADCs de 16 bits para digitalizar as saídas do acelerômetro e três ADCs de 13 bits para digitalizar as saídas do magnetômetro. Para precisão na detecção de movimentos lentos o sensor tem faixas de sensibilidade para cada um dos sensores que devem ser habilitadas de acordo com o propósito de uso. A disposição de orientação dos três eixos do sensor pode ser observada na [Figura 23](#page-42-0) bem como os periféricos e a dimensão do invólucro.

<span id="page-42-0"></span>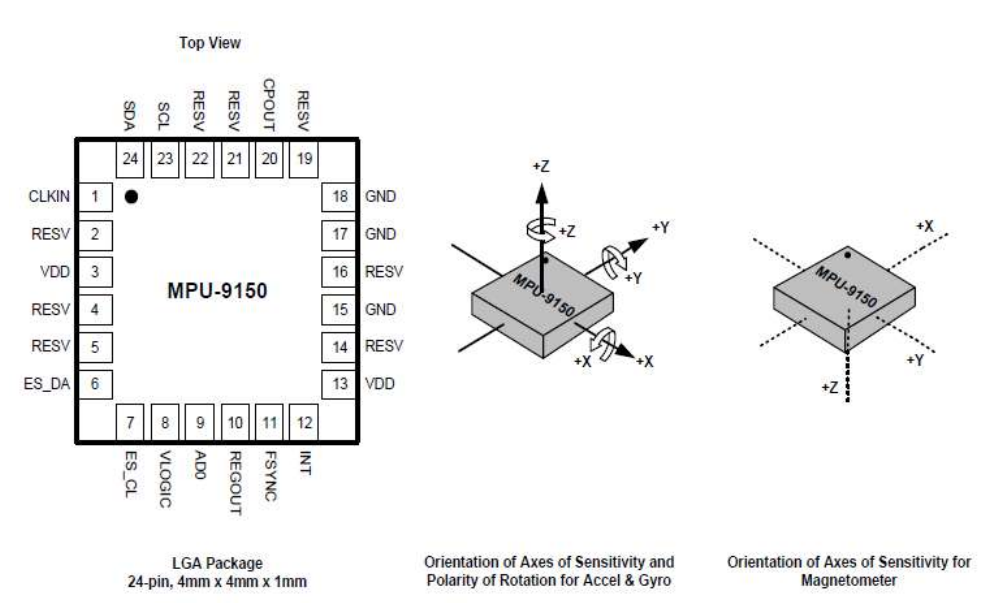

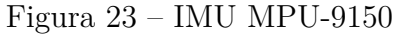

Produção do próprio autor.

No caso do giroscópio, as faixas de sensibilidades programáveis pelo usuário são de

 $\pm 250, \pm 500, \pm 1000$  e  $\pm 2000$  °/s, já o acelerômetro possui faixas de sensibilidade de  $\pm 2$  g, ±4 g, ±8 g e ±16 g. O magnetômetro possui escala completa de ±1200 *µ*T.

O MPU-9150 de 9 eixos combina aceleração e movimento de rotação mais informações de cabeçalho em um único fluxo de dados para a aplicação. Esta integração de tecnologia tem vantagens de custo inerentes em comparação com soluções discretas de giroscópio, acelerômetro e magnetômetro.

Para aplicações em que o processamento seja reduzido, o sensor possui um Processador Digital de Movimentos DMP, do inglês, *Digital Motion Processor*. Este processador pode tratar toda parte de cálculo dos sensores fornecendo apenas os dados de saída já tratados, como ângulos de inclinação e direção, reduzindo assim a dependência de processadores matemáticos para trabalhar em tempo real. O DMP tem que ser programado tal qual um microcontrolador, o sensor na inicialização do sistema deve ser programado juntamente com o DMP de acordo com a aplicação do sensor.

Neste trabalho, será utilizado o algoritmo de filtro complementar DCM, do inglês, *Direction Cosine Matrix* para a fusão dos dados dos sensores acelerômetro, giroscópio e magnetômetro.

A orientação de um objeto faz parte da descrição de como este está localizado num espaço tridimensional em relação ao sistema de referência. A orientação estimada com o uso do MPU-9150 pode ser realizada mediante dos sinais provenientes destes sensores, aproveitando as características de um tipo de sensor para superar as limitações de outro.

### 3.1.9.1.1 Acelerômetro

O acelerômetro é um equipamento utilizado para mensurar a aceleração própria. A aceleração própria é diferente daquela estabelecida através da relação entre velocidade e tempo, sendo que a aceleração própria considera a sensação de peso medida em um dado referencial.

Acelerômetros são dispositivos que podem funcionar a partir de diversos efeitos físicos e apresentam uma extensa faixa de valores de aceleração. Estes dispositivos são utilizados principalmente em sistemas de posicionamento, sensores de inclinação e sensores de vibração. Normalmente, estes sensores estão presentes em dispositivos de aparelhos celulares.

A aceleração é medida em força *g*, que é basicamente a aceleração sentida como peso. Na superfície da Terra e em condições normais experimentamos 1 g que corresponde a 9,81 m/s<sup>2</sup>. O acelerômetro, por estar fixado ao sistema a ser medido, sofrerá a ação das mesmas forças impostas a este sistema.

Na maioria dos casos, a aceleração é tratada como um vetor que pode ser usado

para detectar a orientação do dispositivo, mais precisamente *pitch* (inclinação) e *roll* (rotação). Quando aciona-se o dispositivo, a aceleração de 1g é distribuída entre os três eixos. É a partir dos sinais deste sensor, juntamente com o giroscópio que são obtidos os dados de correção em relação ao ângulo de inclinação necessários tanto para estabilização como direção a ser seguida.

O acelerômetro *MEMS* de três eixos contido no MPU-9150 tem várias características relevantes:

- Saída digital do acelerômetro de 3 eixos com uma escala programável de  $\pm 2$  g,  $\pm 4$  g,  $\pm 8$  g e  $\pm 16$  g;
- Conversor ADC de 16 bits integrado;
- Detecção de sinalização e orientação;
- Detecção de toque;
- Programação das interrupções;
- Interrupção *High-G*.

### 3.1.9.1.2 Giroscópio

Os giroscópios são mecanismos que se baseiam no princípio da conservação de momento angular e são capazes de medir a orientação de um objeto. Eles são utilizados para manter ou para medir orientação.

Um giroscópio mecânico normalmente consiste de um disco rotativo, onde os eixos ligados a ele são capazes de se deslocar livremente em qualquer orientação. Um giroscópio microeletromecânico (MEMS) é muito semelhante. Ele mede a velocidade angular (graus por segundo), a partir da qual pode-se calcular o ângulo. Uma das mais simples e baratas é a que utiliza microestruturas vibrantes.

Tendo implementado o acelerômetro antes, percebe-se que o acelerômetro é muito sensível e ruidoso quando se trata da medição da inclinação e rotação (*pitch* e *roll*). Com a utilização do giroscópio, torna-se possível filtrar os dados, obtendo um resultado melhor.

O giroscópio MEMS de três eixos contido no MPU-9150 tem várias características relevantes:

- Saída digital de três eixos X, Y, e Z, com uma escala programável de  $\pm 250, \pm 500,$  $\pm 1000$ , e  $\pm 2000$  °/s;
- O sinal de sincronização externo conectado ao pino FSYNC suporta a sincronização de imagem, vídeo e GPS;
- Conversores ADCs de 16 bits integrados;
- A polarização aprimorada e a estabilidade da sensibilidade de temperatura reduzem a necessidade de calibração do usuário;
- Desempenho de ruído de baixa frequência aprimorado;
- Filtro passa-baixas digital programável.

#### 3.1.9.1.3 Magnetômetro

Os magnetômetros são capazes de medir a intensidade, direção e sentido de campos magnéticos em sua proximidade, cuja unidade no Sistema Internacional de Unidades é *T* (Tesla). O magnetômetro é bastante utilizado em sistemas de rastreamentos de movimentos em conjunto com o acelerômetro e o giroscópio. Suas principais características são:

- Sensor magnético de efeito Hall monolítico de silício com concentrador magnético;
- Ampla faixa de medição dinâmica e alta resolução com menor consumo de corrente;
- Resolução dos dados de saída é de 13 bits (0.3 *µ*T por *LSB*);
- Escala de  $\pm 1200 \mu$ T;
- Função de auto teste com fonte magnética interna para confirmar a operação do sensor magnético nos produtos finais.

### 3.1.10 Bateria, Conectores e Cabos de Ligação

A bateria utilizada para o projeto do sistema embarcado de aquisição de dados instalado na aeronave para a energização do *hardware* representado pelo Bloco 2 da [Figura 8,](#page-25-0) será a bateria do tipo Lipo. Leveza, capacidade de descarga, durabilidade e velocidade de recarga são as principais vantagens das baterias Lipo. Existem modelos exclusivos para automodelos com *hardcase* (proteção rígida) e nas medidas equivalentes das baterias convencionais Ni-MH. Segue as principais características e recomendações:

- Mais leve que as convencionais Ni-MH (peso igual a 337g);
- Grande capacidade de descarga mesmo depois de 200 ciclos;
- <span id="page-45-0"></span>• Não tem efeito memória<sup>[6](#page-45-0)</sup>;

<sup>6</sup> As baterias que são propensas ao efeito, tendem a adquirir uma capacidadde de carga cada vez menor. A bateria deixa de ser carregada por completo, mesmo o seu marcador indicando o contrário. Isso se deve principalmente a modificações químicas sofridas pelos materiais utilizados na confecção das células, e também ao ato de recarregar a bateria com ela não totalmente descarregada. Também conhecido como vício nas baterias

- Pode ser carregada sem precisar estar descarregada;
- É necessário carregador específico para Lipo;
- Voltagem:  $6.4 \text{ V } (2S)$ ;
- Capacidade de carga: 700 mAh;
- Capacidade de descarga: 25 C (Coulombs) contínuos.

Figura 24 – Recarga da bateria tipo Lipo realizada no laboratório da equipe AVES

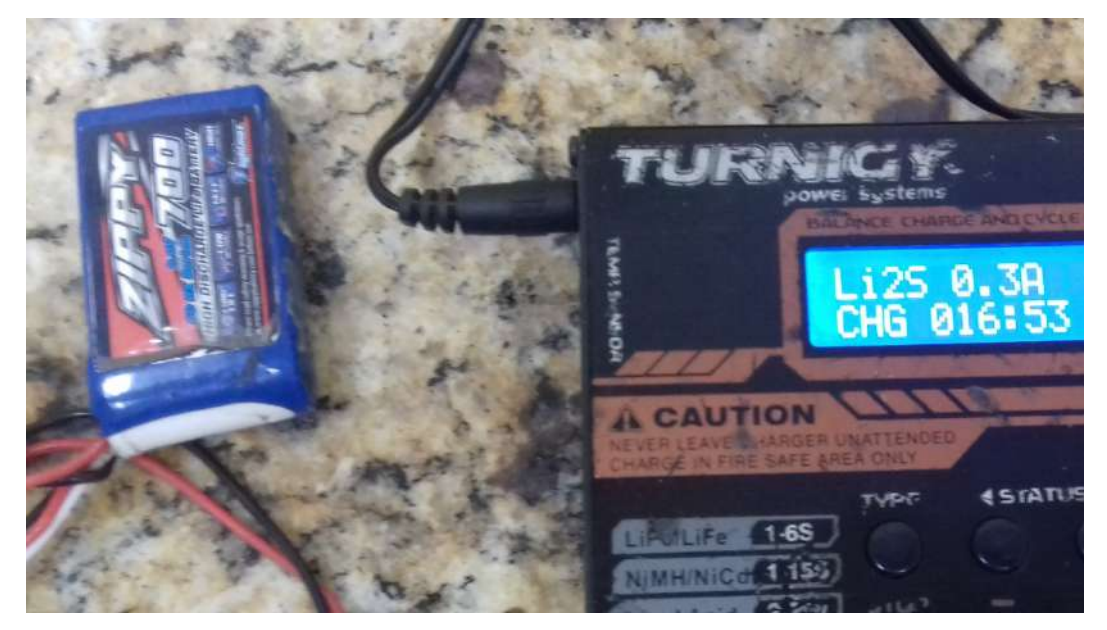

Produção do próprio autor.

Para conectar os sensores à placa microcontroladora, foram utilizados os *jumpers* da [Figura 25,](#page-47-0) por serem baratos e atenderem as especificações do projeto. A seção do fio condutor é de 24 AWG e sua capacidade em Ampères é de 0,58 A. Para sensores que foram conectados à placa numa distância maior que 20 cm, foram utilizados os cabos do tipo *Ethernet*, que têm o mesmo número AWG dos *jumpers*. Para conectar a bateria a placa microcontroladora, foi utilizado o conector (b) da [Figura 25.](#page-47-0)

<span id="page-47-0"></span>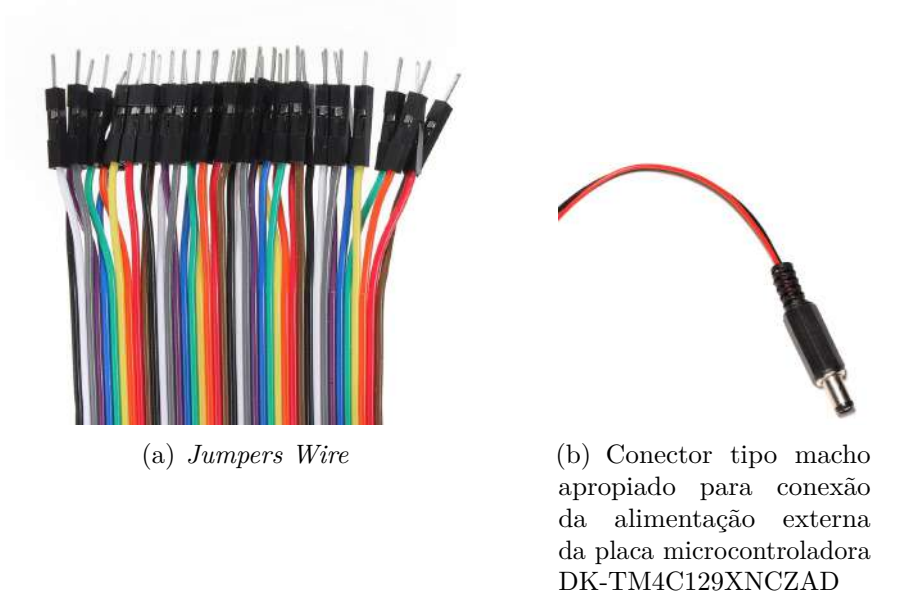

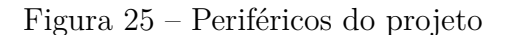

Produção do próprio autor.

# 3.2 Firmware

Para captura dos dados através do *hardware*, foi implementado o Bloco 1 da [Figura 8,](#page-25-0) sendo desenvolvido um *firmware*, programado em linguagem C, onde suas principais rotinas são responsáveis por:

- Configuração e habilitação para leitura dos sensores descritos na Seção [3.1;](#page-26-0)
- Adquirir dados oriundos destes sensores;
- Escrever dados provenientes dos sensores em um arquivo CSV (planilha no Excel) que será guardado no *microSD Card*.

A [Tabela 3](#page-48-0) descreve as principais funções existentes neste programa. Para simplificação do código e melhor entendimento do usuário, foram criadas bibliotecas específicas para registrar as funções:

- A biblioteca *pinout* implementa uma função que configura e habilita os periféricos do dispositivo DK-TM4C129XNCZAD que serão utilizados no projeto;
- A biblioteca *sensoradc* implementa as configurações para leitura dos sensores analógicos;

• A biblioteca *sensori2c* implementa as devidas configurações para a leitura dos sensores I<sup>2</sup>C.

No programa principal (*main*) essas bibliotecas são implementadas e as funções são chamadas. Feita a leitura de todos os sensores que constituem o *hardware*, o programa principal que contém as rotinas pertinentes para gravação de todos esses dados no *microSD Card* se encarregará de realizar a escrita destes em um arquivo CSV.

<span id="page-48-0"></span>

| Nome               | Parâmetros                                                                                                    | <b>Sinopse</b>                                                                                                    | Retorno                                                                          |
|--------------------|----------------------------------------------------------------------------------------------------|----------------------------------------------------------------------------------------------------|----------------------------------------------------------------------------------|
| SysCtlClockFreqSet | Configuração necessária<br>para o <i>clock</i> do sistema,<br>frequência do processa-<br>dor solicitado.                                                                                                    | Configura o <i>clock</i> do sistema<br>principal para o dispositivo. A<br>frequência de entrada, a fonte<br>do oscilador, habilitação ou não<br>do PLL e o divisor do <i>clock</i> do<br>sistema serão todos configurados<br>nesta função.     | A frequência<br>de <i>clock</i> do sis-<br>tema configu-<br>rada atual em<br>Hz. |
| PinoutSet          |                                                                                                    | Configura e habilita os periféricos<br>GPIO.                                                                                                    |                                                                                  |
| UARTConfigSetClk   | Base do endereço da<br>UART utilizada, taxa do<br>clock fornecida ao mó-<br>dula UART, taxa de<br>transmissão desejada e o<br>formato de dados para a<br>porta.                                                                                                    | Esta função configura a UART<br>desejado através do parâmetro<br>ui32Base para operação no for-<br>mato de dados especificado.                                                                                                    |                                                                                  |
| I2CMInit           | Ponteiro para os dados<br>da instância $I^2C$ , ende-<br>reço base do módulo<br>$I2C$ , número de interrup-<br>ção para o módulo, nú-<br>mero do canal $\mu$ DMA<br>usado para transmitir da-<br>dos para o módulo, nú-<br>mero do canal $\mu$ DMA<br>usado para receber da-<br>dos do módulo e frequên-<br>cia do <i>clock</i> do sistema<br>para o módulo. | Habilita o módulo $I^2C$ , configura<br>os pinos e fornece um manipu-<br>lador de interrupção $I^2C$ que se<br>chama I2CMIntHandler.                                                                                                    |                                                                                  |
| AppI2CWait         |                                                                                                    | Função para aguardar a conclu-<br>são das transações do sensor. O<br>processador ficará em espera até<br>que o <i>driver</i> $I^2C$ indique que a<br>transação está completa. Se um<br>erro ocorreu, o manipulador de er-<br>ros será chamado. |                                                                                  |
| AppErrorHandle     |                                                                                                    | Manipulador de erros para aplica-<br>ção dos sensores $I2C$ . Mostra para<br>o usuário se for encontrado um<br>erro no barramento $I^2C$ .                                                                                                    |                                                                                  |

Tabela 3 – Principais rotinas que compõe o *firmware*.

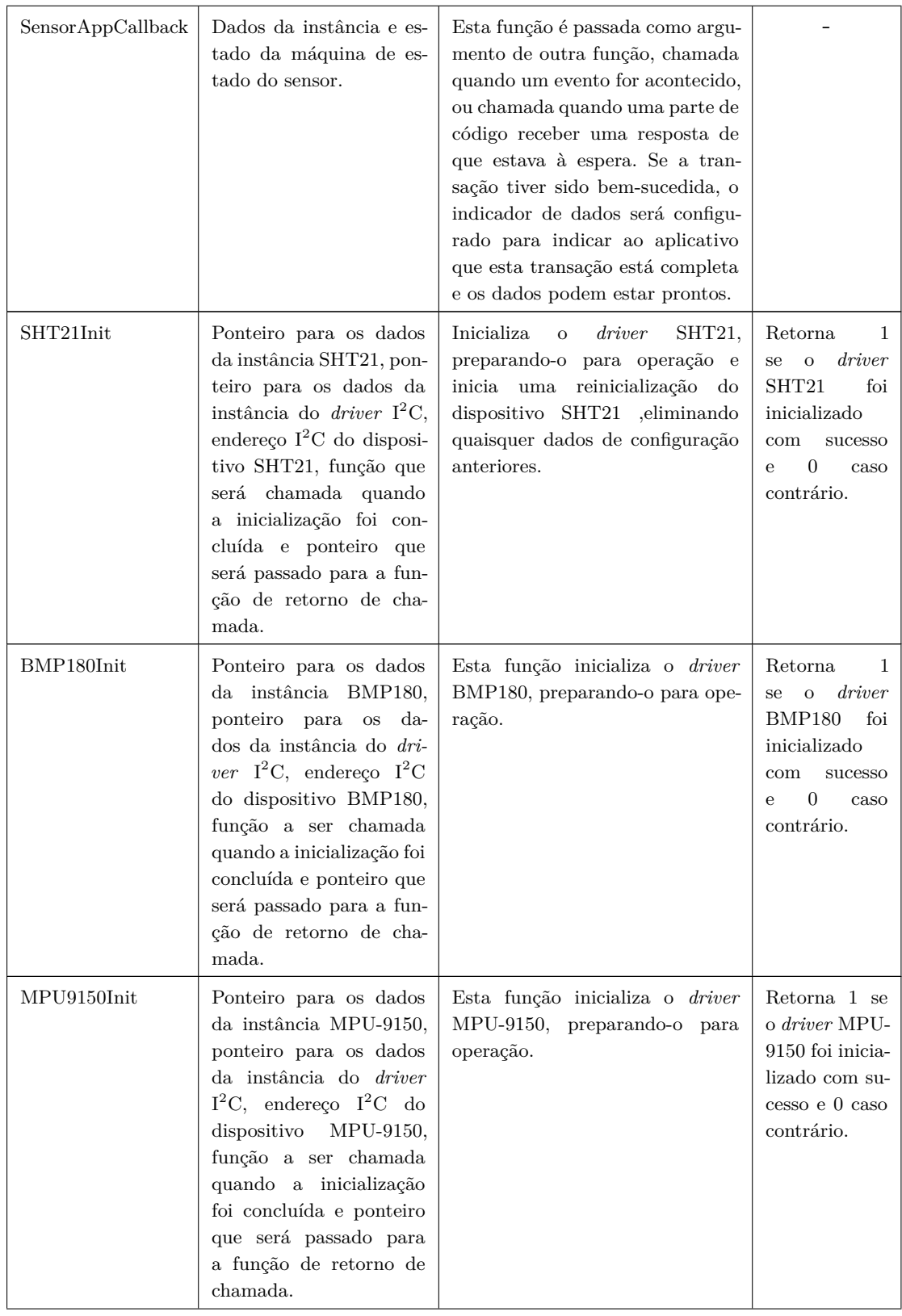

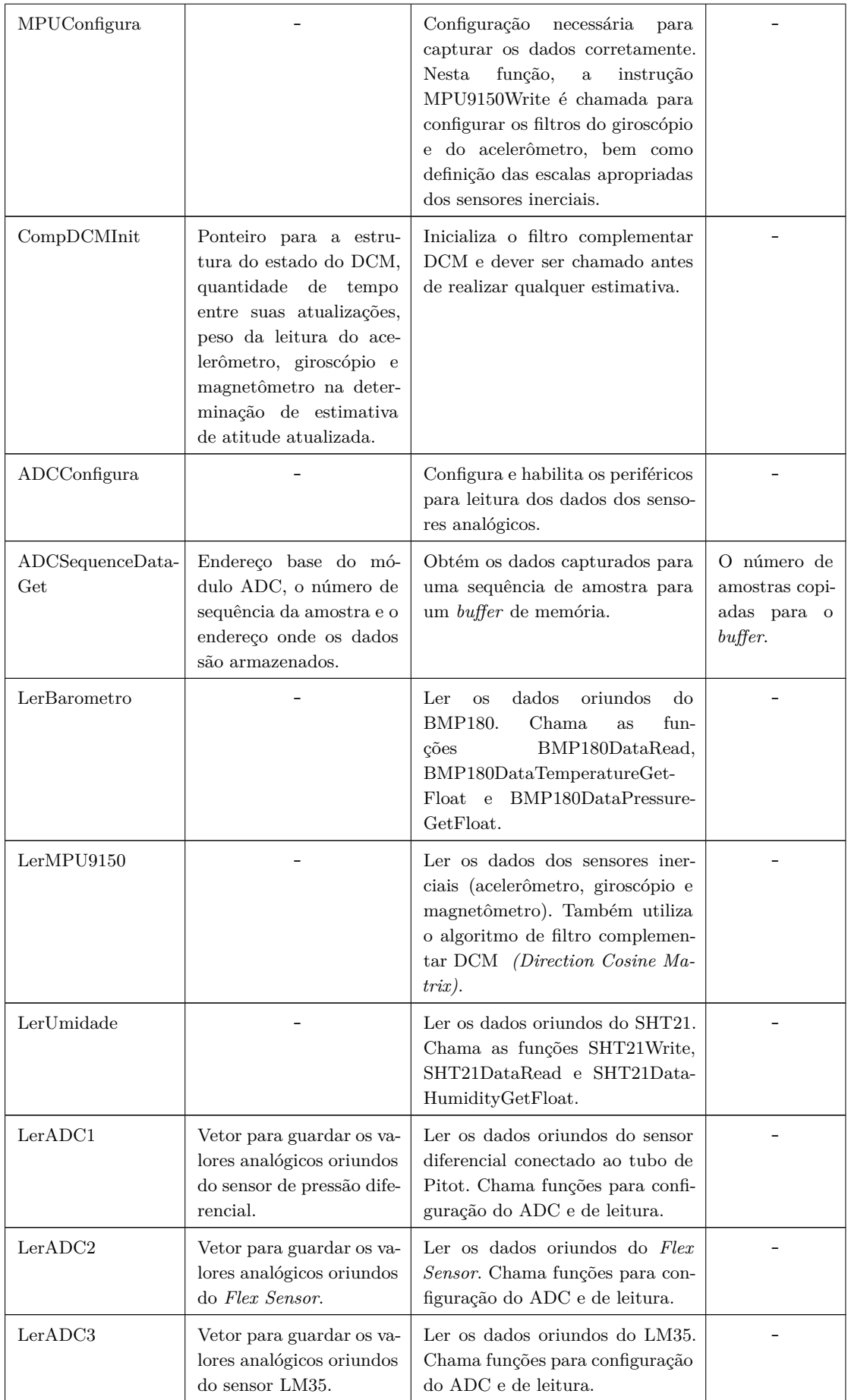

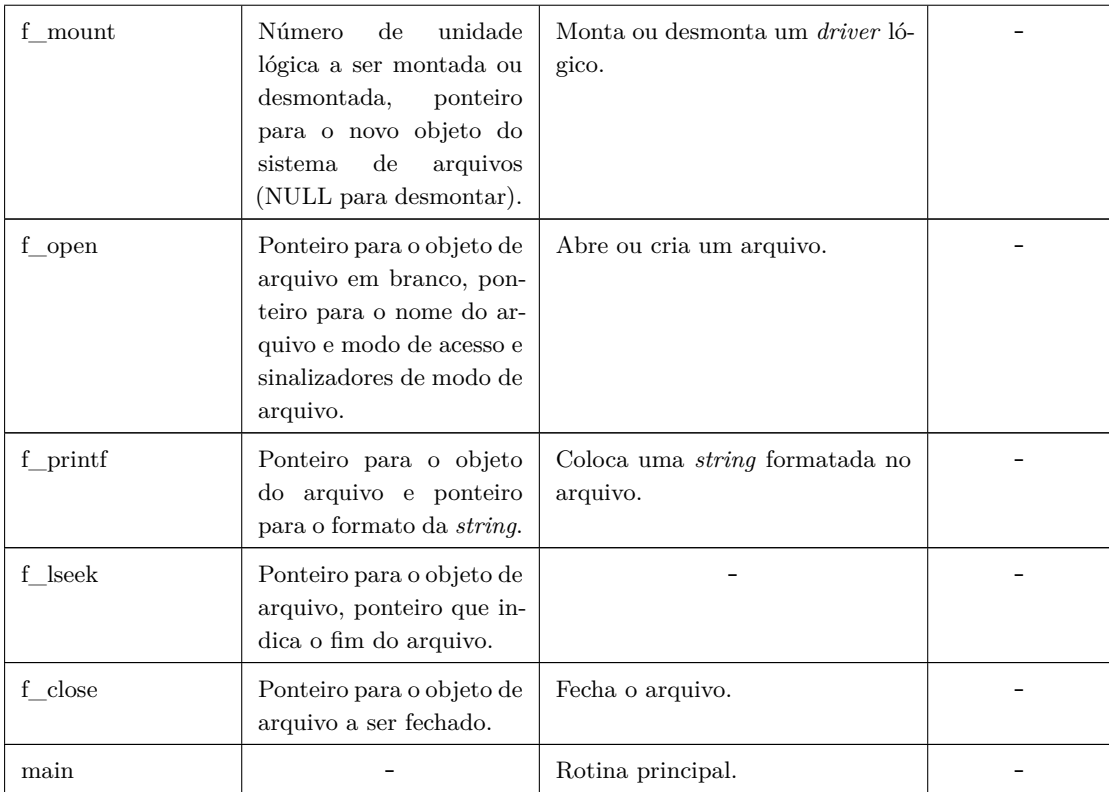

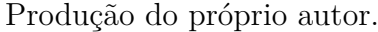

# 3.2.1 Captura dos Sinais Digitais do Módulo GPS e Gravação destes no microSD Card

Para capturar os sinais do módulo GPS e então, realizar a gravação destes no *microSD Card*, foram implementadas algumas funções principais no *firmware*, como UARTConfigSetExpClk e UARTCharGet. Primeiramente, na rotina principal, o *clock* do sistema é definido. Esta etapa é realizada apenas uma vez e é automaticamente configurada em todo o *firmware*. Uma vez que esta rotina é chamada, todo o sistema será configurado. Para esta aplicação, o *clock* do sistema será de 120 MHz com uma PLL de 480 MHz, sendo utilizado o cristal externo da placa microcontroladora com a frequência de 25 MHz. Em seguida os periféricos serão configurados e habilitados para leitura (todos os sensores e módulos do sistema serão habilitados e configurados na rotina *PinoutSet* antes do *loop* principal da *main*).

Uma vez que o *clock* do sistema já foi configurado e os periféricos habilitados e configurados, a próxima etapa para leitura dos dados oriundos deste módulo será configurar a UART para operação no formato dos dados especificados. O módulo GPS se comunica com o DK-TM4C129XNCZAD através da interface UART com uma velocidade de transmissão padrão de 9600 bps. Após a configuração da UART, a rotina para gravar os dados provenientes do módulo GPS no vetor criado, é chamada no *loop* da função

principal. Primeiramente os dados são lidos através da rotina UARTCharGet, onde esta recebe os dados provindos da UART em que o módulo foi conectado. Depois que os dados foram lidos e guardados no vetor, as próximas instruções tratarão o processo da criação e abertura do arquivo CSV para escrita destes dados, que serão salvos e armazenados posteriormente no *microSD Card*. A habilitação, configuração, leitura e gravação dos dados são feitas na rotina principal, visto que a leitura dos dados provenientes deste sensor é realizada de uma maneira simples.

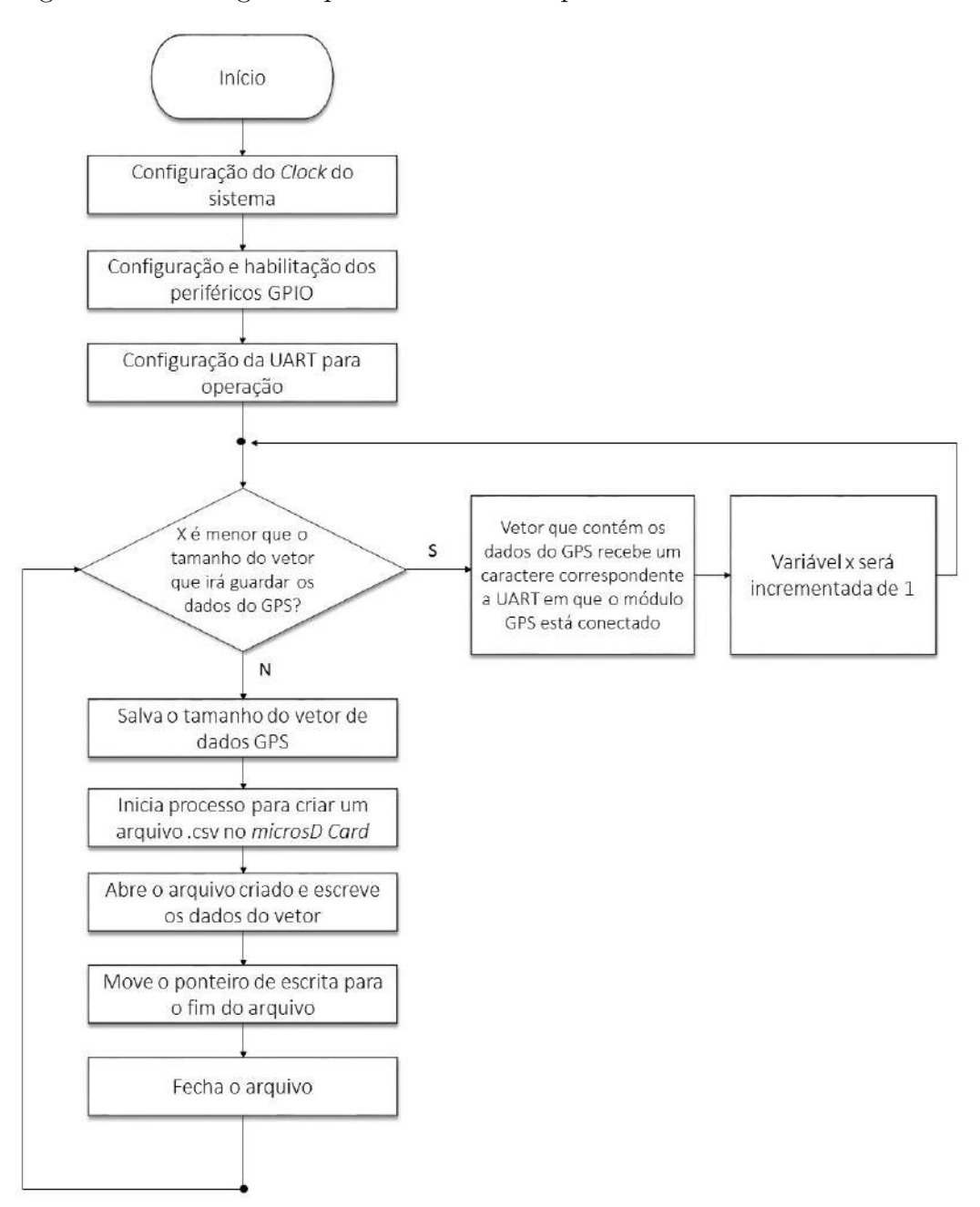

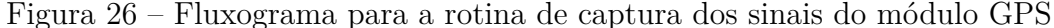

Produção do próprio autor.

### 3.2.2 Captura dos Sinais Analógicos e Gravação destes no microSD Card

Para realizar a captura dos sinais analógicos – sinais do sensor de pressão diferencial conectado ao tubo de Pitot, sensor de temperatura (LM35) e o *Flex Sensor* – e realizar a gravação destes dados no *microSD Card*, foram implementadas algumas funções principais no *firmware*, como ADCConfigura, LerADC1, LerADC2 e LerADC3.

O DK-TM4C129XNCZAD contém dois módulos ADC de 12 bits que podem ser usados para converter tensões analógicas contínuas em valores digitais discretos. Cada módulo ADC funciona de forma independente e pode executar diferentes sequências de amostras e gerar interrupções e *triggers*. São feitas coletas e amostras através dos módulos ADCs do TivaTM4C utilizando sequenciadores programáveis. Cada módulo ADC possui 4 sequenciadores de amostra, todos eles são idênticos, exceto pelo número de amostras que podem capturar e pela profundidade de sua FIFO. Para configurar um sequenciador de amostra, são necessárias as seguintes informações:

- Fonte de entrada para cada amostra;
- Modo (*single-ended* ou diferencial) para cada amostra;
- Geração de interrupção na conclusão da amostra para cada amostra;
- Indicador para a última amostra na sequência.

Uma vez que o *clock* do sistema já foi configurado e os periféricos habilitados e também configurados, é necessário configurar a fonte do *trigger* (gatilho) e a prioridade da sequência de amostra para que o processo de leitura dos sensores se inicie. Isto é feito através da função ADCSequenceConfigure, onde é necessário passar o endereço base de onde está conectado o módulo ADC e um *trigger* gerado pelo processador. Foi utilizado o módulo ADC0, sequenciador 3, utilizando a prioridade mais alta. Feito isto, faz-se necessária a configuração de três etapas no sequenciador do ADC. A primeira e a segunda etapas de configuração instruirão o ADC a indicar as saídas do *Sensor Flex* e do LM35. O terceiro passo de configuração instrui o ADC a indicar a saída do sensor de pressão diferencial, também gera uma interrupção e comunicar ao sequenciador que esta é a amostra final da sequência. Assim, a sequência de amostras especificada é capturada quando o seu *trigger* for detectado através da função ADCSequenceEnable. Este é o último passo para preparar o sequenciador e o ADC antes de iniciá-los.

Para leitura dos dados, foi implementada a rotina LerADC que será chamada no *loop* principal do programa. Cada sensor analógico tem uma rotina para leitura de dados. A indicação de que o sequenciador e os processos estão completos será o *flag* de interrupção do ADC. É sempre uma boa prática de programação garantir que o *flag* esteja limpo antes de escrever o código que depende disso. Esta rotina, também limpar o bit cada vez

que o código completar o *loop*. Após esta etapa, é efetuado o *trigger* para a conversão do ADC. É necessário aguardar o término da conversão. Quando a execução do código sai do *loop* criado para aguardar esta conclusão, o valor ADC pode ser lido. O número de amostras disponíveis na FIFO de *hardware* é copiado para o *buffer*, que deve ser grande o suficiente para armazenar a amostra. Depois que os dados são lidos e guardados no vetor, as próximas rotinas tratam o processo da criação e abertura do arquivo CSV para escrita destes dados, que são salvos e armazenados posteriormente no *microSD Card*.

Figura 27 – Fluxograma para a rotina de captura dos sinais analógicos

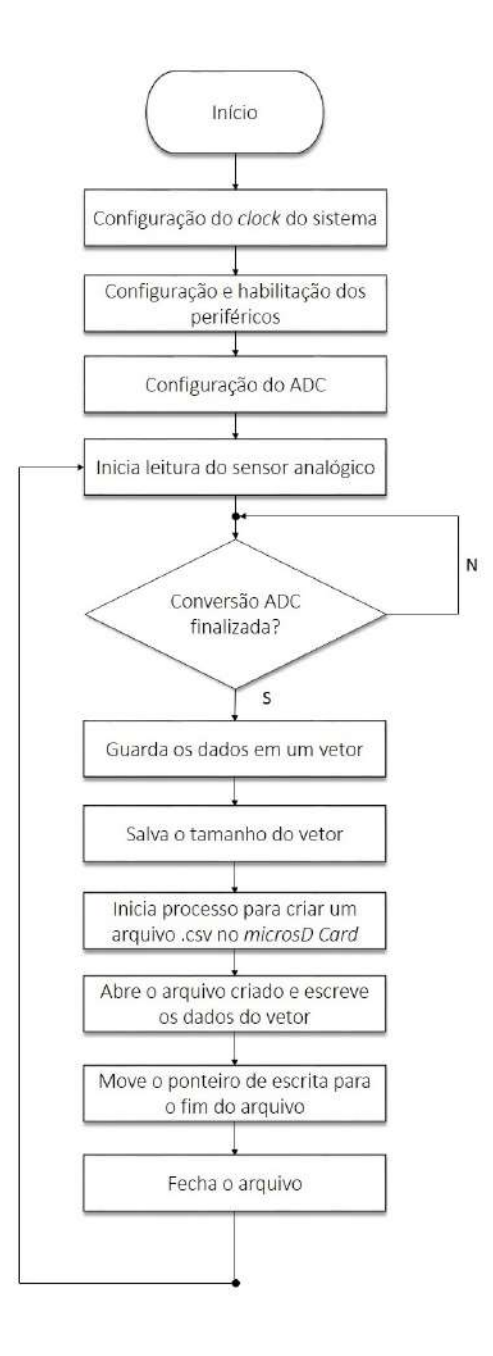

Produção do próprio autor.

# 3.2.3 Captura dos Sinais Digitais dos Sensores  $1^2C$  e Gravação destes no microSD Card

Para captura dos sinais oriundos dos sensores  $I^2C$  – sinais do sensor de pressão atmosférica (BMP180), da IMU MPU-9150 e do sensor de umidade SHT21 – e realizar a gravação destes dados no *microSD Card* foram implementadas algumas funções principais no *firmware* como LerBarometro, LerMPU9150, LerUmidade, I2CMInit, SensorInit, CompDCMInit e SensorAppCallback.

Estes sensores estão conectados ao barramento I<sup>2</sup>C e essas conexões do *BoosterPack* precisam ser mapeadas para os pinos e funções do microcontrolador. Os esquemas e o Guia do Usuário do *BoosterPack* indicam que o módulo a ser utilizado é o I<sup>2</sup>C módulo 3.

No *firmware*, logo após a definição das variáveis globais (o endereço I<sup>2</sup>C dos sensores do Guia de Usuário do *BoosterPack*, instância de configuração do I<sup>2</sup>C, os indicadores de erro e dados prontos e, por último, as variáveis para a leitura dos dados) são definidas as funções globais listadas na [Tabela 3](#page-48-0) (SensorAppCallBack e AppErrorHandler). O SensorI2CIntHandler é o manipulador de interrupção para módulo 3 que chama o manipulador de interrupção interno da biblioteca de sensores.

Depois que o *clock* do sistema é configurado bem como os periféricos, todos os módulos são inicializados (I2CM, SHT21, BMP180, MPU-9150 e DCM). Para isso, rotinas das bibliotecas específicas de cada sensor são chamadas através da biblioteca implementada na função principal (*sensori2c*). A inicialização do módulo I<sup>2</sup>C prepara o *driver* para operação e esta deve ser chamada, em seguida, a inicialização dos sensores. Feito isto, serão feitas configurações de filtro e alcance para o sensor MPU-9150 através da rotina MPUConfigura.

Antes do *loop* da rotina principal, é necessária a inicialização de algumas variáveis sendo então, utilizada a biblioteca *sensorlib* para leitura dos dados provenientes dos sensores I<sup>2</sup>C. Cada sensor será lido em uma rotina diferente.

As rotinas de leitura chamam as principais funções: SensorAppCallback e AppI2CWait. A função SensorAppCallback é uma função de bloqueio, uma vez que aguarda a conclusão da gravação (SensorWrite) antes de configurar os sinalizadores de dados e erros. A função AppI2CWait aguarda um novo conjunto de dados ou chama a função AppErrorHandler se ocorrer um erro. Depois que os dados são lidos e guardados nas váriaveis declaradas na função principal (*main*), as próximas rotinas tratam o processo de criação e abertura do arquivo CSV para escrita destes dados, que são salvos e armazenados posteriormente no *microSD Card*.

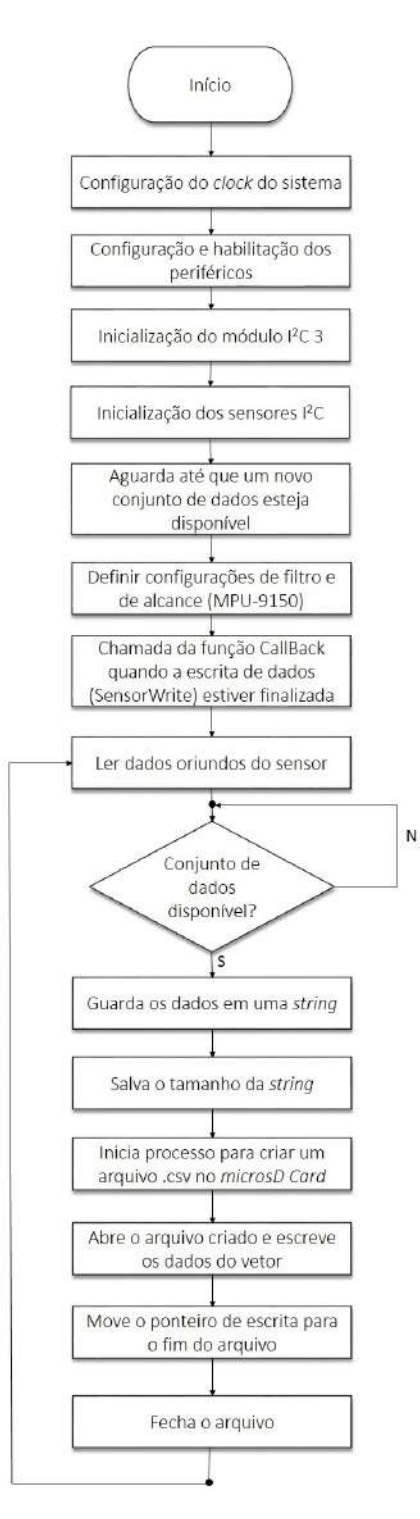

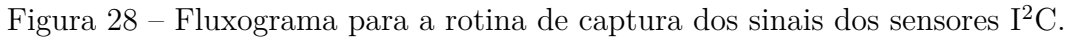

Produção do próprio autor.

# 4 Testes e Resultados

Os testes realizados para validação do sistema embarcado de aquisição de dados foram divididos em duas etapas:

- 1. Testes em terra Seção [4.1;](#page-59-0)
- 2. Testes em voo Seção [4.2](#page-65-0)

Primeiramente, os componentes deste sistema (*hardware*, incluindo a bateria e os cabos) foram fixados e instalados na aeronave radiocontrolada construída pela equipe AVES. Em seguida, os dois tipos de testes listados foram realizados em diferentes dias.

Figura 29 – Sistema embarcado de aquisição de dados instalado na aeronave radiocontrolada para realização dos testes

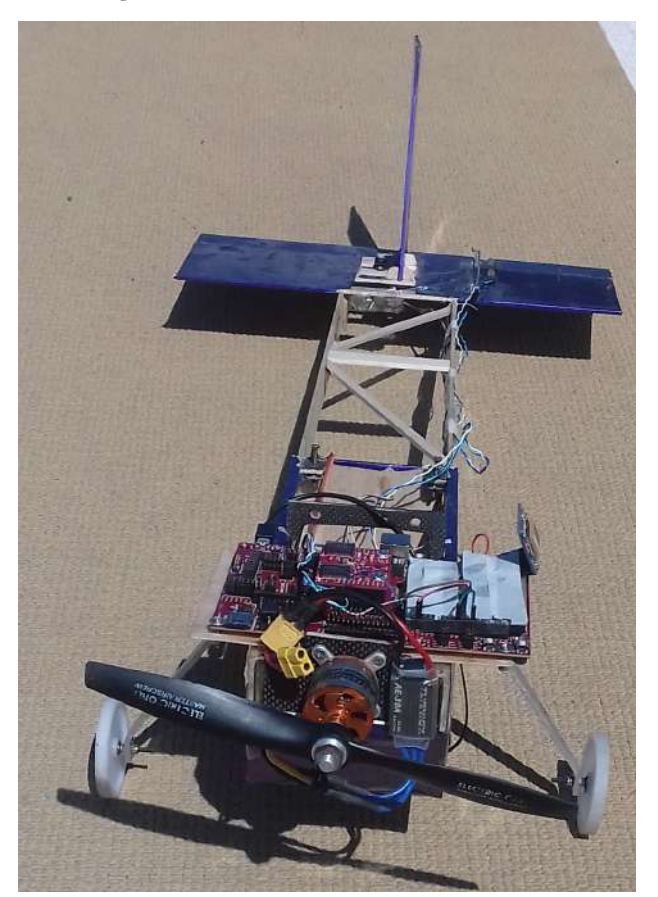

Produção do próprio autor.

A instalação do tubo de Pitot na asa [\(Figura 30\)](#page-58-0) foi feita na semana da realização dos testes em terra, foi instalado paralelamente à incidência do vento, com um ângulo de

<span id="page-58-0"></span>90 ◦ em relação a asa. O *Flex Sensor* foi instalado conforme o diagrama da [Figura 11](#page-28-0) e como mostra a [Figura 31.](#page-58-1)

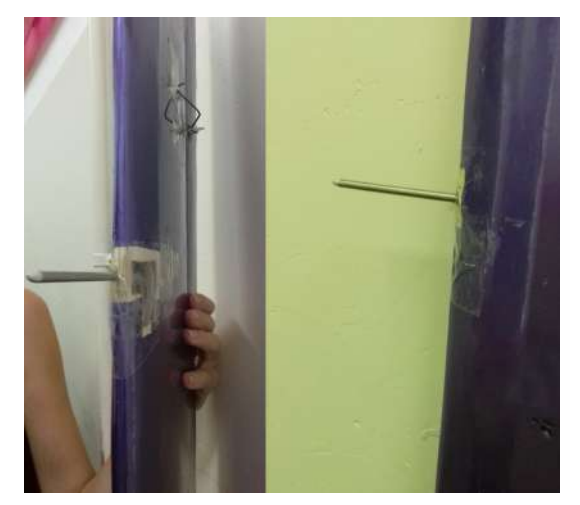

Figura 30 – Instalação do tubo de Pitot

Produção do próprio autor.

<span id="page-58-1"></span>Figura 31 – Instalação do *Flex Sensor*

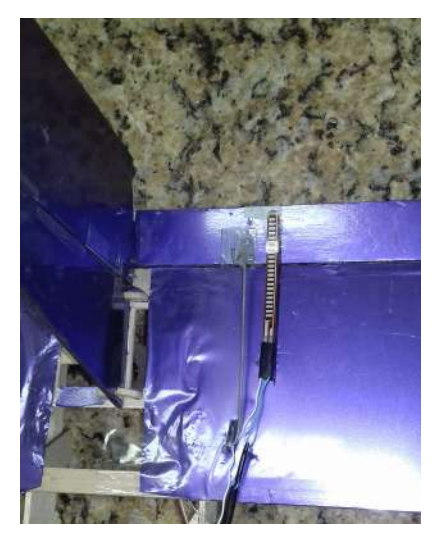

Produção do próprio autor.

Antes do apontamento e explicação dos resultados, vale ressaltar que foi verificado que não seria válido utilizar o LM35 (sensor de temperatura para medição no motor). Antes da realização dos testes em terra e em voo, foi realizada uma simulação em laboratório especificamente para análise deste sensor. Foi observado que este possui uma dinâmica lenta, e que a temperatura do motor se mantém estável, pois há grande incidência de vento durante o voo, além disso estes dados não terão relevância para modelagem no aeromodelismo. O *firmware* foi adaptado antes da realização dos testes que serão descritos nas próximas seções.

### <span id="page-59-0"></span>4.1 Testes em Terra

Os testes em terra foram realizados na Universidade Federal do Espírito Santo (UFES) às 15 horas do dia 5 de maio de 2017. Primeiramente, foi necessário recarregar as baterias dos servos motores e a bateria do tipo Lipo (para energização do sistema embarcado de aquisição de dados). Em seguida, foram conectadas e fixadas nos seus respectivos lugares na aeronave.

Nas competições SAE *Aerodesign*, os voos duram, geralmente, menos de 2 minutos, por isso, foram realizados 6 testes de 5 minutos cada, para validação do sistema, com uma margem de erro do tempo relativamente grande, para que a aeronave esteja em perfeitas condições para os testes em voo. O teste que será discutido nesta seção foi o terceiro teste. Os testes em terra foram feitos com todo o sistema embarcado montado na aeronave, onde a mesma foi colocada em um carro. O trajeto percorrido pelo veículo foi realizado dentro da Universidade Federal do Espírito Santo. O protótipo foi colocado dentro do veículo, tendo como principal objetivo, aferir a acuracidade dos sensores. Após a realizações dos testes no veículo, os dados oriundos dos sensores que foram gravados em uma planilha Excel, no *MicroSD Card*, serão estudados e analisados via MATLAB.

| $\sigma$ - $\sim$<br>H<br>$\sim$<br>x≣                                                                                                    |                                                                 |                  | testeterra 3 - Excel (Falha na Ativação do Produto)          |                                                       |                                       |         |                                                 |   |                                  |    | 日<br>াকা      | $\times$            |
|----------------------------------------------------------------------------------------------------|-----------------------------------------------------------------|------------------|--------------------------------------------------------------|-------------------------------------------------------|---------------------------------------|---------|-------------------------------------------------|---|----------------------------------|----|---------------|---------------------|
|                                                                                                    |                                                                 |                  |                                                              |                                                       |                                       |         |                                                 |   |                                  |    | Entrar   O    |                     |
| LAYOUT DA PÁGINA<br><b>AROUIVO</b><br>PÁGINA INICIAL<br>FÓRMULAS<br><b>INSERIR</b>                                                                                                    | REVISÃO<br><b>DADOS</b>                                         | EXIBIÇÃO         | Foxit PDF                                                    |                                                       |                                       |         |                                                 |   |                                  |    |               |                     |
| Conexões<br>₿ļ<br>$\frac{Z}{A}$ $\frac{A}{Z}$<br>A <sub>3</sub><br>頂<br>-Ò-<br>⊕<br>S<br>File Propriedades<br>De Outras<br>Atualizar<br>Da<br>De<br>Conexões<br>A Classificar<br>Do<br>as Editar Links<br>Tudo -<br>Fontes -<br>Web<br>Texto<br>Existentes<br>Access | <b>Isr Limpar</b><br><b>Tel Reaplican</b><br>Filtro<br>Avançado |                  | é.<br>E,<br>Texto para Preenchimento<br>Relâmpago<br>Colunas | Remover Validação Consolidar<br>Duplicatas de Dados » | $\rightarrow$<br>$\overline{\bullet}$ | ⊪ਾ      | 턱<br>- 2<br>Teste de<br>Relacões<br>Hipóteses + | 憴 | 헅<br>Agrupar Desagrupar Subtotal | 雥  | 忸             |                     |
| Obter Dados Externos<br>Conexões                                                                                                    | Classificar e Filtrar                                           |                  |                                                              |                                                       | Ferramentas de Dados                  |         |                                                 |   | Estrutura de Tópicos             |    | Б.            | $\hat{\phantom{a}}$ |
| fx<br>$\times$<br>Flex: 1005<br>A33                                                                                                    |                                                                 |                  |                                                              |                                                       |                                       |         |                                                 |   |                                  |    |               | $\sim$              |
| A<br>Е<br>Ð<br>G                                                                                                    | н                                                               |                  | к                                                            | M                                                     | N                                     | $\circ$ | Þ                                               | Q | R                                | -S |               |                     |
| Flex: 1010 Alt: 29672 Press: 101 Temp: 295 Umid: 650 Pitot: 218: Ax: -126                                                                                                    | Az: 2110 Gx: 59<br>Ay: -244                                     |                  | $Gz: -74$<br>$Gy: -36$                                       | Rx: -1270 Py: 394                                     |                                       |         | Yz: 356226 192.847.000 A                        |   | 20.168.142 S                     |    | 40.182.811 W  |                     |
| 2 Flex: 1008 Alt: 29424 Press: 101 Temp: 295 Umid: 650 Pitot: 218! Ax: - 99                                                                                                    | Ay: -79<br>Az: 2131 Gx: 159                                     |                  | Gy:1<br>$Gz: -11$                                            | Rx: -1305 Py: 460                                     |                                       |         | Yz: 352342 192.848.000 A                        |   | 20.168.139 S                     |    | 40.182.791 W  |                     |
| 3 Flex: 1013 Alt: 29535 Press: 101 Temp: 295 Umid: 650 Pitot: 218 Ax: 76                                                                                                    | Ay: -239<br>Az: 2375 Gx: -12                                    |                  | $Gv: -37$<br>Gz: 39                                          | Rx: -2285 Py: 613                                     |                                       |         | Yz: 347890 192.849.000 A                        |   | 20.168.134 S                     |    | 40.182.771 W  |                     |
| Flex: 1014 Alt: 29017 Press: 101 Temp: 295 Umid: 650 Pitot: 2184 Ax: 246<br>4                                                                                                    | Ay: -353<br>Az: 2165 Gx: -76                                    |                  | $Gv: -52$<br>$Gz: -18$                                       | Rx: -4060 Py: 779                                     |                                       |         | Yz: 342735 192.850.000 A                        |   | 20.168.137 S                     |    | 40.182.755 W  |                     |
| Flex: 1011 Alt: 28272 Press: 101 Temp: 295 Umid: 650 Pitot: 218! Ax: -53<br>5                                                                                                    | Ay: -252<br>Az: 1965                                            | Gx: 93           | $Gv: -72$<br>Gz: 12                                          | Rx: -4653 Py: 915                                     |                                       |         | Yz: 336060 192.851.000 A                        |   | 20.168.140 S                     |    | 40.182.738 W  |                     |
| Flex: 1012 Alt: 27622 Press: 101 Temp: 293 Umid: 650 Pitot: 218 Ax: -214<br>6.                                                                                                    | Az: 2516<br>Ay: -529                                            | $Gx: -156$       | $Gv: -15$<br>Gz: 6                                           | Rx: -6087 Py: 1455                                    |                                       |         | Yz: 327797 192.852.000 A                        |   | 20.168.141 S                     |    | 40.182.716 W  |                     |
| Flex: 1009 Alt: 29102 Press: 101 Temp: 295 Umid: 650 Pitot: 219: Ax: 8                                                                                                    | Ay: -529<br>Az: 2195 Gx: -16                                    |                  | Gz:3<br>$Gv: -16$                                            | Rx: -7951 Py: 1723                                    |                                       |         | Yz: 318787 192.853.000 A                        |   | 20.168.143 S                     |    | 40.182.691 W  |                     |
| Flex: 1011 Alt: 29931 Press: 101 Temp: 294 Umid: 650 Pitot: 218 Ax: -174<br>8                                                                                                    | Ay: 153<br>Az: 2586                                             | Gx: 119          | $Gv: -37$<br>$GZ: -67$                                       | Rx: -5210 Py: 1617                                    |                                       |         | Yz: 310037 192.854.000 A                        |   | 20.168.145 S                     |    | 40.182.667 W  |                     |
| 9 Flex: 1006 Alt: 28917 Press: 101 Temp: 294 Umid: 650 Pitot: 219(Ax: 118)                                                                                                    | Az: 2802<br>Av: 11                                              | Gx: 12           | $Gv: -40$<br>Gz: 32                                          | Rx: -4550 Py: 1150                                    |                                       |         | Yz: 300075 192.855.000 A                        |   | 20.168.147 S                     |    | 40.182.643 W  |                     |
| 10 Flex: 1014 Alt: 28621 Press: 101 Temp: 294 Umid: 651 Pitot: 218 Ax: 160                                                                                                    | Av: 109<br>Az: 2742                                             | Gx: 44           | Gz: 99<br>$Gv: -45$                                          | Rx: -3759 Py: 579                                     |                                       |         | Yz: 289689 192.856.000 A                        |   | 20.168.148 S                     |    | 40.182.621 W  |                     |
| 11 Flex: 1014 Alt: 28954 Press: 101 Temp: 294 Umid: 651 Pitot: 2194 Ax: -133                                                                                                    | Az: 2278<br>Av: -195                                            | Gx: 130          | Gz: 291<br><b>Gv: 2</b>                                      | Rx: -3537 Py: 1006                                    |                                       |         | Yz: 278589 192.857.000 A                        |   | 20.168.148 S                     |    | 40.182.596 W  |                     |
| 12 Flex: 1012 Alt: 28843 Press: 101 Temp: 294 Umid: 652 Pitot: 218; Ax: -240                                                                                                    | Ay: -135<br>Az: 2509                                            | $Gx: -46$        | $Gy: -124$<br>$GZ: -38$                                      | Rx: -2696 Py: 1676                                    |                                       |         | Yz: 267451 192.858.000 A                        |   | 20.168.149 S                     |    | 40.182.576 W  |                     |
| 13 Flex: 1011 Alt: 28214 Press: 101 Temp: 294 Umid: 652 Pitot: 2184 Ax: - 30                                                                                                    | Av: -374<br>Az: 2221 Gx: 142                                    |                  | $Gy: -136$<br>Gz: 32                                         | Rx: -4607 Py: 1379                                    |                                       |         | Yz: 257070 192.859.000 A                        |   | 20.168.149 S                     |    | 40.182.554 W  |                     |
| 14 Flex: 1006 Alt: 29477 Press: 101 Temp: 294 Umid: 652 Pitot: 218 Ax: 65                                                                                                    | Av: -320<br>Az: 2486 Gx: 79                                     |                  | <b>Gv: 71</b><br>Gz: 33                                      | Rx: -5770 Py: 706                                     |                                       |         | Yz: 247379 192.900.000 A                        |   | 20.168.150 S                     |    | 40.182.535 W  |                     |
| 15 Flex: 1014 Alt: 29561 Press: 101 Temp: 294 Umid: 653 Pitot: 2185 Ax: 220                                                                                                    | Av: -361<br>Az: 2061 Gx: 10                                     |                  | Gv: -58<br>Gz:2                                              |                                                       |                                       |         | Rx: -7958 Py: -1229 Yz: 239158 192.901.000 A    |   | 20.168.153 S                     |    | 40.182.517 W  |                     |
| 16 Flex: 1012 Alt: 28705 Press: 101 Temp: 294 Umid: 653 Pitot: 218(Ax: 62                                                                                                    | Ay: -360<br>Az: 2236                                            | $Gx: -41$        | Gy: 271<br>Gz: 68                                            |                                                       |                                       |         | Rx: -8361 Py: -1188 Yz: 231615 192.902.000 A    |   | 20.168.158 S                     |    | 40.182.499 W  |                     |
| 17 Flex: 1010 Alt: 28980 Press: 101 Temp: 294 Umid: 653 Pitot: 2185 Ax: 29                                                                                                    | Az: 2251 Gx: -248<br>Ay: -107                                   |                  | Gy: 201<br>Gz: 272                                           | Rx: -7048 Py: -647                                    |                                       |         | Yz: 225533 192.903.000 A                        |   | 20.168.159 S                     |    | 40.182.473 W  |                     |
| 18 Flex: 1010 Alt: 29450 Press: 101 Temp: 294 Umid: 653 Pitot: 217(Ax: -153                                                                                                    | Az: 2182<br>Ay: -157                                            | $Gx: -64$        | <b>Gv: 48</b><br>Gz: 134                                     | Rx: -5751 Py: 1074                                    |                                       |         | Yz: 220819 192.904.000 A                        |   | 20.168.161 S                     |    | 40.182.453 W  |                     |
| 19 Flex: 1007 Alt: 28843 Press: 101 Temp: 294 Umid: 653 Pitot: 217 (Ax: - 356                                                                                                    | Az: 2218<br>Ay: -119                                            | $Gx: -264$       | $Gy: -176$<br>Gz: 361                                        | Rx: -4327 Py: 3816                                    |                                       |         | Yz: 219092 192.905.000 A                        |   | 20.168.154 S                     |    | 40.182.429 W  |                     |
| 20 Flex: 1011 Alt: 29292 Press: 101 Temp: 294 Umid: 653 Pitot: 2174 Ax: -651 Ay: -7                                                                                                    | Az: 2531 Gx: -103                                               |                  | $Gy: -185$<br>Gz: 300                                        | Rx: -2253 Py: 7421                                    |                                       |         | Yz: 220606 192.906.000 A                        |   | 20.168.141 S                     |    | 40.182.410 W  |                     |
| 21 Flex: 1007 Alt: 29699 Press: 101 Temp: 294 Umid: 653 Pitot: 217 Ax: -310                                                                                                    | Az: 2506 Gx: -96<br>$Ay: -162$                                  |                  | $Gy: -212$<br>Gz: 152                                        | Rx: -2783 Py: 6986                                    |                                       |         | Yz: 224215 192.907.000 A                        |   | 20.168.126 S                     |    | 40.182.395 W  |                     |
| a 1010 Als. 20705 December 7 and Transactive United CEO Discuss 2101 April 151.                                                                                                    | Association<br><b>ALL BEEB</b>                                  | $P_{\text{max}}$ | College Art                                                  | But soon but cons-<br>Car Ann                         |                                       |         | <b>May 330073 103 000 000 A</b>                 |   | 20.150100c                       |    | AD 100 001 14 |                     |

Figura 32 – Formato de dados gravados no *MicroSD Card*

Produção do próprio autor.

Todos os dados provenientes de todos os sensores do sistema serão dividos por mil no programa de conversão e ajustes dos dados feito no MATLAB. Isto foi necessário para tornar o projeto do *firmware* mais simples e rápido.

### 4.1.1 Validação do GPS

Para validação do trajeto percorrido durante o teste, o aplicativo *My Maps* do GOOGLE foi utilizado. O módulo GPS fornece, dentre outros dados, a latitude e a longitude do corpo em um determinado momento. Para obter o trajeto percorrido de acordo com os dados fornecidos pelo módulo, é necessário converter cada latitude e longitude do corpo de graus, minutos e segundos (GMS) para graus decimais (GD) e então, importar a planilha Excel que contém os dados neste aplicativo para visualização do mapa.

<span id="page-60-0"></span>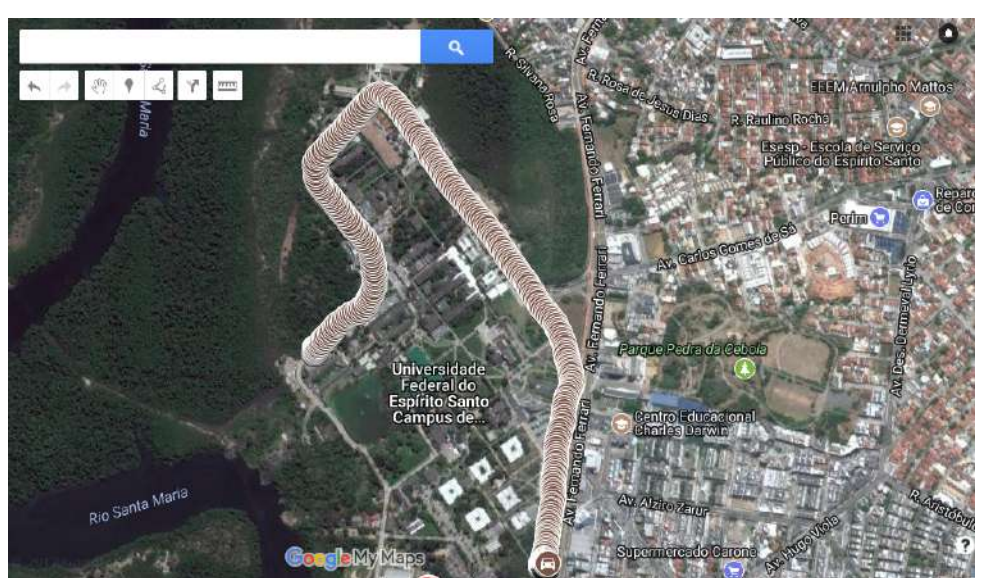

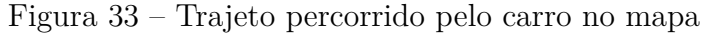

Produção do próprio autor.

<span id="page-60-1"></span>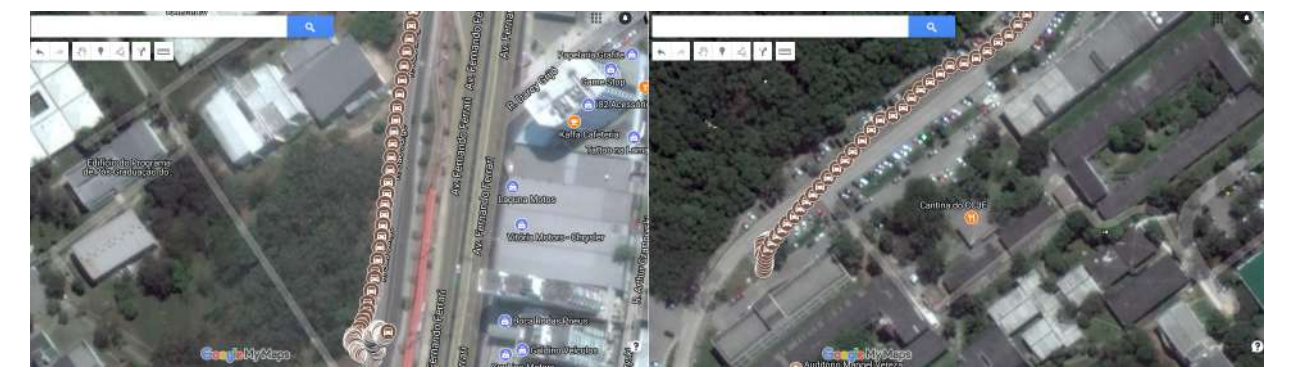

Figura 34 – Pontos percorrido pelo carro no mapa

Produção do próprio autor.

O mapa evidencia a precisão do módulo ( [Figura 33](#page-60-0) e [Figura 34\)](#page-60-1). Neste aplicativo, é possível traçar rotas, medir distância, dentre outras coisas. Outro dado importante que o GPS fornece, também utilizado neste trabalho, é a velocidade do corpo em nós. Esta velocidade foi convertida no MATLAB para km/h. Como mostra a [Figura 37,](#page-64-0) os resultados

condizem com a realidade, visto que o velocímetro do veículo indicou que a velocidade se manteve praticamente constante, cerca de 20 km/h, não ultrapassando 30km/h. A velocidade máxima que o carro atingiu, de acordo com este módulo, foi de 25,9 km/h.

### 4.1.2 Validação dos Dados dos Sensores Analógicos

Com o transdutor utilizado, juntamente com o tubo de Pitot, onde a faixa de medida é baixa (-2k hPa a 2k hPa), obtém-se uma precisão na medida da pressão de aproximadamente 2Pa ou 0,1%. A [Figura 37](#page-64-0) mostra a medição durante o teste em terra. A princípio, mesmo com a aeronave parada durante os segundos finais, vê-se uma velocidade relativa com o vento não nula.

O sensor retorna 1 V/kPa na saída analógica. Com o fluxo de ar praticamente nulo, a saída analógica obtida do conjunto sensor de pressão diferencial e tubo de Pitot foi de 2151, cerca de 1,7 V, sendo assim, o *offset* do sensor. À medida que há incidência do fluxo de ar no tubo de Pitot, este valor aumentará, indicando o aumento da velocidade relativa em m/s. Este valor é obtido utilizando a equação de Bernoulli [\(Equação 3.1\)](#page-33-0). Com os resultados obtidos [\(Figura 37\)](#page-64-0), observa-se um fluxo de ar constante durante o percurso. O veículo atingiu baixas velocidades, o que implica uma velocidade relativa do vento baixa.

O *Flex Sensor* também foi calibrado inicialmente, com um esquadro. Quando o sensor atinge exatamente o ângulo de 90<sup>°</sup> (ângulo de deflexão), sua resistência medida por um multímetro foi de 72 kΩ e a média da saída analógica foi de 455. Já para o ângulo de 0 ◦ , a saída foi de 927, com resistência de 30 kΩ. Assim, o ângulo de deflexão e flexão podem ser calulados de uma forma simples:

<span id="page-61-0"></span>
$$
\hat{A}ngulo = \frac{(SaídaAnalógica - 927).90}{455 - 927} \tag{4.1}
$$

Inicialmente, o sensor estava defletido de um ângulo de aproximadamente −18 ◦ , devido à forma em que foi fixado na estrutura e também pela inclinação inicial da estrutura. Observa-se que, durante o percurso, não existem significativas variações ao longo do tempo, visto que os servos motores estavam desligados e a estrutura em que o sensor foi fixado se manteve parada ao longo do tempo. Em alguns momentos foram provocadas pequenas variações para futuras análises.

### 4.1.3 Validação dos Dados Meteorológicos

No dia do teste, a pressão atmosférica, umidade relativa e a temperatura ambiente medidas de acordo com diversos sites de meteorologia foram cerca de 1017 hPa, 65% e 29 ◦C, respectivamente. Isto evidencia a boa precisão dos instrumentos utilizados e a correta elaboração do projeto do *firmware*. No caso deste tipo de teste, a variação da altitude é mínima, assim como a pressão atmosférica [\(Figura 37\)](#page-64-0).

O *offset* percebido [Figura 37](#page-64-0) em relação à altitude deve-se ao fato da [Equação 3.2](#page-40-1) (levando em consideração o [Item 2\)](#page-41-1) considerar a densidade do ar padrão sendo que a mesma varia com a umidade relativa e com a temperatura ambiente ademais de ter contribuição da localização da própria pista.

# <span id="page-62-2"></span>4.1.4 Aceleração e Ângulos de Euler

Quantos aos ângulos de Euler, não há variações significativas, visto que a aeronave ficou praticamente na mesma posição durante o percurso. Em alguns momentos foram provocadas pequenas variações angulares no protótipo durante o teste, contudo não significativas, isto pode ser observado na [Figura 37.](#page-64-0)

A placa colocada sobre uma mesa, sem inclinações, indica os ângulos da [Figura 35.](#page-62-0) Quando a placa microcontroladora foi fixada em uma placa de madeira, para ser posicionada e parafusada na aeronave, não manteve os valores destes ângulos. A [Tabela 4](#page-62-1) mostra os ângulos de Euler iniciais, com a placa já fixada na aeronave, bem como as acelerações em cada eixo. Estes valores devem ser utilizados como *offset* para obtenção da variação angular.

<span id="page-62-0"></span>

| Ville.<br><b>卷 Debug 88</b><br>$\overline{a}$ |                                       |                                                                |        | ■ マヨ |              |        |                       | 新市日本区设建 門西 多 | $P = E$       |
|-----------------------------------------------|---------------------------------------|----------------------------------------------------------------|--------|------|--------------|--------|-----------------------|--------------|---------------|
| *                                             |                                       | v We compdom_mpu9150 (Code Composer Studio - Device Debugging) |        |      |              |        |                       | Address      |               |
|                                               | <b>D</b> Stellaris<br>$COM6 - PU TTV$ |                                                                |        |      | $-$          | $\Box$ | ×                     |              |               |
|                                               |                                       | HPU9150 9-Axis Simple Data Application Example:                |        |      |              |        | $\tilde{\phantom{a}}$ |              |               |
|                                               |                                       | $\mathbf x$                                                    | ¥.     |      | $\mathbb{Z}$ |        |                       |              |               |
|                                               | Accel                                 | 0.602                                                          | 0.001  |      | 9.746        |        |                       |              | $\rightarrow$ |
|                                               | Gyrn                                  | 0.020                                                          | 0.024  |      | 0.001        |        |                       |              | $=$ $-$       |
|                                               |                                       | $-18,600$                                                      | 36,600 |      | 9.600        |        |                       |              | $\lambda$     |
|                                               | Kag                                   |                                                                |        |      |              |        |                       |              |               |
|                                               |                                       | Roll                                                           | Pitch  |      | Yaw          |        |                       |              |               |
|                                               | Eulers                                | 0.126                                                          | 3.685  |      | 244.647      |        |                       |              |               |

Figura 35 – *Offset* da placa sobre a mesa

Produção do próprio autor.

<span id="page-62-1"></span>

| Tabela 4 – <i>Offset</i> do acelerômetro e ângulos de Euler com a placa microcontroladora sobre |                                       |  |  |  |  |  |  |  |
|-------------------------------------------------------------------------------------------------|---------------------------------------|--|--|--|--|--|--|--|
|                                                                                                 | a placa de madeira fixada na aeronave |  |  |  |  |  |  |  |

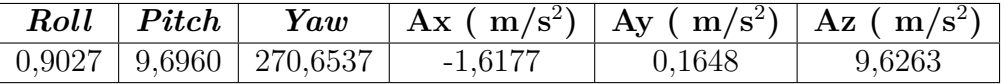

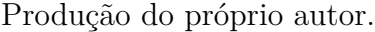

Na [Figura 36,](#page-63-0) tem-se, os ângulos de Euler separadamente. Dentro do veículo, a aeronave permaneceu na mesma posição durante o percurso, com pequenas variações angulares devido ao movimento do carro, pois o principal objetivo foi testar da acuracidade dos sensores. Alguns pontos importantes foram os ângulos máximos que foram atingidos. O ângulo *roll* máximo foi de 22*,* 101 ◦ , já o *pitch* −12*,* 791 ◦ e o *yaw* 348*,* 793 ◦ .

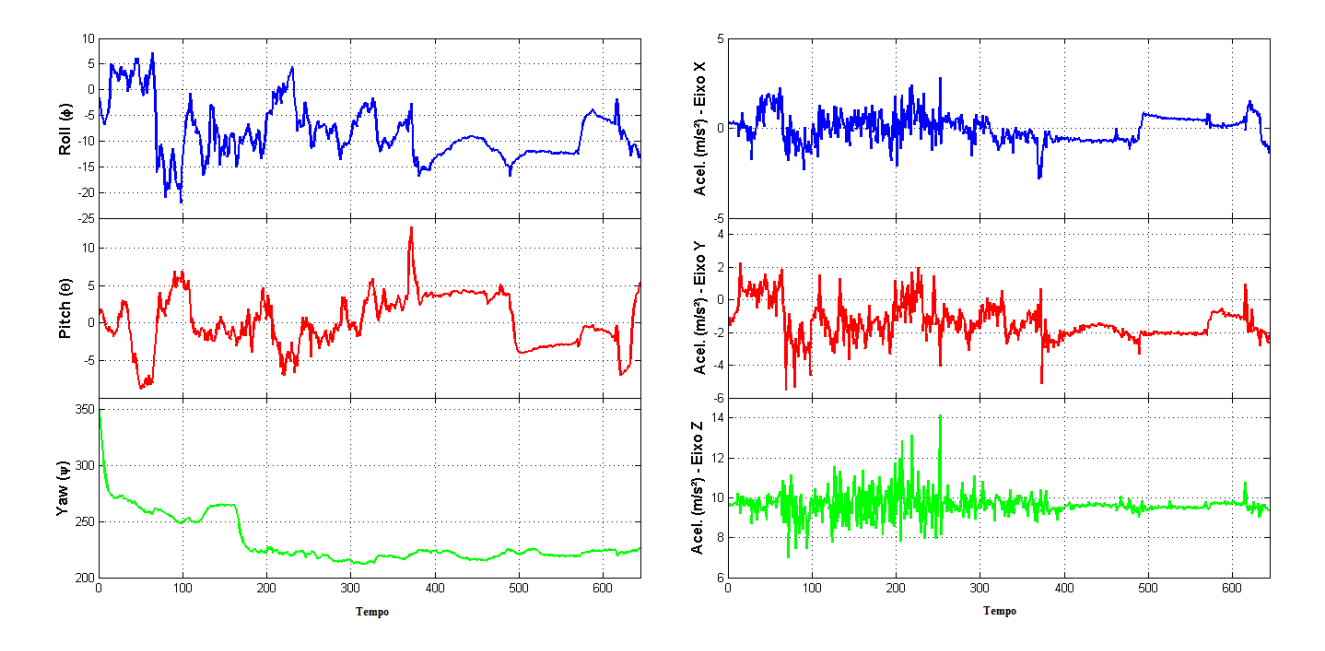

<span id="page-63-0"></span>Figura 36 – Resultados obtidos dos ângulos de Euler e acelerações em cada eixo

Produção do próprio autor.

Foi constatado durante alguns testes realizados que o protótipo provavelmente não atingiria mais que 4 g (durante os momentos do pouso e decolagem da aeronave), sendo assim, os sensores inerciais foram calibrados para trabalharem nas escalas:

- Acelerômetro:  $\pm 8$  g;
- Giroscópio:  $\pm 250$  °/s;
- Magnetômetro:  $\pm 1200 \mu$ T.

A aceleração do corpo no eixo Z representa a aceleração da gravidade  $(g=9,8 \text{ m/s}^2)$ e se mantém praticamente neste valor ao longo do percurso, com pequenas variações em torno de  $\pm 3$  m/s<sup>2</sup>, algumas de 4 ou 5 m/s<sup>2</sup> (devido à inclinação da aeronave e à velocidade do veículo durante o trajeto). Enquanto o carro se movimenta, as acelerações no eixo x e no eixo y também variam.

Com os testes em terra, foi possível validar a instalação do cabeamento bem como o *firmware*, pois os dados obtidos atenderam ao esperado.

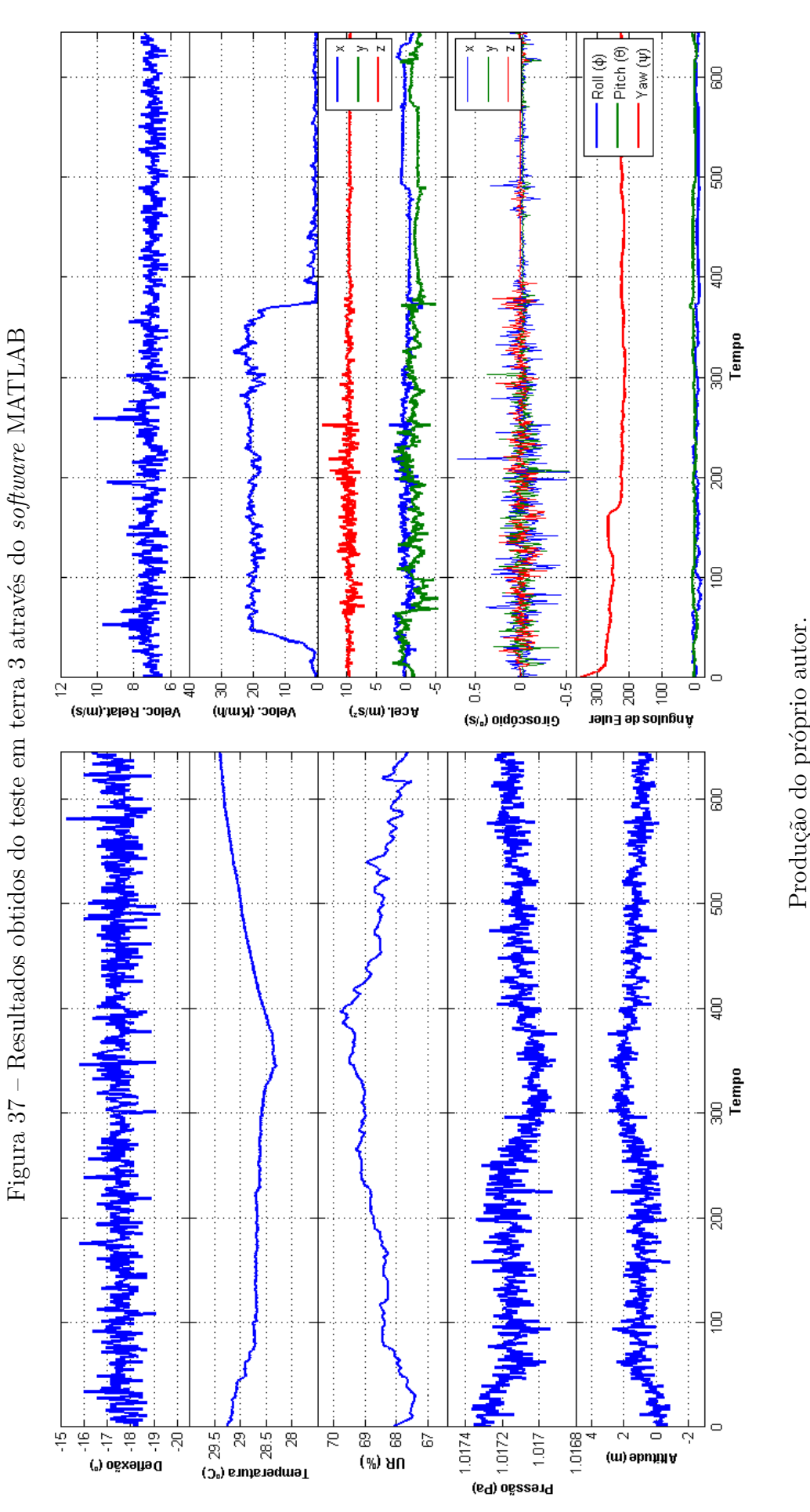

<span id="page-64-0"></span>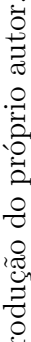

## <span id="page-65-0"></span>4.2 Testes em Voo

Os testes em voo foram realizados na Universidade Federal do Espírito Santo (UFES), na pista de atletismo do Departamento de Educação Física às 13 horas do dia 11 de maio de 2017. Assim como nos testes em terra, foi necessário recarregar as baterias dos servos motores e a bateria do tipo Lipo. Em seguida, foram conectadas e fixadas nos seus respectivos lugares no avião *aerodesign*.

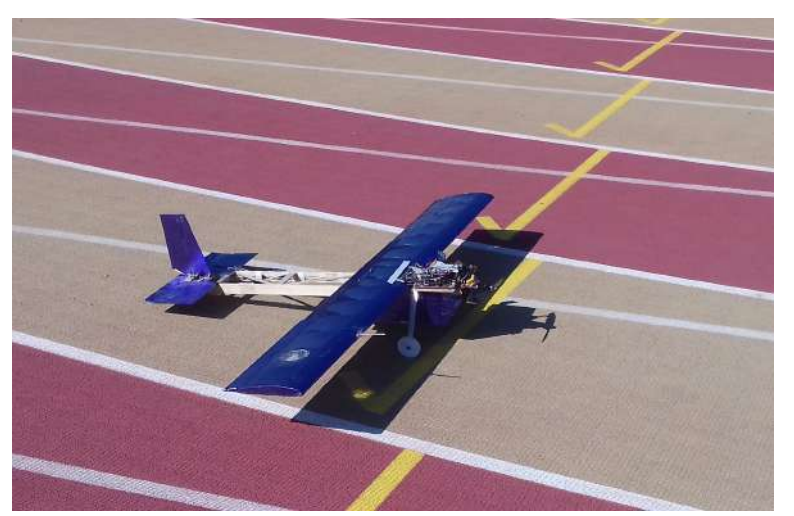

Figura 38 – Aeronave posicionada para decolagem

Produção do próprio autor.

Neste dia, foram realizados dois voos, porém as análises gráficas para este trabalho foram realizadas com os dados obtidos do primeiro voo do protótipo. Este voo, durou exatos 1 minuto e 10 segundos. Após a realização dos voos [\(Figura 39](#page-65-1) e [Figura 40,](#page-66-0) os dados oriundos dos sensores que foram gravados em uma planilha Excel, no *microSD Card*, foram posteriormente estudados e analisados via MATLAB.

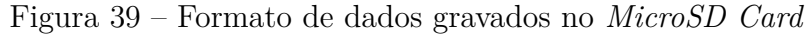

<span id="page-65-1"></span>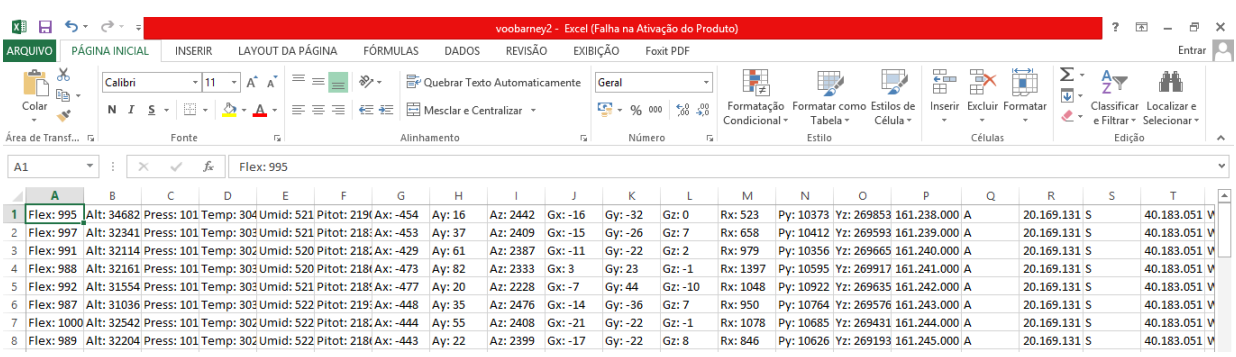

Produção do próprio autor.

<span id="page-66-0"></span>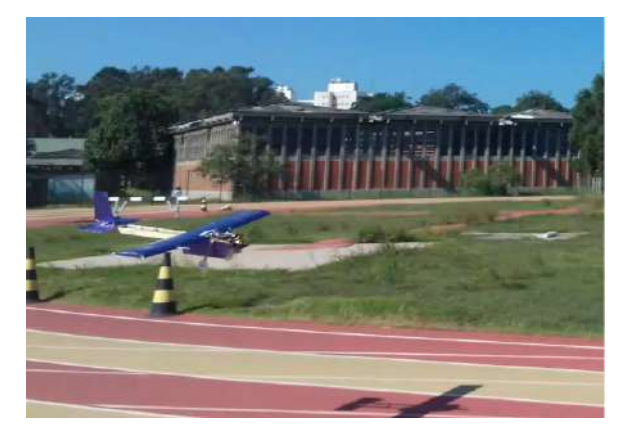

Figura 40 – Momento do pouso do protótipo

Produção do próprio autor.

Todos os dados provenientes de todos os sensores do sistema serão dividos por mil no programa de conversão e ajustes dos dados feito no MATLAB, assim como foi feito nos testes em terra.

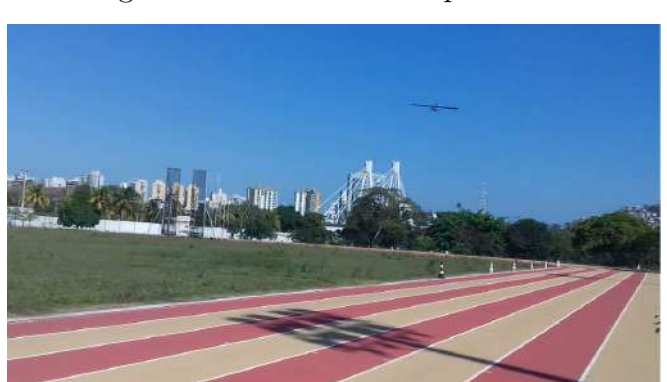

Figura 41 – Primeiro voo para teste

Produção do próprio autor.

### 4.2.1 Resultados obtidos do módulo GPS

Para obtenção do trajeto percorrido pelo avião *aerodesign* durante os voos, o aplicativo *My Maps* do GOOGLE foi utilizado. Da mesma forma que foi feito nos testes em terra, foi necessário realizar a conversão de cada latitude e longitude do corpo de graus, minutos e segundos (GMS) para graus decimais (GD) e em seguida, importar a planilha Excel que contém os dados do módulo neste aplicativo para visualização do mapa.

O mapa mostra a ótima precisão do módulo. O primeiro voo, foi um voo turbulento, com rajadas maiores que 30 km/h. Em momentos do voo (aproximadamente entre o tempo 70 e 80 e entre 89 e 93), o piloto não conseguiu dar comando nas superfícies de controle para a aeronave prosseguir e pousar, pois o avião construído para o teste tem um peso

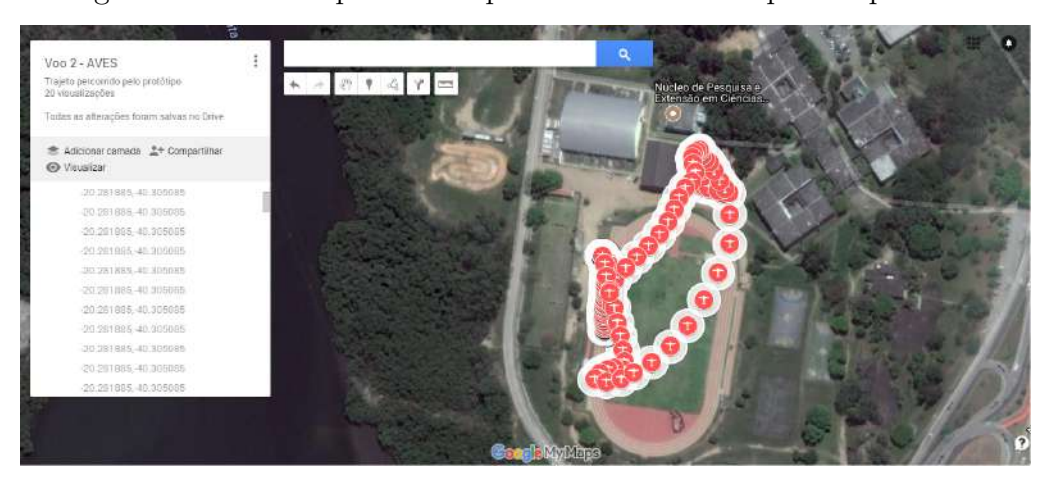

Figura 42 – Pontos percorrido pela aeronave no mapa do aplicativo

Produção do próprio autor.

menor do que os anteriores (1,345 g) e as rajadas de vento começaram neste instante. Logo, a aeronave permaneceu durante alguns segundos sobrevoando sobre o galpão no Centro de Educação Física da Universidade. O módulo GPS também fornece a velocidade do corpo em nós. Esta velocidade foi convertida no MATLAB para km/h. Como mostra a [Figura 45,](#page-71-0) os resultados condizem com a realidade. Nos momentos em que a aeronave sobrevoava contra ao vento, a velocidade diminuiu consideravelmente, observa-se também que as velocidades onde o avião se encontrava parado são muito próximas de zero (primeiros segundos do gráfico), com um erro de aproximadamente  $\pm 0.01\%$ , possibilitando um bom resultado para o aeromodelismo. As velocidades nos segundos finais mostram-se diferentes de zero, pois o piloto pousou a mesma longe da estação base, trazendo-a com os comandos no controle, fazendo com que realizasse movimentos e tivesse velocidade maior que zero.

É possível obter a distância percorrida através deste aplicativo, no caso deste voo, todo o trajeto percorrido pela aeronave *aerodesign* totalizou, em média, em 260 m.

### 4.2.2 Resultados Obtidos Através dos Sensores Analógicos

Devido à dinâmica turbulenta do escoamento durante o voo, há grande variância nas medições. A [Figura 45](#page-71-0) mostra a medição durante o teste em voo. A princípio, mesmo com a aeronave parada (antes da decolagem e logo após o pouso), observa-se uma velocidade relativa com o vento não nula. Com os resultados obtidos, observa-se um fluxo de ar intenso durante os momentos com rajadas fortes (coincide com a velocidade baixa do protótipo, em km/h) durante o voo. A aeronave atingiu altas velocidades relativas, entre 12 m/s e 19 m/s. Para modelagem, pode-se analisar os momentos em que o vento influencia na velocidade e aerodinâmica do avião, além da verificação dos pontos em que as rajadas impossibilitam o correto funcionamento do protótipo e um voo estável. Portanto, antes da realização dos voos, fazem-se necessário análises gráficas e climáticas para que o voo possa

ter sucesso, bem como análise da hélice ideal para o avião.

Com o *Flex Sensor* já calibrado, os ângulos foram calculados de acordo com a [Equação 4.1.](#page-61-0) Inicialmente, o sensor estava defletido de um ângulo de aproximadamente −12 ◦ , devido à forma que foi fixado na estrutura e também pela inclinação inicial do profundor. Observa-se que, durante o voo, ocorreram variações significativas ao longo do tempo. Observa-se também que a superfície atingiu o ângulo máximo de aproximadamente −40 ◦ quando o avião sobrevoava sobre o galpão, momento em que exigiu comandos mais brutos nos servos motores para que a aeronave continuasse com o percurso e pudesse pousar sem danos. Para o projeto mecânico, a equipe AVES poderá avaliar também os ângulos nos momentos do pouso e decolagem.

Imediatamente após a implementação do tubo de Pitot e do *Flex Sensor*, bem como as suas validações, fez-se necessário a implementação de sensores que medissem temperatura, altitude e umidade para levantar as características ambientais tanto em voo quanto em ensaios do grupo motopropulsor em laboratório.

### 4.2.3 Resultados Obtidos Relacionados aos Dados Meteorológicos

No dia do teste, a pressão atmosférica, umidade relativa e a temperatura ambiente medidas de acordo com diversos sites de meteorologia foram cerca de, 1017 hPa, 67% e 29 ◦C, respectivamente. Isto evidencia a boa precisão dos instrumentos utilizados como mostra a [Figura 43.](#page-68-0)

| ainda fica com muita nebulosidade, mas<br>não chove                                                                                                    | Sol e muitas nuvens à tarde. À noite o céu |      |      |         |        | Indice UV : Muito Alto |      |      |              |              |      |
|----------------------------------------------------------------------------------------------------|--------------------------------------------|------|------|---------|--------|------------------------|------|------|--------------|--------------|------|
| Proliferação de mosquitos<br>Calculado de acordo com a temperatura e o uniuma de chuvas<br>para o dia<br>Media $\langle 1 \rangle$ $\langle 1 \rangle$ $\langle 1 \rangle$ $\langle 1 \rangle$ $\langle 1 \rangle$ $\langle 1 \rangle$ $\langle 1 \rangle$ $\langle 1 \rangle$ |                                            |      |      | $\odot$ |        |                        |      |      |              |              |      |
|                                                                                                    |                                            |      |      |         |        |                        |      |      |              |              |      |
| <b>HORARIO</b>                                                                                                    | 10 <sub>b</sub>                            | 11h  | 12h  | 13h     | 14h    | 15h                    | 16h  | 17h  | 18h          | 19h          | 20h  |
| Temperatura                                                                                                    | 26"                                        | 28"  | 29"  | 29"     | $2B^*$ | 27"                    | 26"  | 24"  | $23^{\circ}$ | $22^{\circ}$ | 21"  |
| Dir. do Vento!                                                                                                    | SSW                                        | SSW  | SSW  | s       | S      | S                      | s    | s    | S            | S            | S    |
| Vento (km/h)                                                                                                    | 23                                         | -23  | 23   | 24      | 24     | 25                     | 24   | 23   | 23           | 23           | 23   |
| Pressão (hPa)}                                                                                                    | 1018                                       | 1018 | 1017 | 1017    | 1016   | 1016                   | 1015 | 1016 | 1016         | 1017         | 1018 |

<span id="page-68-0"></span>Figura 43 – Previsão do tempo de acordo com o *site* do Clima Tempo

Produção do próprio autor.

O *offset* percebido na [Figura 45](#page-71-0) em relação a altitude deve-se ao fato da equação descrita na [Equação 3.1](#page-33-0) que utiliza o [Item 2,](#page-41-1) considerar a densidade do ar padrão sendo que a mesma varia com a umidade relativa e com a temperatura ambiente ademais de ter contribuição da localização da própria pista. Mesmo com este fator, observa-se bons resultados. A altitude máxima alcançada, de acordo com os cálculos, foi 35,359 m. Nos

instantes iniciais apresenta-se altitudes muito próximas de zero, pois o referencial de pressão adotado foi a pressão inicial instantes antes da decolagem. É interessante notar, que à medida em que o avião *aerodesign* ganha atitude, a umidade relativa aumenta e a temperatura diminui, o que condiz com a realidade.

### 4.2.4 Resultados Obtidos da IMU

A princípio, existem incontáveis aplicações para IMUs em aeronáutica, mas a classe regular da equipe *aerodesign* proíbe uso de controles automáticos por meio de giroscópios e acelerômetros, conduzindo o uso dessas unidades à outras aplicações.

Os ângulos de inclinação e as acelerações do protótipo em cada eixo momentos antes da decolagem e do pouso, são dados de grande importância para a equipe. Com os resultados obtidos na [Figura 44,](#page-70-0) estes valores são de fácil obtenção, além de possibilitar análises concretas em momentos específicos do voo como algumas curvas brutas que o avião realizou, inclinação durante a decolagem e pouso, ângulos de *roll, pitch* e *yaw* durante os momentos em que o avião *aerodesign* manteve um voo estável. Isto possibilitará futuros ajustes no projeto mecânico da aeronave.

As acelerações em cada eixo também condizem com a realidade e isto pode ser avaliado graficamente [\(Figura 44\)](#page-70-0) juntamente com o vídeo do voo. Foi constatado durante alguns testes realizados pela equipe AVES juntamente com a autora deste trabalho que o protótipo provavelmente não atingiria mais que 4 g (durante os momentos do pouso e decolagem da aeronave), portanto, de acordo com os resultados obtidos do voo, a adoção das escalas citadas na [subseção 4.1.4](#page-62-2) foram adequadas para os voos.

A aceleração do corpo no eixo Z representa a aceleração da gravidade  $(g=9,8 \text{ m/s}^2)$ e se mantém praticamente neste valor apenas momentos antes da decolagem e após o pouso pois ao longo do trajeto do voo, as acelerações variaram significativamente de acordo com o ganho de velocidade e inclinações.

<span id="page-70-0"></span>Figura 44 – Resultados obtidos dos ângulos de Euler e acelerações em cada eixo

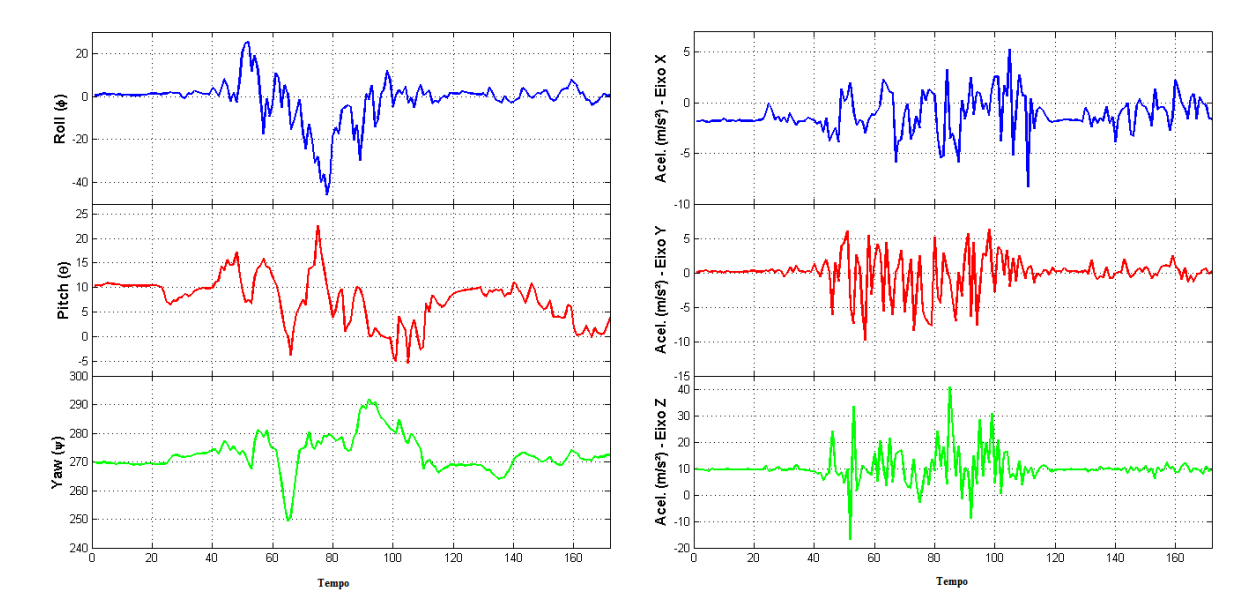

Produção do próprio autor.

<span id="page-71-0"></span>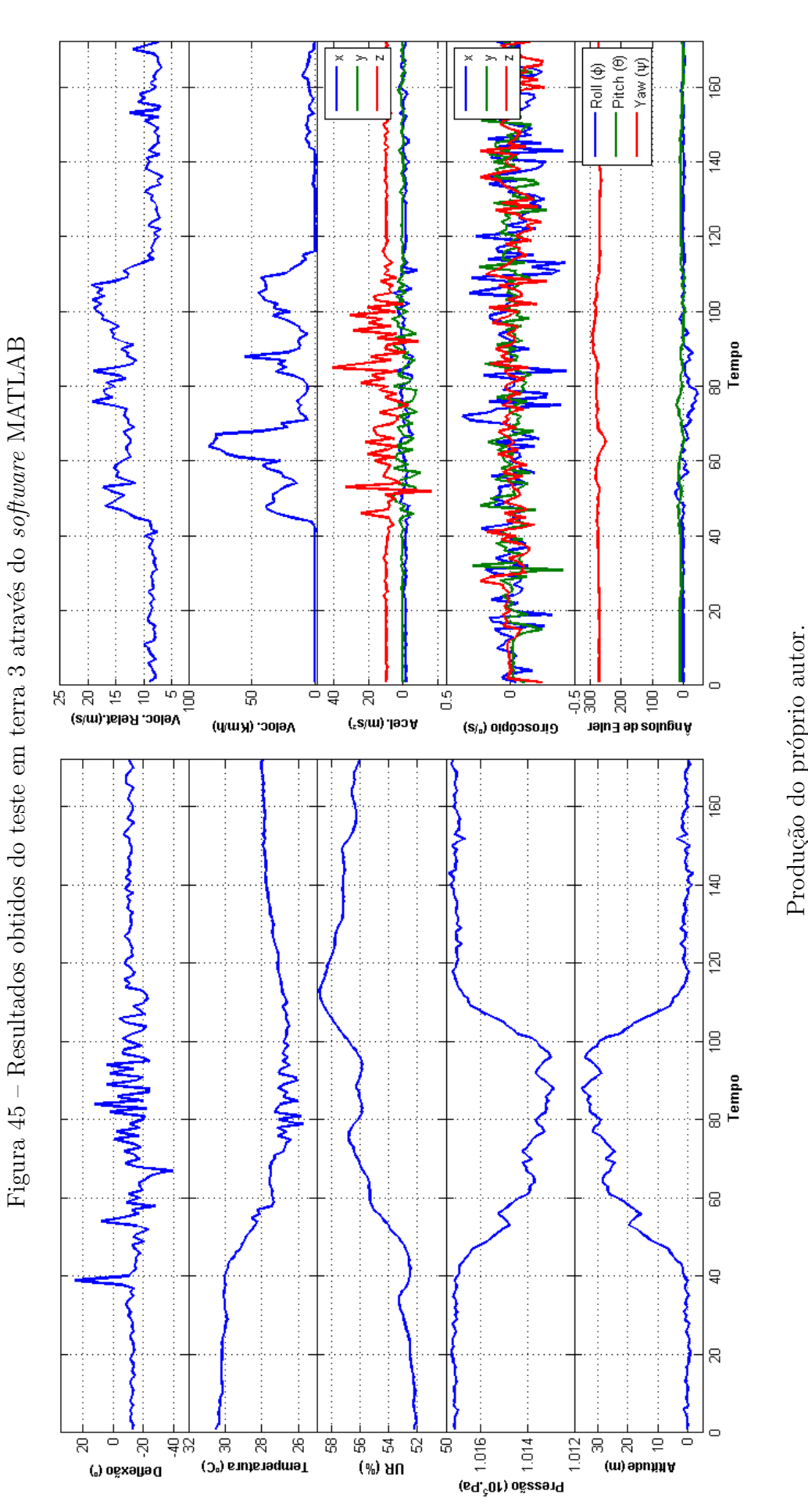

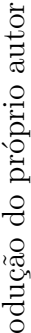
## 5 Conclusão

O objetivo deste trabalho de monografia foi desenvolver um sistema embarcado de aquisição de dados para capturar dados úteis de módulos e sensores para o aeromodelismo, mediante implementação de um *firmware* na placa microcontroladora DK-TM4C129XNCZAD.

Seguindo este objetivo, foi desenvolvido o *firmware* necessário para captura dos sinais provenientes de sensores escolhidos para este projeto juntamente com a equipe AVES, para obtenção de dados que irão auxiliar a equipe. Os dados foram processados através do *software* MATLAB, onde foram desenvolvidos gráficos para facilitar futuras análises.

A precisão e a robustez de instrumentos como tubo de Pitot e o sensor de umidade são por si só conclusivas, assim como os dados obtidos através do GPS. O algoritmo de fusão e calibração da IMU MPU-9150 possui a capacidade de compensar os erros causados por interferências e pelo processamento realizado aos sinais. Para o correto funcionamento do algoritmo, é necessário realizar movimentos no sensor, em que este vai capturar informações do campo magnético próximo em diferentes posições angulares.

Todos os dados obtidos durante os testes, tanto em voo quanto em terra foram processados e analisados pela equipe, o que auxiliou no projeto mecânico do avião. Além disso, o relatório da elétrica feito para ser entregue à comissão SAE Brasil, terá boas avaliações visto seu bom conteúdo técnico, o que acarretará numa boa colocação da equipe na competição que ocorrerá em Outubro de 2017.

Conclui-se que o *firmware* desenvolvido foi capaz de cumprir seu objetivo principal de medição e captura dos dados, tendo os dados validados por meio de experimentos. Isto foi possível graças a integração do sistema de *hardware* e o algoritmo desenvolvido.

A construção de um avião com perfis assimétricos com inclinações entre fuselagem e asa, e entre asa e cauda, exige métodos construtivos muito precisos. Por meio de uma interface gráfica, como futura proposta, a equipe pode utilizar a IMU para auxiliar no alinhamento vertical da asa e da cauda do avião e no posicionamento de asa devido à precisão ajustável de 250◦/s a 2000◦/s do giroscópio da IMU adquirida.

Outro trabalho futuro interessante seria o acréscimo do extensômetro, para medir a torção da longaria durante o voo. Além disto, umas estação base (referencial em terra) para medição dos dados coletados que são coletados em voo pode possibilitar uma precisão maior em relação aos dados adquiridos.

## Referências

[1] DINIS, Francisco José Vieira. **Sistema de instrumentação de baixo custo compatível com o LabVIEW**. 2010. 153 f. Tese (Mestrado) - Universidade da Madeira, Funchal, 2010.

[2] EQUIPE AERO VITÓRIA ESPÍRITO SANTO. **Relatório técnico**. Vitória, 2013.

[3] EQUIPE AERO VITÓRIA ESPÍRITO SANTO. **Relatório técnico**. Vitória, 2014.

[4] EQUIPE AERO VITÓRIA ESPÍRITO SANTO. **Relatório técnico**. Vitória, 2015.

[5] MAYAGOITIA, R. E.; NENE, A. V.; VELTINK, P. H. *Accelerometer and rate gyroscope measurement of kinematics: an inexpensive alternative to optical motion analysis systems.* Journal of biomechanics, v. 35, n. 4, p. 537–42, abr. 2002. ISSN 0021-9290. Disponível em: [<http://www.ncbi.nlm.nih.gov/pubmed/11934425>.](http://www.ncbi.nlm.nih.gov/pubmed/11934425)

[6] MUSCILLO, R. et al. *An adaptive Kalman-based Bayes estimation technique to classify locomotor activities in young and elderly adults through accelerometers. Medical engineering physics, Institute of Physics and Engineering in Medicine*, v. 32, n. 8, p. 849–59, out. 2010. ISSN 1873-4030. Disponível em: [<http://www.ncbi.nlm.nih.gov-/pubmed/20576459>.](http://www.ncbi.nlm.nih.gov-/pubmed/20576459)

[7] NELSON, Robert C.. *FLIGHT STABILITY AND AUTOMATIC*. USA: McGraw Hill, 1989.

[8] PROJETO AERONÁUTICO. Disponível em [<https://www.passeidireto.com/arquivo/](https://www.passeidireto.com/arquivo/ 6487992/introducao-ao-projeto-aeronautico-prof-edison-da-rosa\T1\textemdash mod-1\T1\textemdash cap-1) [6487992/introducao-ao-projeto-aeronautico-prof-edison-da-rosa\T1\textemdashmod-1\](https://www.passeidireto.com/arquivo/ 6487992/introducao-ao-projeto-aeronautico-prof-edison-da-rosa\T1\textemdash mod-1\T1\textemdash cap-1) [T1\textemdashcap-1>](https://www.passeidireto.com/arquivo/ 6487992/introducao-ao-projeto-aeronautico-prof-edison-da-rosa\T1\textemdash mod-1\T1\textemdash cap-1) Acesso em: 01/05 mai. 2017.

[9] SEGERS, Jorge. *Analysis Techniques for Racecar Data Acquisition, SAE International.* Warrendale, Pennsylvania USA.

[10] SENAI SC. **Apostila instrumentação industrial**, ver 2 2005. Universidade do Sul de Santa Catarina – UNISUL. Tubarão, 2005.

[11] NUNES, Tiago. **Sensor SHT21**. Disponível em  $\langle \text{http://www.zietek pt/2011/03/sensor-sht21.html}\rangle$  Acesso em: 02 mai. 2017. [12] USINAINFO. Disponível em [<http://www.usinainfo.com.br/sensores-para-arduino/](http://www.usinainfo.com.br/sensores-para-arduino/sensor-flex-22-premium-para-projetos-4600.html) [sensor-flex-22-premium-para-projetos-4600.html>](http://www.usinainfo.com.br/sensores-para-arduino/sensor-flex-22-premium-para-projetos-4600.html) Acesso em: 01 jun. 2017.